**ANLAGE 1 ZUM ERLASS ZUR DATENERFASSUNG IM ZENTRALEN EFREPORTER3-SYSTEM (ZES)**

**EFRE/ESF FÖRDERPERIODE 2014-2020**

**STAND: 08.06.2023**

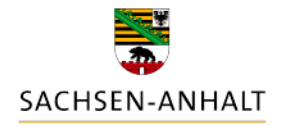

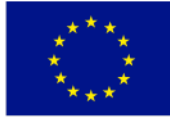

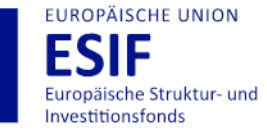

**HIER INVESTIERT EUROPA** IN DIE ZUKUNFT UNSERES LANDES.

www.europa.sachsen-anhalt.de

# Inhaltsverzeichnis

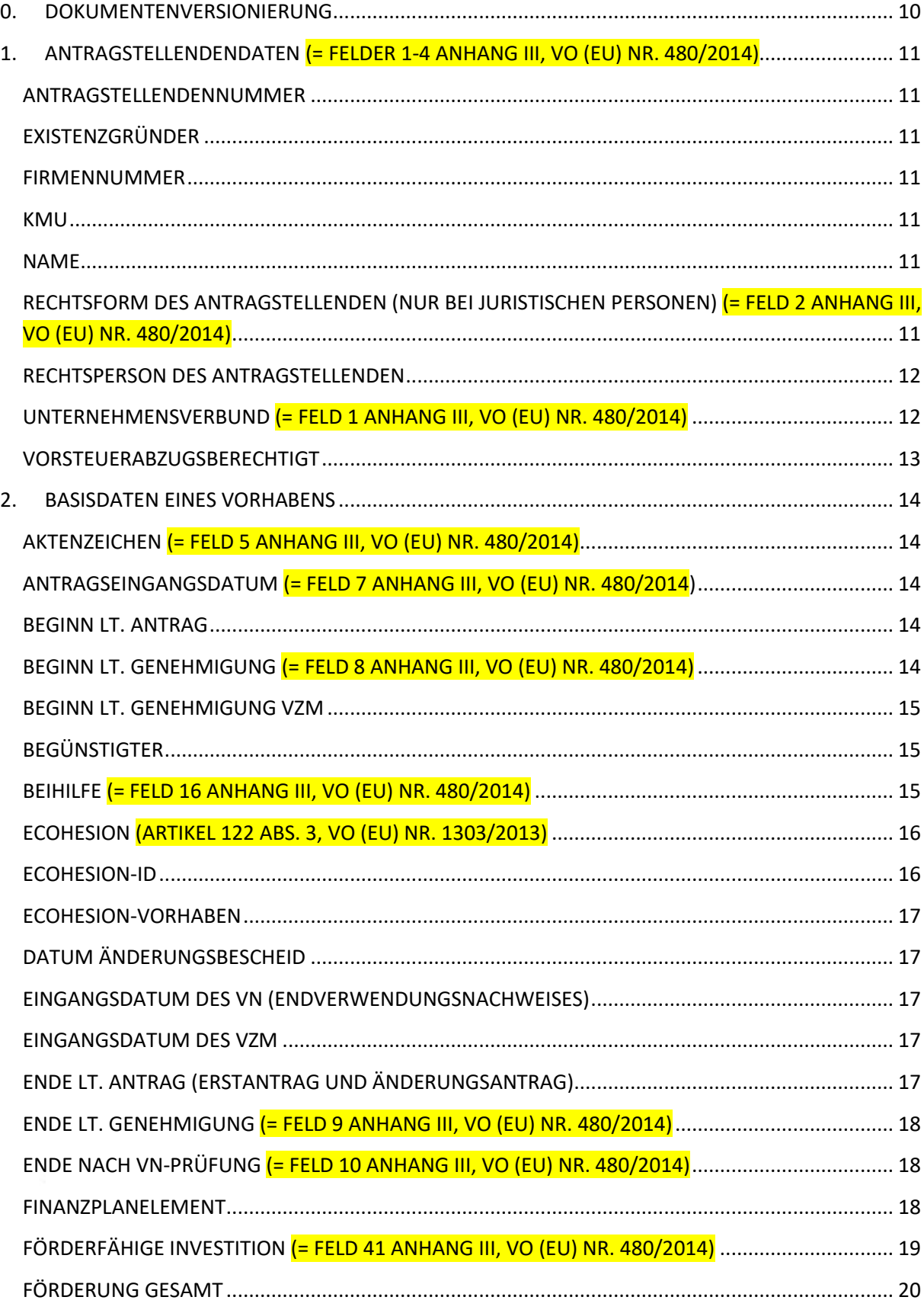

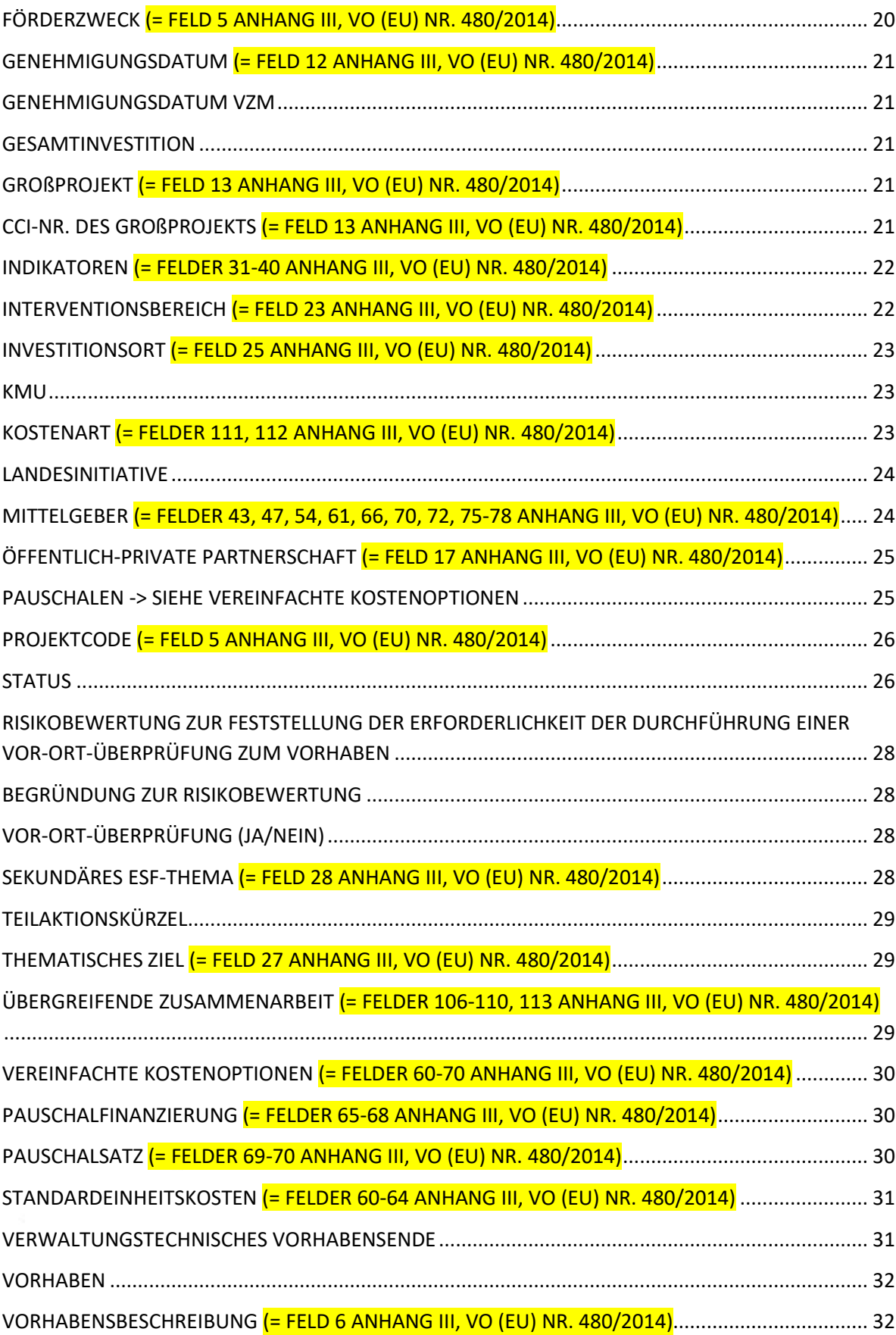

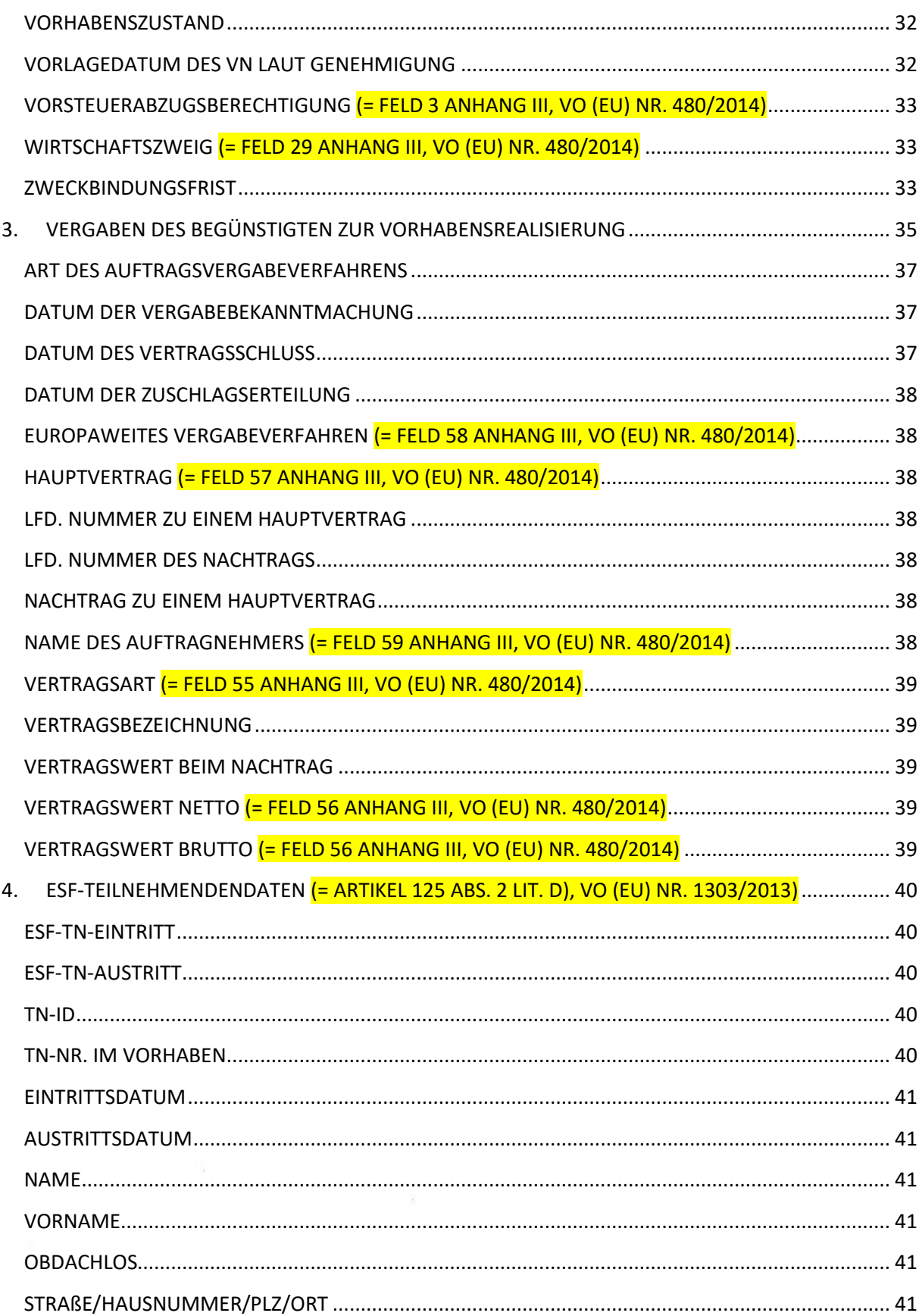

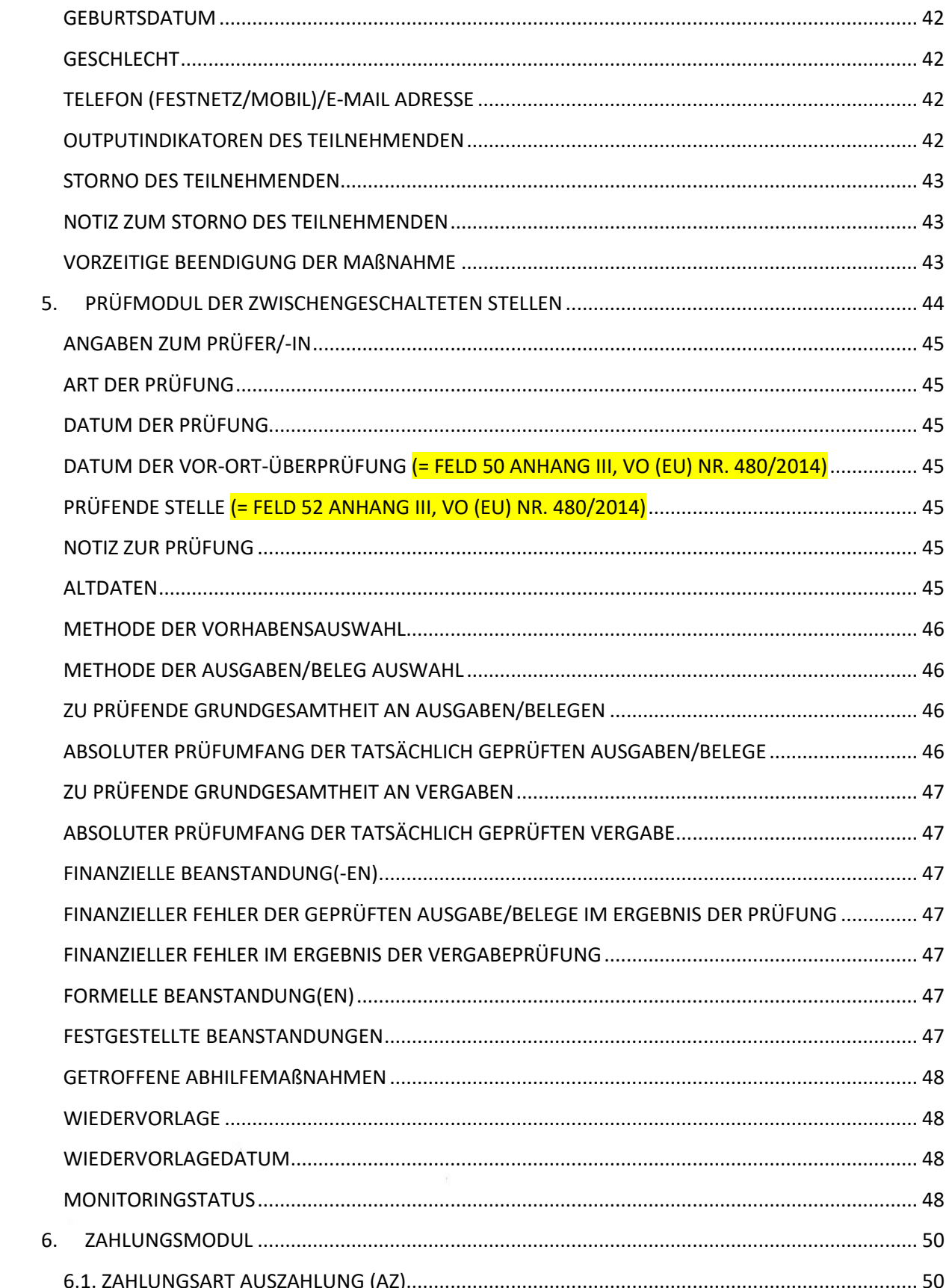

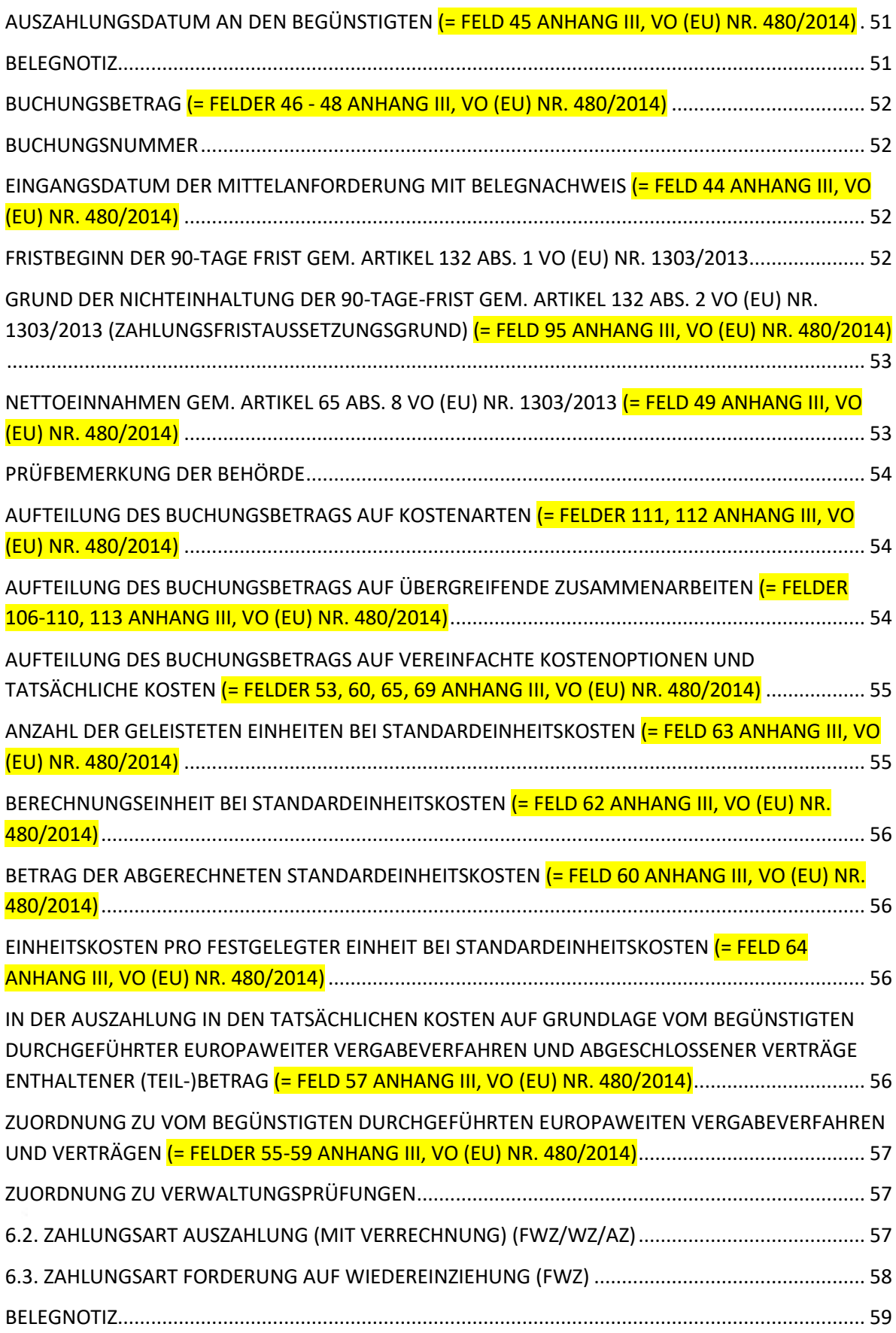

**6**

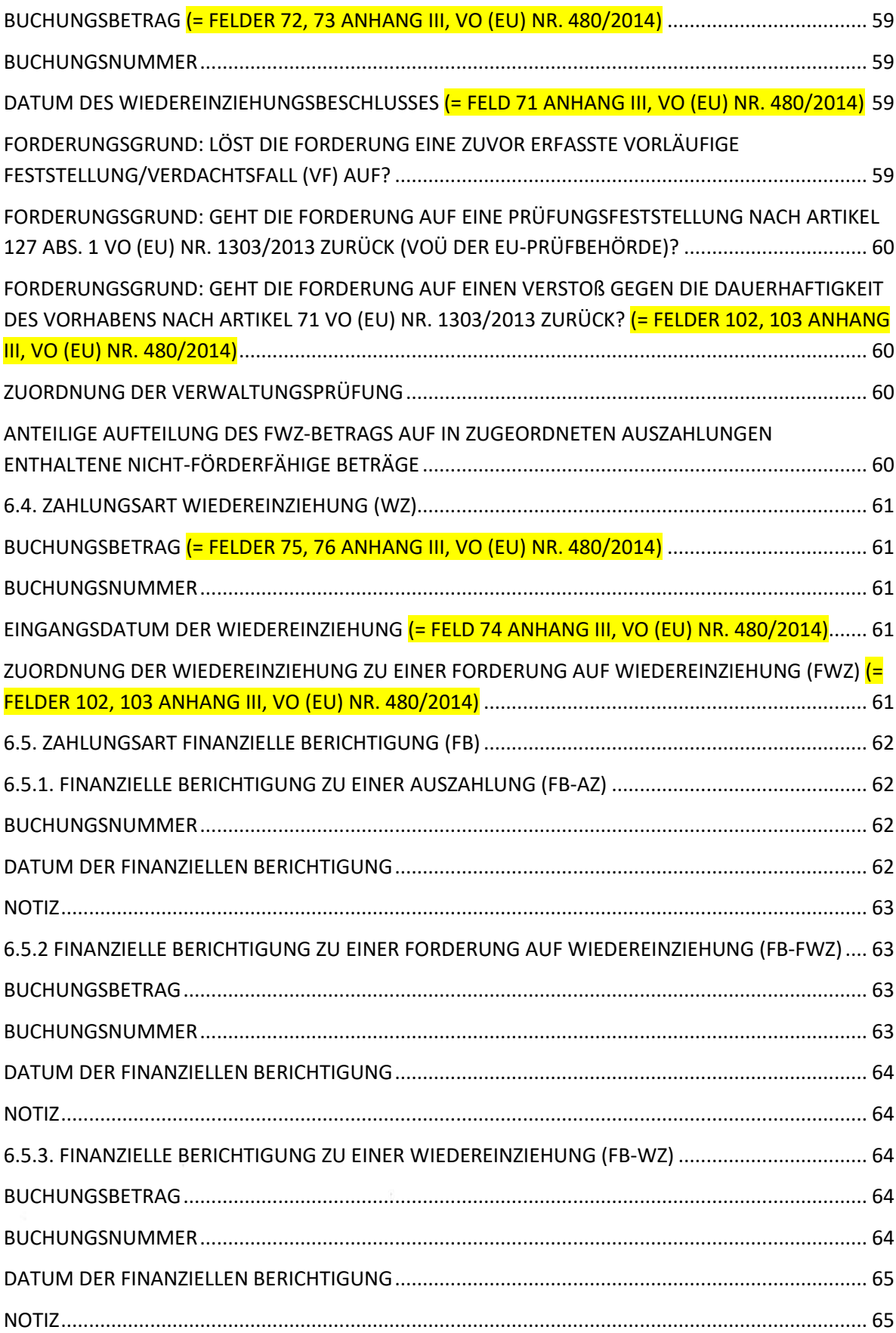

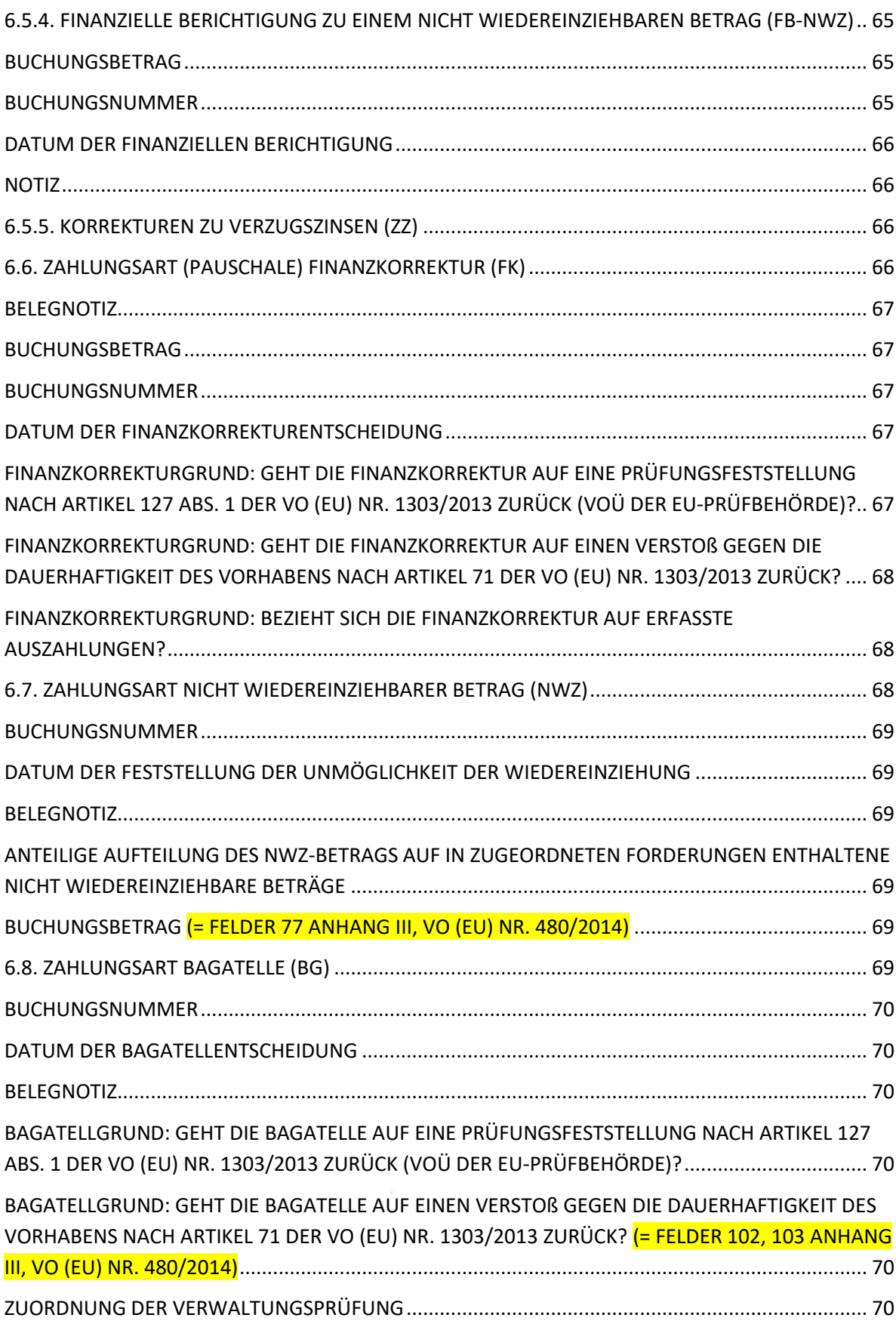

# **8**

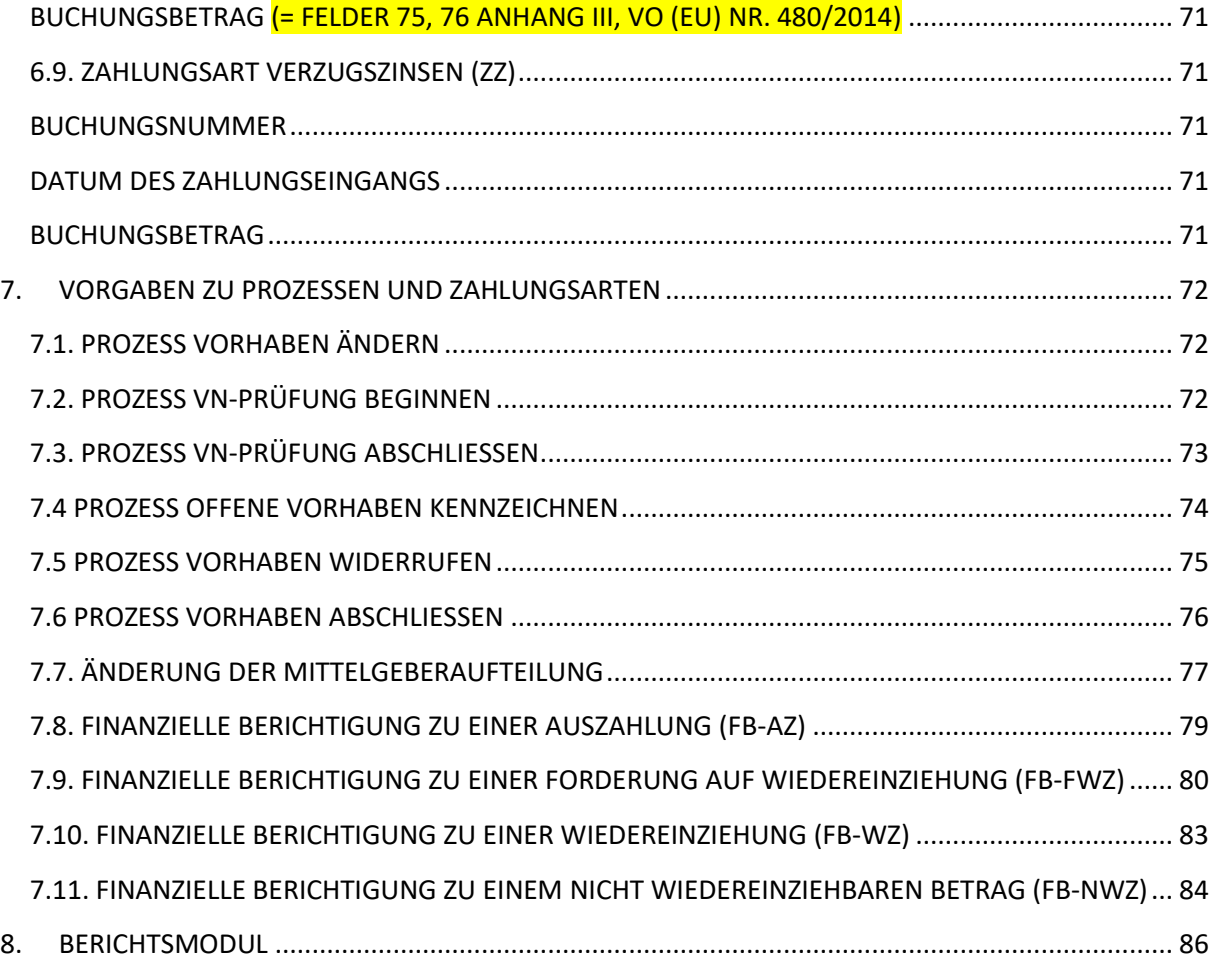

# <span id="page-9-0"></span>**0. DOKUMENTENVERSIONIERUNG**

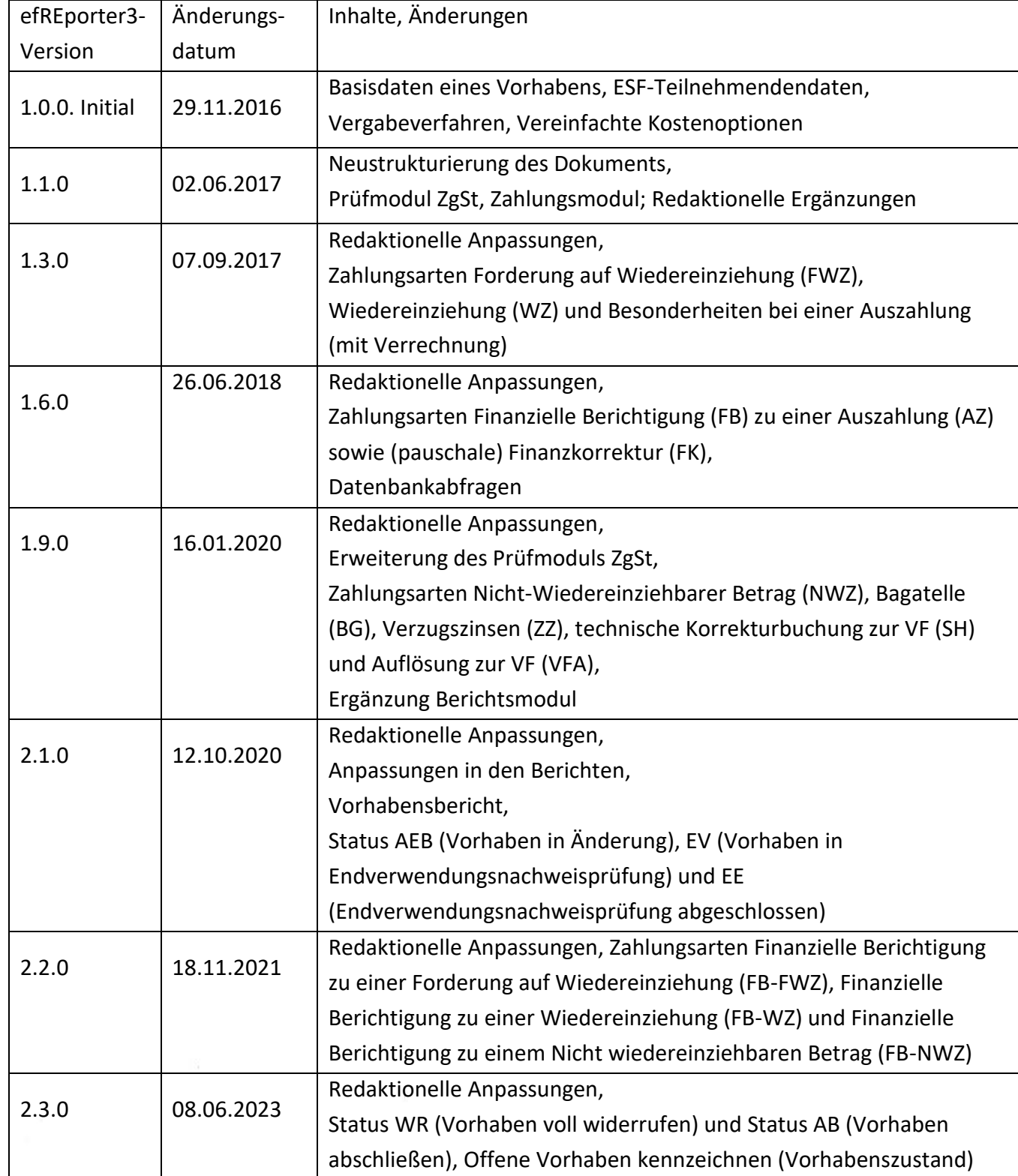

# <span id="page-10-0"></span>**1. ANTRAGSTELLENDENDATEN (= FELDER 1-4 ANHANG III, VO (EU) NR. 480/2014)**

#### <span id="page-10-1"></span>**ANTRAGSTELLENDENNUMMER**

Die Nummer wird automatisch vom efREporter3-System erzeugt und kann nicht vom Bearbeiter geändert werden. Für Antragstellende, die aus dem Vorsystem epos@IB per Webservice-Schnittstelle übertragen werden, wird ein eigener Nummernkreis genutzt.

#### <span id="page-10-2"></span>**EXISTENZGRÜNDER**

Die Datenerfassung ist optional. Sie gibt an, ob es sich bei dem Antragstellenden um einen Existenzgründer handelt.

#### <span id="page-10-3"></span>**FIRMENNUMMER**

Die Datenerfassung ist optional.

Sofern die Firmennummer erfasst wird, ist für Antragstellende, die im Handelsregister eingetragen sind, als Firmennumer die Handelsregisternummer zu erfassen. Ansonsten ist die Unternehmens-Identifikationsnummer (UID) einzutragen.

#### <span id="page-10-4"></span>**KMU**

Ist der Antragstellende ein KMU ist der Wert auf ja zu setzen, in allen anderen Fällen auf nein.

#### <span id="page-10-5"></span>**NAME**

Der Name des Unternehmens bzw. der natürlichen Person ist zu erfassen.

Der erfasste Name wird in der Liste der Vorhaben gemäß Artikel 115 Abs. 2 VO (EU) Nr. 1303/2013 i. V. m. Anhang XII bei juristischen Personen veröffentlicht. Bei natürlichen Personen (siehe Rechtsform des Antragstellenden) wird entsprechend der rechtlichen Vorhaben der Name nicht veröffentlicht

# <span id="page-10-6"></span>**RECHTSFORM DES ANTRAGSTELLENDEN (NUR BEI JURISTISCHEN PERSONEN) (= FELD 2 ANHANG III, VO (EU) NR. 480/2014)**

Für einen Antragstellenden, der eine juristische Person ist, muss zwingend angegeben werden, ob eine öffentlich-rechtliche oder privatrechtliche Rechtsform vorliegt.

Juristische Personen des öffentlichen Rechts erlangen ihre Rechtsfähigkeit kraft Gesetz und bestehen aufgrund öffentlich-rechtlicher Hoheitsakte oder öffentlich-rechtlicher

#### Anerkennung (z. B. Kommunen, Kirchen).

#### <span id="page-11-0"></span>**RECHTSPERSON DES ANTRAGSTELLENDEN**

Jeder Antragstellende ist einer Rechtsperson zuzuordnen. Ein Antragstellender ist somit eine natürliche oder eine juristische Person. Für eine juristische Personen ist zusätzlich eine Entscheidung über die Rechtsform zu treffen (vgl. hierzu auch Rechtsform des Antragstellenden für juristische Personen).

Gemäß Artikel 2 Nr. 10 der VO (EU) Nr. 1303/2013 sind natürliche Personen in der Förderperiode 2014-2020 nicht mehr direkt förderfähig. Sie können jedoch Endbegünstigte sein.

Personengesellschaften sind nach herrschender Meinung keine juristischen Personen und sind daher in ihrer Rechtsperson im efREporter3 als natürliche Personen zu erfassen. Sie werden aber vom Begriff der juristischen Person im Sinne des Verfassungsrechts (Artikel 19 Abs. 3 GG) erfasst und können daher Träger von Grundrechten sein.

Gleichwohl üben Personengesellschaften eine wirtschaftliche bzw. unternehmerische Tätigkeit aus, wegen der sie von der Unternehmensförderung profitieren können. Sie werden außerdem unter Artikel 2 Nr. 28 VO (EU) Nr. 1303/2013 als KMU erfasst. Personengesellschaften unterfallen damit unabhängig von ihrer Einordnung als natürliche Person dem Begriff der in Artikel 2 Nr. 10 VO (EU) Nr. 1303/2013 genannten privaten Einrichtungen.

#### <span id="page-11-1"></span>**UNTERNEHMENSVERBUND (= FELD 1 ANHANG III, VO (EU) NR. 480/2014)**

Ein Unternehmensverbund ist eine Gruppe von Firmen aus ähnlichen Gruppen, die sich zusammenschließen, als Einheit auftreten und in der Regel auch gesamtschuldnerisch für die Vorhabensumsetzung haften. Wird das Vorhaben eines Unternehmensverbundes gefördert, so sind am Vorhaben alle Firmen des Unternehmensverbundes zu hinterlegen. Dem Vorhaben ist somit mehr als ein Antragstellender zugeordnet.

Alle am Vorhaben zugeordneten Begünstigten werden jeweils mit dem Gesamtbetrag der förderfähigen Investition (erstattungs- und nicht-erstattungsrelevant) in der Liste der Vorhaben gemäß Artikel 115 Abs. 2 VO (EU) Nr. 1303/2013 veröffentlicht.

Hinweis:

Stimmt die genehmigende Stellung im Rahmen der Bewilligung/Vertragsschluss einer Weiterleitung von Zuwendungen/Zuweisungen des Begünstigten/der Begünstigten an weitere Endbegünstigte zu, so sind diese Endbegünstigten nicht als weitere Antragstellende dem Vorhaben hinzuzufügen.

## <span id="page-12-0"></span>**VORSTEUERABZUGSBERECHTIGT**

Über die Auswahl des Datenfeldes Ja oder Nein ist für den Antragstellenden anzugeben, ob dieser vorsteuerabzugsberechtigt ist.

# <span id="page-13-0"></span>**2. BASISDATEN EINES VORHABENS**

### <span id="page-13-1"></span>**AKTENZEICHEN (= FELD 5 ANHANG III, VO (EU) NR. 480/2014)**

Ist die eindeutige Identifikation eines Antrags bei der genehmigenden Stelle. Das Aktenzeichen wird in einem Bescheid oder Antrag in der Kommunikation mit dem Antragstellenden genutzt.

Der efREporter3 bietet nach Auswahl eines Finanzplanelements eine automatisierte Berechnungsfunktion zur Ermittlung eines eindeutigen Aktenzeichens an. Das errechnete Aktenzeichen setzt sich aus der Finanzplanebenennummer, einer laufenden Nummer und dem Erfassungsjahr zusammen (Beispiel: 21.08bsz01.06.2./00001/16/). Das Aktenzeichen kann jedoch auch frei von der genemigenden Stelle vergeben werden so dass das Aktenzeichen mehrfach im efREporter3 vorhanden sein kann. Als eindeutiges Zuordnungskriterium wird daher in den Berichten gegenüber der EU-Kommission der Projectcode verwendet.

Eine Änderung ist bis zum Statusübergang nach BB (Vorhaben genehmigt), im Status AEB (Vorhaben in Änderung) und beim Statusübergang nach EE (Endverwendungsnachweisprüfung abgeschlossen) möglich.

# <span id="page-13-2"></span>**ANTRAGSEINGANGSDATUM (= FELD 7 ANHANG III, VO (EU) NR. 480/2014)**

Das Eingangsdatum des Antrags auf Förderung bei der genehmigenden Stelle.

Eine Änderung ist nur bis zum Statusübergang nach BB (Vorhaben genehmigt) möglich.

#### <span id="page-13-3"></span>**BEGINN LT. ANTRAG**

Datum, dass der Antragstellende in seinem Erstantrag/Änderungsantrag auf Förderung als voraussichtlichen Beginn zu seinem geplanten Vorhaben angibt.

Eine Änderung ist bis zum Statusübergang nach BB (Vorhaben genehmigt), im Status AEB (Vorhaben in Änderung) und beim Statusübergang nach EE (Endverwendungsnachweisprüfung abgeschlossen) möglich.

# <span id="page-13-4"></span>**BEGINN LT. GENEHMIGUNG (= FELD 8 ANHANG III, VO (EU) NR. 480/2014)**

Der Beginn laut Genehmigung ist das Datum, das in einem Bewilligungsbescheid oder Vertrag als Beginn des Vorhabens festgelegt ist. Ein möglicherweise genehmigter Antrag auf vorzeitigen Maßnahmebeginn ist zu beachten.

Der Beginn darf in der Regel nicht vor dem 01.01.2014 (Beginn der Förderperiode) liegen. Wenn vor dem 01.01.2014 bewilligt wurde, dann dürfen bis zum 01.01.2014 noch keine Ausgaben an den Begünstigten getätigt sein.

Eine Änderung ist bis zum Statusübergang nach BB (Vorhaben genehmigt),im Status AEB (Vorhaben in Änderung) und beim Statusübergang nach EE (Endverwendungsnachweisprüfung abgeschlossen) möglich.

Der erfasste Beginn wird in der Liste der Vorhaben gemäß Artikel 115 Abs. 2 VO (EU) Nr. 1303/2013 veröffentlicht.

#### <span id="page-14-0"></span>**BEGINN LT. GENEHMIGUNG VZM**

Es ist das Datum des Vorhabensbeginns laut der Genehmigung zum vorzeitigen Maßnahmebeginn (vzM) zu erfassen, soweit eine Genehmigung erteilt wurde. Diese Genehmigung kann vorhabenkonkret oder für eine Vielzahl von Vorhaben (z. B. per Richtlinie oder Erlass) erfolgen.

Der Beginn darf in der Regel nicht vor dem 01.01.2014 (= Beginn der Förderperiode) liegen.

Eine Änderung ist nur bis zum Statusübergang nach BB (Vorhaben genehmigt) möglich.

#### <span id="page-14-1"></span>**BEGÜNSTIGTER**

Mit der Genehmigung eines Antrags oder Aussprechen einer Förderung oder Abschluss eines Vertrags wird ein Antragstellender sprachlich zum Begünstigten.

In der Förderperiode 2014-2020 sind für Förderungen aus dem Operationellen Programm gemäß Artikel 2 Nr. 10 VO (EU) Nr. 1303/2013 Einrichtungen des öffentlichen oder privaten Rechts sowie Finanzinstrumente zugelassen.

Das Finanzinstrument (Fonds) wird im efREporter3 selbst als Vorhaben erfasst, damit ist das Finanzinstrument selbst der Begünstigte. Die einzelnen Ausreichungen aus dem Finanzinstrument an Endbegünstigte werden nicht im efREporter3 erfasst.

Eine Änderung ist bis zum Statusübergang nach BB (Vorhaben genehmigt) und im Status AEB (Vorhaben in Änderung) möglich.

# <span id="page-14-2"></span>**BEIHILFE (= FELD 16 ANHANG III, VO (EU) NR. 480/2014)**

Für jedes Vorhaben ist anzugeben, ob es sich um eine Beihilfe handelt.

Eine Beihilfe liegt gemäß Artikel 2 Nr. 13 VO (EU) Nr. 1303/2013 vor, wenn die Definition des Artikel 107 Abs. 1 AEUV erfüllt ist und für die Zwecke dieser Verordnung auch De-minimisBeihilfen im Sinne der VO (EG) Nr. 1998/2006 der Kommission, VO (EG) Nr. 1535/2007 der Kommission und VO (EG) Nr. 875/2007 der Kommission ausgesprochen werden.

Eine Änderung ist bis zum Statusübergang nach BB (Vorhaben genehmigt) und im Status AEB (Vorhaben in Änderung) möglich.

Für Beihilfevorhaben ist das Land laut Artikel 131 Abs. 3 VO (EU) Nr. 133/2013 ermächtigt auch Vorschusszahlungen an den Begünstigten ohne dass eine Belegprüfung der Förderfähigkeit im Vorfeld erfolgt ist, in Zahlungsanträgen gegenüber der EU-Kommission abzurechnen. Von dieser Möglichkeit macht das Land Sachsen-Anhalt in der Förderperiode 2014-2020 keinen Gebrauch.

# <span id="page-15-0"></span>**ECOHESION (ARTIKEL 122 ABS. 3, VO (EU) NR. 1303/2013)**

eCohesion ist die von der EU-Kommision verbindlich durch Artikel 122 Abs. 3 VO (EU) Nr. 1303/2013 vorgeschriebene Funktionalität der Abwicklung des gesamten Informationsaustausches einschließlich Dokumentenaustausch zwischen den Behörden (genehmigenden Stelle, sowie EU-Behörden) und den Begünstigten zu genehmigten Vorhaben auf elektronischem Wege. Hierzu ist die genehmigende Stelle ab dem Zeitpunkt der Genehmigung des Vorhabens verpflichtet, wenn sich der Begünstigte hierfür entscheidet. Voraussetzung ist hierfür die Willenserklärung des Begünstigten mittels unterzeichneter eCohesion-Erklärung.

Der Begünstigte kann sich dazu entscheiden, eCohesion nutzen zu wollen. Für alle ab diesem Zeitpunkt ausgetauschten Informationen gilt dann die eCohesion-Verpflichtung. Der Austausch richtet sich an Begünstigte, so dass die Kommunikation erst nach der Genehmigung möglich ist. Die genehmigende Stelle muss hier ggf. prüfen ob ein Änderungsbescheid erlassen werden muss. Auf den Textbausteinerlass wird hier verwiesen.

eCohesion wird über ein Internetportal abgewickelt, in welchem der Antragstellende nach Registrierung eine eCohesion-ID erhält. Nach Eingabe dieser ID im efREporter3-Vorhaben, kann das Vorhaben von eCohesion-Nutzern im Internet aufgerufen und zur Kommunikation genutzt werden. Die Nutzer des efREporter3 können direkt aus dem efREporter3 heraus auf das eCohesion-Portal zugreifen.

#### <span id="page-15-1"></span>**ECOHESION-ID**

Die eCohesion-ID ist die 12-stellige, eindeutige Buchstaben/Zahlenkombination, die der eCohesion-Nutzer nach Registrierung im eCohesion-Portal erhält. Nach Eingabe dieser ID im efREporter3-Vorhaben kann das Vorhaben von eCohesion-Nutzern im Internet aufgerufen und zur Kommunikation genutzt werden.

Zu jedem Vorhaben, für das eine eCohesion-Nutzung erfolgen soll, muss der Antragstellende seine eCohesion-ID über die eCohesion-Erklärung der genehmigenden Stelle mitteilen.

#### <span id="page-16-0"></span>**ECOHESION-VORHABEN**

Vorhaben, das für die eCohesion-Nutzung frei geschaltet ist. Voraussetzung hierfür ist die Erfassung einer gültigen eCohesion-ID durch den Bearbeiter am Vorhaben im efREporter3. Ab der Freischaltung werden folgende Vorhabensdaten an das eCohesion-Portal übermittelt und sind für den eCohesion-Nutzer sichtbar: Aktenzeichen, Förderzweck, Name des Antragstellers, Förderung gesamt, Summe der Auszahlungen (AZ) einschließlich deren Finanzieller Berichtigungen (FB-AZ) abzüglich Wiedereinziehungen (WZ) und deren Finanzieller Berichtigungen (FB-WZ), Ende laut Genehmigung, Vorlagedatum des Verwendungsnachweises laut Genehmigung, Indikatoren (Beschreibung, Maßeinheit, Sollund Ist-Werte).

# <span id="page-16-1"></span>**DATUM ÄNDERUNGSBESCHEID**

Durch den Prozess "Vorhaben ändern" kann ein Vorhaben geändert werden (Status "Vorhaben in Änderung" [AEB]). Das mit der Version 2.1.0 befüllbare optionale Datenfeld ist mit dem Datum des letzten Änderungsbescheides des Vorhabens zu befüllen. Eine Änderung ist im Status AEB (Vorhaben in Änderung) und beim Statusübergang nach EE (Endverwendungsnachweisprüfung abgeschlossen) möglich.

#### <span id="page-16-2"></span>**EINGANGSDATUM DES VN (ENDVERWENDUNGSNACHWEISES)**

Datum, an dem der Endverwendungsnachweis zum Vorhaben tatsächlich bei der genehmigenden Stelle eingegangen ist.

Eine Erfassung ist beim Statuswechsel nach EV (Vorhaben in Endverwendungsnachweisprüfung) und beim Statuswechsel nach EE (Endverwendungsnachweisprüfung abgeschlossen) möglich.

#### <span id="page-16-3"></span>**EINGANGSDATUM DES VZM**

Datum, an dem ein Antrag des Antragstellenden auf Genehmigung eines vorzeitigen Maßnahmebeginns bei der genehmigenden Stelle eingegangen ist.

Eine Änderung ist nur bis zum Statusübergang nach BB (Vorhaben genehmigt) möglich.

#### <span id="page-16-4"></span>**ENDE LT. ANTRAG (ERSTANTRAG UND ÄNDERUNGSANTRAG)**

Datum, dass der Antragstellende in seinem Erstantrag/ Änderungsantrag auf Förderung als voraussichtliches Ende zu seinem geplanten Vorhaben angibt.

Eine Änderung ist bis zum Statusübergang nach BB (Vorhaben genehmigt), im Status AEB (Vorhaben in Änderung) und beim Statusübergang nach EE (Endverwendungsnachweisprüfung abgeschlossen) möglich.

#### <span id="page-17-0"></span>**ENDE LT. GENEHMIGUNG (= FELD 9 ANHANG III, VO (EU) NR. 480/2014)**

Ende des Zeitraums der Förderfähigkeit von Ausgaben für das Vorhaben. Bis zu diesem Datum datierte Rechnungen an den Begünstigten werden anerkannt. Es ist gleichzusetzen mit dem Ende des Bewilligungszeitraumes.

Das erfasste Datum wird in der Liste der Vorhaben gemäß Artikel 115 Abs. 2 VO (EU) Nr. 1303/2013 veröffentlicht.

Eine Änderung ist bis zum Statusübergang nach BB (Vorhaben genehmigt) und im Status AEB (Vorhaben in Änderung) und beim Statusübergang nach EE (Endverwendungsnachweisprüfung abgeschlossen) möglich.

#### <span id="page-17-1"></span>**ENDE NACH VN-PRÜFUNG (= FELD 10 ANHANG III, VO (EU) NR. 480/2014)**

Tatsächliches Ende des Vorhabens beim Begünstigten, welches die genehmigende Stelle im Zuge des Abschlusses der Endverwendungsnachweisprüfung anhand der eingereichten Unterlagen feststellt. Es handelt sich dabei nicht um das Datum, wann die genehmigende Stelle die VN-Prüfug abgeschlossen hat. Dieses wird bei der Erfassung einer EVN-Prüfung im Feld Datum der Prüfung erfasst.

Ab dem Datum Ende nach VN-Prüfung beginnt die festgelegte Zweckbindungsfrist für das Vorhaben.

Eine Erfassung ist beim Statusübergang nach EV (Vorhaben in Endverwendungsnachweisprüfung) und eine Änderung beim Statusübergang nach EE (Endverwendungsnachweisprüfung abgeschlossen) möglich.

#### <span id="page-17-2"></span>**FINANZPLANELEMENT**

Alle Förderinhalte eines Operationellen Programms sind in einem Finanzplan niedergelegt, der aus Förderelementen besteht.

Jede Förderrichtlinie/ bzw. jeder Förderinhalt, der im Rahmen eines Operationellen Programms zugelassen ist, ist einem Finanzplanelement zugeordnet.

Aus dem hinterlegten aktuell gültigen Finanzplan muss ein Finanzplanelement für das Vorhaben ausgewählt werden. Es sind nur Finanzplanelemente sicht- und auswählbar für die schreibende Zugriffsrechte gemäß Nutzerzugriffsrechteantrag eingerichtet sind.

Eine Änderung ist nur bis zum Statusübergang nach BB (Vorhaben genehmigt) und administrativ möglich.

#### <span id="page-18-0"></span>**FÖRDERFÄHIGE INVESTITION (= FELD 41 ANHANG III, VO (EU) NR. 480/2014)**

Die nach Prüfung des Antrags durch die genehmigende Stelle festgestellten förderfähigen Gesamtausgaben für das Vorhaben stellen die förderfähige Investition dar.

Die förderfähige Investition wird durch die verschiedenen Finanzierungsquellen (Mittelgeber EU, Bund mit Haushaltsstelle, Bund ohne Haushaltsstelle, Andere Nationale, Land, Kommune, Private) finanziert. Dabei ist sowohl in erstattungs- als auch in nichterstattungsrelevante Mittelgeber zu unterscheiden.

Der efREporter3 zeigt informatorisch in der Zeile Berechnung lt. Finanzplan für die förderfähige Gesamtinvestition einen Verteilungsvorschlag zur Mittelgeberaufteilung an, die sich aus dem Finanzplan und dem dort hinterlegten Finanzierungsverhältnis der Mittelgeber ableitet. Da die Finanzierungsverhältnisse im Finanzplan mit mehreren Nachkommastellen gespeichert werden, kann es im Verteilungsvorschlag des efREporter3 zu Rundungsdifferenzen kommen. Die genehmigende Stelle kann jedoch vom Verteilungsvorschlag des efREporter3 abweichen. Außerdem besteht die Möglichkeit, weitere erstattungsrelevante und nicht-erstattungsrelevante Mittelgeber hinzuzufügen, welche sich ebenfalls aus der ausgewählten Finanzplanebene ergeben und dort mit einem Planansatz = 0 hinterlegt sind.

Entsprechende Regelungen im Erlass zur Aussteuerung der Förderperiode 2014-2020 sind zu berücksichtigen. In dem Erlass wird die Erfassung nicht-erstattungsrelevanter Mittelgeber neu geregelt.

Grundsätzlich sollte das im Finanzplan vorgesehene Finanzierungsverhältnis eingehalten werden. Das Finanzierungsverhältnis wird auch als Interventionssatz bezeichnet. Entscheidend beim Interventionssatz ist der Anteil der EU an der Summe der erstattungsrelevanten Mittelgeber. Die EU-Verwaltungsbehörde EFRE/ESF/JTF lässt jedoch für Vorhaben auch disproportionale Finanzierungsverhältnisse zu. Durch die genehmigende Stelle ist jedoch zu gewährleisten, dass für die Finanzplanebene, die im Finanzplan vorgegebenen EU-Mittel optimal ausgeschöpft werden.

Die Jahresaufteilung ist regelmäßig Bestandteil des Bewilligungsbescheides oder Vertrages.

Wenn sich die genehmigten förderfähigen Gesamtausgaben ändern (z. B. durch Teil- oder Vollwiderruf der Förderung oder Änderungsantrag des Begünstigten), sind die Werte im efREporter3 zu aktualisieren.

In der Berichterstattung und den Zahlungsanträgen an die EU-Kommission werden nur die erstattungsrelevanten Mittelgeber berücksichtigt.

Eine Änderung ist bis zum Statusübergang nach BB (Vorhaben genehmigt), im Status AEB (Vorhaben in Änderung), beim Statusübergang nach EE (Endverwendungsnachweisprüfung abgeschlossen), im Status WR (Vorhaben voll widerrufen) und im Status AU (Vorhaben ausgebucht) möglich.

# <span id="page-19-0"></span>**FÖRDERUNG GESAMT**

Die Förderung Gesamt ist ein (Teil-)Betrag der förderfähigen Investition und umfasst in Summe die von der genehmigenden Stelle an den Begünstigten in Form einer Zuwendung, Zuweisung oder aufgrund eines Vertrages ausgereichten Mittel. Sie setzt sich aus allen Mittelgebern mit einer Haushaltsstelle zusammen (EU, Bund mit Haushaltstelle, Land). Dabei werden sowohl erstattungs-, als auch nicht-erstattungsrelevante Mittelgeber berücksichtigt.

Wenn sich die genehmigte Förderung ändert (z. B. durch Teil- oder Vollwiderruf der Förderung oder Änderungsantrag des Begünstigten) sind die Werte im efREporter3 zu aktualisieren.

Eine Änderung ist bis zum Statusübergang nach BB (Vorhaben genehmigt), im Status AEB (Vorhaben in Änderung), beim Statusübergang nach EE (Endverwendungsnachweisprüfung abgeschlossen), im Status WR (Vorhaben voll widerrufen) und im Status AU (Vorhaben ausgebucht) möglich.

# <span id="page-19-1"></span>**FÖRDERZWECK (= FELD 5 ANHANG III, VO (EU) NR. 480/2014)**

Der Förderzweck ist eine kurze inhaltliche Angabe zum Inhalt des (geplanten) Vorhabens des Antragstellenden und ergibt sich inhaltlich aus den Antragsunterlagen. Bis zu 1 000 Zeichen können erfasst werden.

Der erfasste Inhalt wird in der Liste der Vorhaben gemäß Artikel 115 Abs. 2 VO (EU) Nr. 1303/2013 veröffentlicht. Daher ist darauf zu achten, dass sich keine aus Datenschutzgesichtspunkten schutzwürdigen personenbezogenen Daten (z.B. Namen natürlicher Personen, die Förderung erhalten oder Adressdaten) oder sonstige sensible Daten hier erfasst werden.

Eine Änderung ist bis zum Statusübergang nach BB (Vorhaben genehmigt), im Status AEB (Vorhaben in Änderung) und beim Statusübergang nach EE (Endverwendungsnachweisprüfung abgeschlossen) möglich.

# <span id="page-20-0"></span>**GENEHMIGUNGSDATUM (= FELD 12 ANHANG III, VO (EU) NR. 480/2014)**

Datum des Bewilligungsbescheides oder Vertrages mit dem einem Antragstellenden eine Förderung seines beantragten Vorhabens ausgesprochen wird. Im Zuge der Genehmigung wird ein Antragstellender sprachlich zum Begünstigten.

Eine Änderung ist nur bis zum Statusübergang nach BB (Vorhaben genehmigt) möglich.

# <span id="page-20-1"></span>**GENEHMIGUNGSDATUM VZM**

Sofern ein vorzeitiger Maßnahmebeginn genehmigt wurde, ist das Datum der Genehmigung des vorzeitigen Maßnahmebeginns zu erfassen.

Eine Änderung ist nur bis zum Statusübergang nach BB (Vorhaben genehmigt) möglich.

# <span id="page-20-2"></span>**GESAMTINVESTITION**

Im Antrag des Antragstellenden aufgeführte Gesamtkosten/-ausgaben des geplanten Vorhabens, für das eine Förderung beantragt wird.

Eine Änderung ist bis zum Statusübergang nach BB (Vorhaben genehmigt), im Status AEB (Vorhaben in Änderung) und beim Statusübergang nach EE (Endverwendungsnachweisprüfung abgeschlossen) möglich.

# <span id="page-20-3"></span>**GROßPROJEKT (= FELD 13 ANHANG III, VO (EU) NR. 480/2014)**

Ein Großprojekt ist gemäß Artikel 100 VO (EU) Nr. 1303/2013 ein Vorhaben, bei dem die förderfähigen Gesamtskosten den Betrag von 50 Mio. EUR überschreiten werden. Ein Großprojekt bedarf im Vorfeld vor Aussprechen der Genehmigung der Zustimmung durch die EU-Kommission.

Sachsen-Anhalt beabsichtigt, nach derzeitigem Planungsstand, keine Großprojekte im Rahmen der Investitionsprioritäten durchzuführen.

Eine Änderung ist bis zum Statusübergang nach BB (Vorhaben genehmigt), im Status AEB (Vorhaben in Änderung) und beim Statusübergang nach EE (Endverwendungsnachweisprüfung abgeschlossen) möglich.

# <span id="page-20-4"></span>**CCI-NR. DES GROßPROJEKTS (= FELD 13 ANHANG III, VO (EU) NR. 480/2014)**

Mit Erteilung der Zustimmung zur Durchführung eines Großprojekts durch die EU-Kommission wird die CCI-Nummer (engl. Abkürzung für Common Code for Identification) als Genehmigungsnummer mitgeteilt.

Eine Änderung ist bis zum Statusübergang nach BB (Vorhaben genehmigt), im Status AEB (Vorhaben in Änderung) und beim Statusübergang nach EE (Endverwendungsnachweisprüfung abgeschlossen) möglich.

#### <span id="page-21-0"></span>**INDIKATOREN (= FELDER 31-40 ANHANG III, VO (EU) NR. 480/2014)**

Zur Messung der Förderwirkung der aus dem Operationellen Programm heraus ausgesprochenen Förderungen sind auf Ebene der Aktion (Finanzplanelement) spezifische Input-, Output-, Ergebnis- und Wirkungsindikatoren festgelegt, die an jedem Vorhaben mit ihren Soll- und Istwerten zu erfassen sind.Wirkungsindikatoren, die eine Messung im Hinblick auf die Erreichung der globalen und der spezifischen Ziele des Operationellen Programms (z. B. Verringerung der Jugendarbeitslosigkeit) vornehmen, werden nicht am Vorhaben erfasst.

Eine Änderung bzw. Erfassung der Soll- und Istwerte ist im Prozess "Soll-/Ist-Indikatoren bearbeiten" beim Statusübergang nach BB (Vorhaben genehmigt), im Status AEB (Vorhaben in Änderung) und EV (Vorhaben in Endverwendungsnachweisprüfung) sowie beim Statusübergang nach EE (Endverwendungsnachweisprüfung abgeschlossen) möglich.

Mit der Version 1.9.0 wurde in diesem Prozess eine optionale Notiz aufgenommen. Für EFRE-Indikatoren ist die Erfassung einer Notiz verpflichtend, sofern beim Statusübergang nach EE (Endverwendungsnachweisprüfung abgeschlossen) der Istwert um 50 Prozent oder mehr unter dem Sollwert liegt. Des Weiteren ist eine Notiz sowohl bei allen EFRE-Indikatoren mit Ausnahme der EFRE-PO27 und EFRE-PO28 als auch bei einigen ESF-Indikatoren (ESF-PR10, ESF-PR11n, ESF-PO0301, ESF-PO0302, ESF-PO04, ESF-PO05, ESF-PO09) verpflichtend, sofern der Istwert mit 0 erfasst wurde.

#### <span id="page-21-1"></span>**INTERVENTIONSBEREICH (= FELD 23 ANHANG III, VO (EU) NR. 480/2014)**

Anhang I, Tabelle 1 der VO (EU) Nr. 215/2014 gibt die EU Codes vor, die am Vorhaben auswählbar sind.

Dem Vorhaben ist bei der Genehmigung ein Interventionsbereich zuzuordnen. Die zutreffenden Interventionsbereiche sind für jedes Finanzplanelement vorgegeben und auszuwählen. Sie können aus dem gültigen Finanzplan entnommen werden.

Eine Änderung ist bis zum Statusübergang nach BB (Vorhaben genehmigt),im Status AEB (Vorhaben in Änderung) und beim Statusübergang nach EE (Endverwendungsnachweisprüfung abgeschlossen) möglich.

# <span id="page-22-0"></span>**INVESTITIONSORT (= FELD 25 ANHANG III, VO (EU) NR. 480/2014)**

Der Investitionsort ist der Ort, an dem die Förderung wirkt. Jedem Vorhaben muss ein Investitionsort einschließlich Postleitzahl und Gemeindenummer zugewiesen werden.

Kann ein Vorhaben nicht eindeutig einem physischen Investitionsort zugeordnet werden, sondern entfaltet über das gesamte Fördergebiet Sachsen-Anhalt seine Förderwirkung, so ist es über die Gemeinde Sachsen-Anhalt (Landcode Ebene x) dem Investitionsort Sachsen-Anhalt (Postleitzahl 00000) zuzuweisen. Dieses trifft zum Beispiel regelmäßig auf Vorhaben der Technischen Hilfe zu.

Gleiches gilt für Vorhaben, deren Förderwirkung nur auf der Landkreisebene Wirkung entfaltet. Hier ist auf der Gemeindeebene LAU-1 zunächst der Landkreis auszuwählen, um dann beim Investitionsort den Landkreis zuzuordnen (Postleitzahl 00000).

Eine Änderung ist bis zum Statusübergang nach BB (Vorhaben genehmigt), im Status AEB (Vorhaben in Änderung) und beim Statusübergang nach EE (Endverwendungsnachweisprüfung abgeschlossen) möglich.

#### <span id="page-22-1"></span>**KMU**

Gemäß Artikel 2 Nr. 28 VO (EU) Nr. 1303/2013 sind KMU als Kleinstunternehmen sowie kleine und mittlere Unternehmen gemäß der Empfehlung der EU-Kommission 2003/361/EG definiert.

Für die KMU-Beurteilung ist auf den Begünstigten abzustellen und nicht auf den Endbegünstigten, an den die Förderung ggf. weitergeleitet wird.

Für Vorhaben, für die aufgrund der fehlenden Förderkriteriums- und/oder Beihilferelevanz keine Abforderung sowie Prüfung der KMU-Eigenerklärung vorgenommen wird, ist der Wert KMU = nein zu setzen.

Eine Änderung ist bis zum Statusübergang nach BB (Vorhaben genehmigt), im Status AEB (Vorhaben in Änderung) und beim Statusübergang nach EE (Endverwendungsnachweisprüfung abgeschlossen) möglich.

#### <span id="page-22-2"></span>**KOSTENART (= FELDER 111, 112 ANHANG III, VO (EU) NR. 480/2014)**

Förderinhalte in einem Vorhaben, für die spezifische Förderfähigkeitsregeln und Höchstgrenzen nach Artikel 69 VO (EU) Nr. 1303/2013 gelten, müssen bei der Genehmigung, bei jeder Auszahlung (AZ) und der Finanziellen Berichtigung auf AZ (FB-AZ) erfasst werden.

Jedem Vorhaben muss im efREporter3 mindestens eine Kostenart zugeordnet werden.

Als Kostenarten sind im Vorhaben auswählbar:

- Rest (alles was nicht Sachleistungen und/oder Grunderwerbskosten sind),
- Sachleistungen nach Artikel 69 Abs. 1 VO (EU) Nr. 1303/2013,
- Grunderwerbskosten nach Artikel 69 Abs. 3 VO (EU) Nr. 1303/2013.

Bei der Genehmigung/Änderung eines Vorhabens muss die gesamte förderfähige Investition auf die zugeordneten Kostenarten aufgeteilt werden.

Eine Änderung ist bis zum Statusübergang nach BB (Vorhaben genehmigt), im Status AEB (Vorhaben in Änderung) und beim Statusübergang nach EE (Endverwendungsnachweisprüfung abgeschlossen) möglich.

Für Auszahlungen (AZ) und der Finanziellen Berichtigung auf AZ (FB-AZ) ist analog eine betragsmäßige Zuordnung von Kostenarten erforderlich. Hierbei sind nur die Kostenarten auswählbar, welche im Rahmen der Genehmigung/Änderung zugeordnet wurden.

#### <span id="page-23-0"></span>**LANDESINITIATIVE**

Jedes Vorhaben muss einer Landesinitiative zugeordnet werden. Über diese Zuordnung erfolgt eine übergeordnete Klassifizierung der Vorhaben und Steuerung der Möglichkeiten der Einbeziehung von Vorhaben in Zahlungsanträge und Berichterstattungen.

Als Landesinitiativen sind im Vorhaben auswählbar:

- 0= keine Landesinitiative,
- 9 = Reservevorhaben,
- 99= virtuelles Finanzkorrekturvorhaben (Förderebene).

Ein Vorhaben ist dann als Reservevorhaben zu kennzeichen, wenn es grundsätzlich alle Bedingungen für eine Förderfähigkeit aus EU-Strukturfondsmittel erfüllt, jedoch aus bestimmten Gründen vorerst außerhalb des Operationellen Programms gefördert wird und später als Ersatzvorhaben zu weggebrochenen EU-Vorhaben vorgesehen ist. Vorhaben, die der Landesinitiative 9 zugeordnet sind, werden nicht in Zahlungsanträgen und Berichterstattungen an die Kommission verwandt. Ferner erfolgt keine Mittelbindung mit Blick auf die für ein Finanzplanelement verfügbaren Mittel.

<span id="page-23-1"></span>**MITTELGEBER (= FELDER 43, 47, 54, 61, 66, 70, 72, 75-78 ANHANG III, VO (EU) NR.** 

#### **480/2014)**

Ein Vorhaben muss sowohl im Rahmen der Genehmigung/Änderung, als auch bei der Erfassung von Zahlungsbuchungen auf alle an der Finanzierung beteiligten Mittelgeber betragsmäßig aufgeteilt werden.

Die Mittelgeber werden in erstattungsrelevante und nicht-erstattungsrelevante Mittelgeber kategorisiert. Beide Kategorien beinhalten grundsätzlich förderfähige Ausgaben/Kosten.

Für Zahlungsanträge und Berichterstattung an die EU wird nur die erstattungsrelevante Mittelgeberkategorie verwandt. Die Nutzung der nicht-erstattungsrelevanten Mittelgeber ist vor allem dann angezeigt, wenn von Drittmittelgeberseite ein zu hoher Finanzierungsanteil in das Vorhaben gegeben wird und es aus diversen Gründen nicht beabsichtigt ist, eine Ausgaben-/Kostenbeteiligung der EU hierauf zu erhalten.

Eine Änderung ist bis zum Statusübergang nach BB (Vorhaben genehmigt), im Status AEB (Vorhaben in Änderung), beim Statusübergang nach EE (Endverwendungsnachweisprüfung abgeschlossen), im Status WR (Vorhaben voll widerrufen) und im Status AU (Vorhaben ausgebucht) möglich.

#### <span id="page-24-0"></span>**ÖFFENTLICH-PRIVATE PARTNERSCHAFT (= FELD 17 ANHANG III, VO (EU) NR. 480/2014)**

Bei der Genehmigung ist für das Vorhaben anzugeben, ob es im Rahmen einer öffentlichprivaten Partnerschaftstruktur (ÖPP) durchgeführt wird. Öffentlich-Private Partnerschaften sind gemäß Artikel 2 Nr. 24 VO (EU) Nr. 1303/2013 "Formen der Zusammenarbeit zwischen öffentlichen Stellen und der Privatwirtschaft, mit denen die Durchführung von Investitionen in Infrastrukturprojekte oder andere Arten von Vorhaben zur Erbringung öffentlicher Dienstleistungen durch Risikoteilung, Bündelung von Fachkompetenz der Privatwirtschaft oder Erschließung zusätzlicher Kapitalquellen verbessert werden soll".

Bei der Umsetzung von Vorhaben über ÖPP sind die speziellen Regelungen der Artikel 62-64 VO (EU) Nr. 1303/2013 zu beachten.

Eine Änderung ist bis zum Statusübergang nach BB (Vorhaben genehmigt), im Status AEB (Vorhaben in Änderung) und beim Statusübergang nach EE (Endverwendungsnachweisprüfung abgeschlossen) möglich.

#### <span id="page-24-1"></span>**PAUSCHALEN -> SIEHE VEREINFACHTE KOSTENOPTIONEN**

# <span id="page-25-0"></span>**PROJEKTCODE (= FELD 5 ANHANG III, VO (EU) NR. 480/2014)**

Der Projektcode wird beim Anlegen eines Vorhabens gebildet und ist ab der Genehmigung unveränderbar. Er ist ein eindeutiges Vorhabenidentifikationsmerkmal und wird u. a. zur Kommunikation mit der EU-Kommission benutzt.

Der Projektcode setzt sich aus dem datenerfassenden Mandanten (Clienterfassung oder Schnittstellenvorhaben aus epos), dem Fonds, der Prioritätsachsennummer, dem Jahr der Erfassung, der laufenden Nummer und dem Landesinitiativencode zusammen.

## <span id="page-25-1"></span>**STATUS**

Der Vorhabenstatus beschreibt den Bearbeitungszustand eines Vorhabens, der durchlaufen werden kann, und steuert die Möglichkeiten der Fortschreibung oder Veränderung der Daten.

Die Angaben in den Status AA (Antrag abgelehnt), BB (Vorhaben genehmigt) und WR (Vorhaben voll widerrufen) sind rechtskräftig. Das bedeutet, dass diese Status im efREporter3 erst nach Eintritt der Bestandskraft zu erfassen sind.

Änderungen sind durch Bescheid o. ä. zu dokumentieren.

Der efREporter3 bildet in der kompletten Ausbaustufe folgende Vorhabenstatus ab:

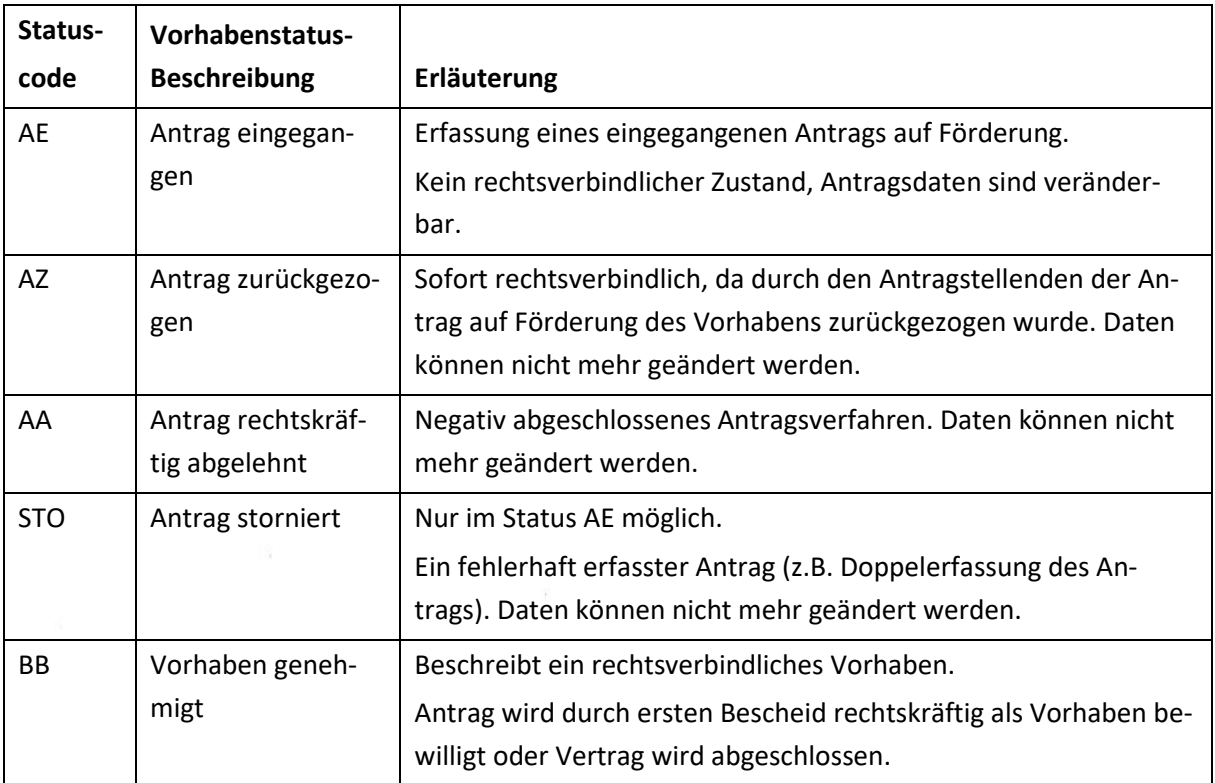

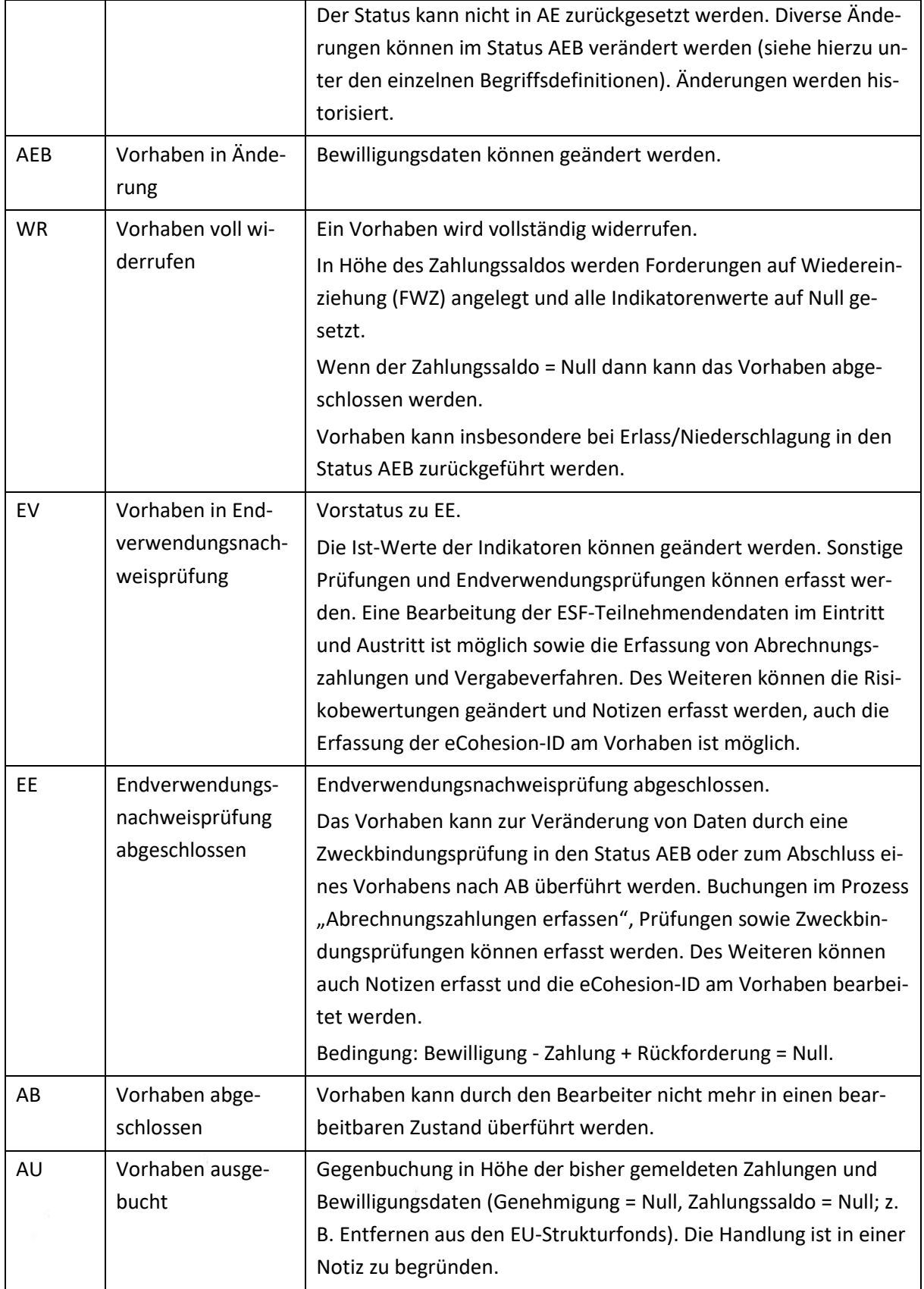

Für den Vorhabensstatus AU (Vorhaben ausgebucht) wird es keinen eigenen Prozess geben.

Der Wechsel in den Status AU (Vorhaben ausgebucht) erfolgt über die administrative Bereinigung.

Hinweis: Der Statuswechsel zu AU (Vorhaben ausgebucht) hat auch Auswirkungen auf das eCohesion-Portal. Mit dem Statuswechsel zu AU (Vorhaben ausgebucht) befindet sich das Vorhaben im eCohesion-Portal nur noch im lesenden Modus.

# <span id="page-27-0"></span>**RISIKOBEWERTUNG ZUR FESTSTELLUNG DER ERFORDERLICHKEIT DER DURCHFÜHRUNG EINER VOR-ORT-ÜBERPRÜFUNG ZUM VORHABEN**

Im Rahmen der Genehmigung ist eine Prüfung vorzunehmen, ob für das Vorhaben eine Vor-Ort-Überprüfung (VOÜ) nach Artikel 125 Abs. 5 lit. VO (EU) Nr. 1303/2013 erforderlich oder vorgesehen ist. Das Ergebnis dieser Überprüfung ist über die Angabe Vor-Ort-Überprüfung ja/nein und Begründung zur Risikobewertung im efREporter3 festzuhalten.

Für die inhaltliche Beurteilung der Erforderlichkeit der VOÜ sind die Erlasse für Verwaltungsprüfungen und Vor-Ort-Überprüfungen einschließlich der Anlage (insbesondere Ziffer 5.3) heranzuziehen. Die Hinweise zur Umsetzung der Vor-Ort-Überprüfungen während der Corona-Pandemie, insbesondere die Veröffentlichung vom 11.03.2021, sind zu beachten.

Das Ergebnis der Risikobewertung kann jederzeit geändert werden.

Für alle Vorhaben, für die eine Vor-Ort-Überprüfung vorgesehen ist, muss bis zum Statuswechsel nach EE (Endverwendungsnachweisprüfung abgeschlossen) eine entsprechende Vor-Ort-Prüfung erfasst sein.

#### <span id="page-27-1"></span>**BEGRÜNDUNG ZUR RISIKOBEWERTUNG**

Es sind die in den Erlassen für Verwaltungsprüfungen und Vor-Ort-Überprüfungen (Anlage Ziff. 5.3.4) aufgeführten Formulierungen zu verwenden.

#### <span id="page-27-2"></span>**VOR-ORT-ÜBERPRÜFUNG (JA/NEIN)**

Das Ergebnis der Risikobewertung ist zu erfassen. Im Übrigen sind die Vorgaben zur Datenerfassung in den Erlassen für Verwaltungsprüfungen und Vor-Ort-Überprüfungen (Anlage Ziffer 5.3.4) sowie die Hinweise zur Umsetzung der Vor-Ort-Überprüfungen vom 11.03.2021 zu beachten.

#### <span id="page-27-3"></span>**SEKUNDÄRES ESF-THEMA (= FELD 28 ANHANG III, VO (EU) NR. 480/2014)**

Für ESF-Vorhaben ist ein Sekundäres ESF-Thema auszuwählen.

Das Sekundäres ESF-Thema gibt an, welche übergeordneten ESF-Themen vorrangig durch

das Vorhaben unterstützt werden. Als Hilfestellung kann der Prüfpfadbogen herangezogen werden.

Die auswählbaren Codes des Sekundären ESF-Thema sind als Auswahlliste vorgegeben und leiten sich inhaltlich aus den Vorgaben des Anhang I Tabelle 6 der VO (EU) Nr. 215/2014 ab.

Eine Änderung ist bis zum Statusübergang nach BB (Vorhaben genehmigt), im Status AEB (Vorhaben in Änderung) und beim Statusübergang nach EE (Endverwendungsnachweisprüfung abgeschlossen) möglich.

# <span id="page-28-0"></span>**TEILAKTIONSKÜRZEL**

Mit einem Teilaktionskürzel kann ein Vorhaben innerhalb eines Finanzplanelements weiter nach Richtlinien oder Förderinhalten der Richtlinie klassifiziert werden. Die Teilaktionskürzel werden durch das Ressort eigenständig festgelegt und spezifisch an einem Finanzplanelement hinterlegt. Die Teilaktionskürzel sind über Finanzplanänderungen erweiterbar und änderbar.

Vom zuständigen Richtlininienverantwortlichen Ressort sind die fachlichen Definitionen zu den Teilaktionskürzeln vorzugeben.

Die Nutzung von Teilaktionskürzel ist optional.

Eine Änderung ist bis zum Statusübergang nach BB (Vorhaben genehmigt), im Status AEB (Vorhaben in Änderung) und beim Statusübergang nach EE (Endverwendungsnachweisprüfung abgeschlossen) möglich.

#### <span id="page-28-1"></span>**THEMATISCHES ZIEL (= FELD 27 ANHANG III, VO (EU) NR. 480/2014)**

Das Thematische Ziel ist nur für EFRE-Vorhaben anzugeben und wird über das Finanzplanelement vorgegeben. Der am Finanzplanelement zugeordnete Code wird bei der Erfassung der Vorhabensdaten informatorisch eingeblendet.

# <span id="page-28-2"></span>**ÜBERGREIFENDE ZUSAMMENARBEIT (= FELDER 106-110, 113 ANHANG III, VO (EU) NR. 480/2014)**

Bei der Genehmigung sind für das Vorhaben Aussagen zur möglichen übergreifenden Zusammenarbeit zu treffen. Eine übergreifende Zusammenarbeit liegt vor, wenn ein Vorhaben aus einem anderen Operationellen Programm/Fonds mitfinanziert wird, Ausgaben außerhalb des Fördergebietes Sachsen-Anhalt oder der EU gefördert werden.

Wenn o. g. nicht zutreffend ist, ist für das Vorhaben die Kategorie 00 (Entfällt) zu verwenden.

Als auswählbare Kategorien werden angeboten:

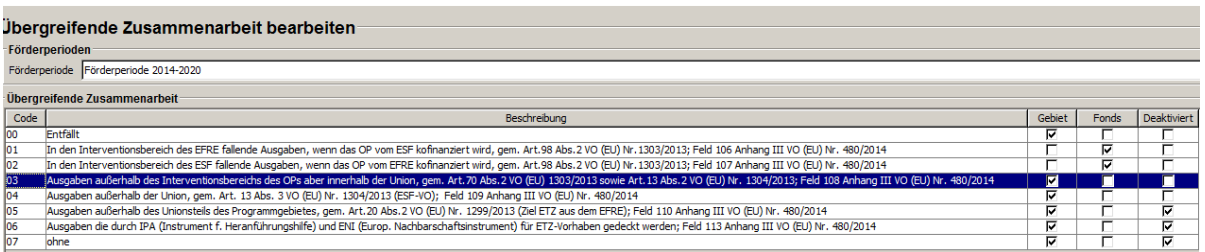

Eine Änderung ist bis zum Statusübergang nach BB (Vorhaben genehmigt), im Status AEB (Vorhaben in Änderung) und beim Statusübergang nach EE (Endverwendungsnachweisprüfung abgeschlossen) möglich.

Für Auszahlungen (AZ) und deren Finanziellen Berichtigungen (FB-AZ) ist eine betragsmäßige Zuordnung von übergreifenden Zusammenarbeiten erforderlich. Hierbei sind nur die übergreifenden Zusammenarbeiten auswählbar, welche im Rahmen der Genehmigung/ Änderung zugeordnet wurden.

# <span id="page-29-0"></span>**VEREINFACHTE KOSTENOPTIONEN (= FELDER 60-70 ANHANG III, VO (EU) NR. 480/2014)**

Nach Artikel 67 Abs. 1 lit. b) bis d) VO (EU) Nr. 1303/2013 lässt die EU die Nutzung vereinfachter Kostenoptionen in Form von Standardeinheitskosten, Pauschalfinanzierung und Pauschalsätzen zu.

# <span id="page-29-1"></span>**PAUSCHALFINANZIERUNG (= FELDER 65-68 ANHANG III, VO (EU) NR. 480/2014)**

Bereits bei der Genehmigung ist festzulegen, dass für das Vorhaben eine Pauschalfinanzierung gefördert wird. Für jede geförderte Pauschalfinanzierung ist die im Rahmen der Genehmigung vereinbarte Leistung (Output oder Ergebnis) und der hierfür vereinbarte Betrag zu erfassen.

Bei Auszahlungen (AZ) und deren Finanziellen Berichtigungen (FB-AZ) muss erfasst werden, welcher (Teil-)Betrag der Buchung auf Pauschalfinanzierungsanteile entfällt.

Eine Änderung ist bis zum Statusübergang nach BB (Vorhaben genehmigt, im Status AEB (Vorhaben in Änderung) und beim Statusübergang nach EE (Endverwendungsnachweisprüfung abgeschlossen) möglich.

# <span id="page-29-2"></span>**PAUSCHALSATZ (= FELDER 69-70 ANHANG III, VO (EU) NR. 480/2014)**

Bei Auszahlungen (AZ) und deren Finanziellen Berichtigungen (FB-AZ) muss erfasst werden, welcher (Teil-)Betrag der Buchung auf Pauschalsatzanteile entfällt.

# <span id="page-30-0"></span>**STANDARDEINHEITSKOSTEN (= FELDER 60-64 ANHANG III, VO (EU) NR. 480/2014)**

Bei Auszahlungen (AZ) und deren Finanziellen Berichtigungen (FB-AZ) wird erfasst, welcher (Teil-)Betrag der Buchung auf Standardeinheitskostenanteile entfällt. Dafür muss jede Einheit, die für die Berechnung der Standardeinheitskosten genutzt wird, die Anzahl der jeweils geleisteten Einheit und die Einheitskosten für diese Einheit angegeben werden. In einer Buchung können mehrere Standardeinheitskosteneinheiten erfasst werden.

#### Beispiel:

Auszahlung (AZ) in Höhe von 100 EUR enthält Standardeinheitskostenanteile in Höhe von 50 EUR in der Buchung.

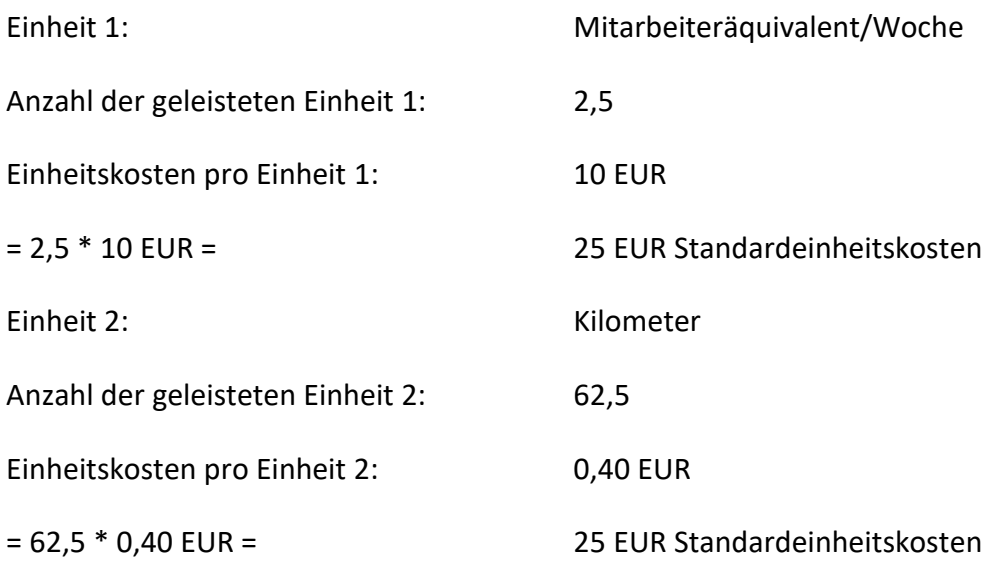

#### <span id="page-30-1"></span>**VERWALTUNGSTECHNISCHES VORHABENSENDE**

Für die Arbeiten zum Abschluss der Förderperiode 2014–2020 gilt der 30.09.2023 (Technische Hilfe und REACT-EU bis 31.12.2023) als Endtermin. Dies bedeutet, dass bis zum 30.09.2023 (Technische Hilfe und REACT-EU bis 31.12.2023) alle tatsächlich getätigten und nachgewiesenen Ausgaben der Operationellen Programme EFRE und ESF endverwendungsnachweisgeprüft und in den efREporter3 eingetragen oder aus vorhandenen Vorsystemen übertragen sein müssen.

Abweichungen davon sind im Schlusszahlungsantrag für die Förderperiode im Einzelnen zu begründen.

Der letztmögliche Zeitpunkt dieser Prüfungen richtet sich nach den Festlegungen der EU-Verwaltungsbehörde EFRE/ESF/JTF zum Abschluss der Operationellen Programme EFRE/ESF 2014-2020.

Eine Änderung ist bis zum Statusübergang nach BB (Vorhaben genehmigt), im Status AEB (Vorhaben in Änderung) und beim Statusübergang nach EE (Endverwendungsnachweisprüfung abgeschlossen) möglich.

#### <span id="page-31-0"></span>**VORHABEN**

Ein im efREporter3 zu erfassendes Vorhaben ist gemäß Artikel 2 Nr. 9 VO (EU) Nr. 1303/2013 ein Projekt, ein Vertrag, eine Maßnahme oder ein Projektbündel, das von einer Behörde zur Förderung ausgewählt wurde. Ein eingerichtetes Finanzinstrument ist gleichfalls ein Vorhaben.

#### <span id="page-31-1"></span>**VORHABENSBESCHREIBUNG (= FELD 6 ANHANG III, VO (EU) NR. 480/2014)**

Gibt nähere Auskunft zum Förderinhalt des Vorhabens und ergibt sich inhaltlich aus den Antragsunterlagen des Begünstigten.

Bis zu 3.000 Zeichen können erfasst werden.

Der erfasste Inhalt wird in der Liste der Vorhaben gemäß Artikel 115 Abs. 2 VO (EU) Nr. 1303/2013 veröffentlicht. Daher ist darauf zu achten, dass sich keine aus Datenschutzgesichtspunkten schutzwürdigen personenbezogenen Daten (z. B. Namen natürlicher Personen, die Förderung erhalten oder Adressdaten) oder sonstige sensible Daten hier erfasst werden.

Eine Änderung ist bis zum Statusübergang nach BB (Vorhaben genehmigt), im Status AEB (Vorhaben in Änderung) und beim Statusübergang nach EE (Endverwendungsnachweisprüfung abgeschlossen) möglich.

#### <span id="page-31-2"></span>**VORHABENSZUSTAND**

Vorhaben, die zum Zeitpunkt des Abschlusses der Förderperiode 2014-2020 als nicht abgeschlossen im Sinne der EU-Vorgaben sind, sind mit einem Vorhabenszustand zu kennzeichnen. Der Vorhabenzustand gibt nähere Auskunft darüber, warum ein Vorhaben nicht abgeschlossen ist. Die möglichen Vorhabenszustände werden vom efREporter3 vorgegeben.

#### <span id="page-31-3"></span>**VORLAGEDATUM DES VN LAUT GENEHMIGUNG**

Datum, zu dem der Begünstigte den Endverwendungsnachweis zum Vorhaben spätestens bei der genehmigenden/ vertragsschließenden Stelle vorzulegen hat. Das Datum wird im Bewilligungsbescheid oder Vertrag festgelegt und ist bei Änderungen anzupassen.

Das Datum der Vorlage des Endverwendungsnachweises darf nicht das Ende der

Auszahlungsfrist für die Förderperiode überschreiten.

Eine Änderung ist bis zum Statusübergang nach BB (Vorhaben genehmigt), im Status AEB (Vorhaben in Änderung) und beim Statusübergang nach EE (Endverwendungsnachweisprüfung abgeschlossen) möglich.

# <span id="page-32-0"></span>**VORSTEUERABZUGSBERECHTIGUNG (= FELD 3 ANHANG III, VO (EU) NR. 480/2014)**

Bei der Genehmigung muss angegeben werden, ob der Begünstigte für das Vorhaben vorsteuerabzugsberechtigt ist.

Eine Änderung ist bis zum Statusübergang nach BB (Vorhaben genehmigt), im Status AEB (Vorhaben in Änderung) und beim Statusübergang nach EE (Endverwendungsnachweisprüfung abgeschlossen) möglich.

# <span id="page-32-1"></span>**WIRTSCHAFTSZWEIG (= FELD 29 ANHANG III, VO (EU) NR. 480/2014)**

Ein Vorhaben muss bei der Genehmigung einem Wirtschaftszweig zugeordnet werden.

Der Wirtschaftszweig gibt Auskunft darüber, welcher Wirtschaftssektor durch das Vorhaben gefördert wird. Bei der Beurteilung welcher Wirtschaftszweig maßgeblich ist, wird das Tätigkeitsfeld des Begünstigten herangezogen. Die Richtlinie kann weitere Hinweise darauf geben, welcher Wirtschaftszweig nur gefördert werden darf.

Die auswählbaren Wirtschaftszweige sind als Auswahlliste vorgegeben und leiten sich inhaltlich aus den Vorgaben des Anhang I Tabelle 7 der VO (EU) Nr. 215/2014 ab.

Eine Änderung ist bis zum Statusübergang nach BB (Vorhaben genehmigt), im Status AEB (Vorhaben in Änderung) und beim Statusübergang nach EE (Endverwendungsnachweisprüfung abgeschlossen) möglich.

#### <span id="page-32-2"></span>**ZWECKBINDUNGSFRIST**

Die Zweckbindungsfrist ist die zum Zeitpunkt der Bewilligung im Bescheid oder Vertrag festgelegte (Mindest-) Nutzungsdauer der mit der ausgereichten Förderung vom Begünstigten beschafften Gegenstände, errichteten Infrastrukur, geschaffene Arbeitsplätze o. ä., ohne den Anspruch auf die Förderung (ganz oder teilweise) zu verlieren.

Ist keine Zweckbindungsfrist festgelegt, ist am Vorhaben im efREporter3 0 Monate zu erfassen.

Vorhaben können im efREporter3 erst dann in den Status AB (Vorhaben abgeschlossen) gesetzt werden, wenn die erfasste Zweckbindungsfrist in Monaten, berechnet auf dem

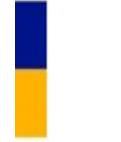

Datum Ende nach VN-Prüfung, zeitlich abgelaufen ist. Das zu erfassende Datum Ende nach VN-Prüfung ist das tatsächliches Ende des Vorhabens beim Begünstigten, welches die genehmigende Stelle im Zuges des Abschlusses der Endverwendungsnachweisprüfung anhand der eingereichten Unterlagen feststellt.

Eine Änderung ist bis zum Statusübergang nach BB (Vorhaben genehmigt), im Status AEB (Vorhaben in Änderung) und beim Statusübergang nach EE (Endverwendungsnachweisprüfung abgeschlossen) möglich.

# <span id="page-34-0"></span>**3. VERGABEN DES BEGÜNSTIGTEN ZUR VORHABENSREALISIERUNG**

Alle europaweiten Vergabeverfahren, die der Begünstigte für die Umsetzung seines Vorhabens durchführt, sind mit dem gewählten Vergabeverfahren und allen aufgrund des durchgeführten Vergabeverfahrens abgeschlossenen Verträgen und Nachträgen zu erfassen. Im Rahmen von Auszahlungen (AZ) und Finanziellen Berichtigungen zu Auszahlungen (FB-AZ) hat eine Zuordnung der tatsächlichen Kosten auf die vom Begünstigten durchgeführten europaweiten Vergabeverfahren, nebst Hauptverträgen zu erfolgen.

Im Operationellen Programm EFRE sind ab dem 20.11.2019 darüber hinaus sämtliche nationale Vergabeverfahren mit allen abgeschlossenen Verträgen und Nachträgen zu erfassen. Bei Auszahlungen (AZ) und Finanziellen Berichtigungen zu Auszahlungen (FB-AZ) hat zusätzlich eine Zuordnung der tatsächlichen Kosten auf die vom Begünstigten durchgeführten nationalen Vergabeverfahren nebst Hauptverträgen zu erfolgen.

Hinweis auf und Auszug aus dem Erlass zur verpflichtenden Erfassung von nationalen Vergabeverfahren im efREporter3 vom 19.11.2019:

Die Erfassung ist für alle Auszahlungen erforderlich, bei denen Begünstigte:

- Öffentliche Auftraggeber im Sinne von § 99 des Gesetzes gegen Wettbewerbsbeschränkungen bzw. § 2 des Landesvergabegesetzes SachsenAnhalt sind **oder**
- aufgrund der Regelung in Nr. 3.2 ANBest-P zur Anwendung der öffentlichen Vergabevorschriften verpflichtet sind.

Von der Erfassungspflicht ausgenommen sind Auszahlungen zu Vorhaben der Finanzplanebene 12.03dsz04.02.2. (GRW gewerblich), für die seit jeher eine rechtskonforme Sonderregelung bezogen auf Nr. 3 ANBest-P vorliegt sowie Auszahlungen für Ausgaben, welche in Anwendung der vereinfachten Kostenoptionen im Sinne von Artikel 67 Abs. 1 Buchst, b) - e) vorgenommen werden.

#### *Buchungstechnische Umsetzung der Erfassung:*

*Basiert ein ab dem 20.11.2019 im efREporter3 zu erfassender Auszahlungsbetrag auf tatsächlichen Kosten des Begünstigten, ist künftig immer zu berichten, welcher Betrag der tatsächlichen Kosten auf europaweit und national durchgeführte Vergabeverfahren beruht. Für diese Zuordnung ist das nachfolgend dargestellte Erfassungsfeld (grüne Umrandung) zu nutzen.*

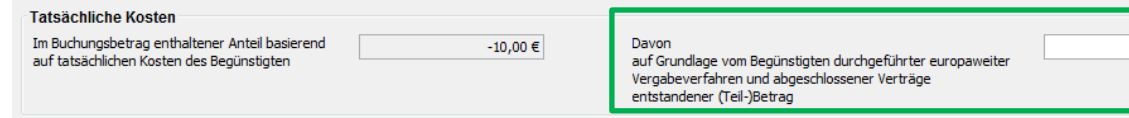

*Wenngleich das Erfassungsfeld derzeit ausdrücklich nur die Angabe der europaweiten Vergabeverfahren verlangt, ist dieses Feld ab dem 20.11.2019 auch für die Erfassung der nationalen Vergabeverfahren zu verwenden.*

*Um den vergaberelevanten Betrag mit den dazugehörigen nationalen Vergabeverfahren des Begünstigten (einzelnen Verträgen) untersetzen zu können, ist eine vorherige Erfassung der maßgeblichen Vergabeverfahren (Verträge zu freihändigen Vergaben, beschränkten und öffentliche Ausschreibungen) im efREporter3 erforderlich. Diese hat nach den Verfahrenshinweisen für die Erfassung der europaweiten Vergabeverfahren in Nr. 3 des Leitfadens der EU-Verwaltungsbehörde EFRE/ESF/JTF zur Datenerfassung im Zentralen efREporter3-System – ZES ab 20.11.2019 analog auch für die nationalen Vergabeverfahren zu erfolgen.* 

*Eine Nacherfassung von nationalen Vergabeverfahren eines Vorhabens ist erforderlich, sofern Ausgaben basierend auf dem Vergabeverfahren ab dem 20.11.2019 im efREporter3 erfasst werden.*

*Wenngleich es der efREporter3 seit Ende 2016 zulässt, auch die nationalen Vergabeverfahren eines Vorhabens in einer gesonderten Erfassungsmaske freiwillig aufzunehmen, sind die ab dem 20.11.2019 zu erfassenden nationalen Vergabeverfahren des Begünstigten (Verträge) aus technischen Gründen vollständig in der Erfassungsmaske für die europaweiten Vergabeverfahren zur erfassen.*

Durchgeführte Europaweite Vergabeverfahren des Begünstigten

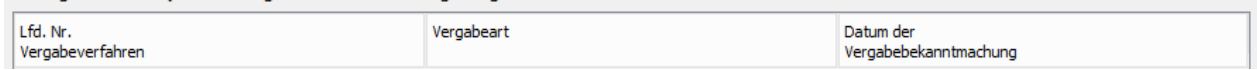

*In diesem Erfassungsbereich werden die bisher hinterlegten Stammdatencodes und Bezeichnungen der Vergabearten im Bereich oberhalb der EU-Schwellenwerte (00 bis 04), um die nationalen Vergabearten, also den möglichen Vergabearten im Bereich unterhalb der EU-Schwellenwerte (05a bis 07a), erweitert.* 

*Um Erfassungs- und Übertragungsfehler zu vermeiden, wird die separate Erfassungsmaske für die nationalen Vergabeverfahren des Begünstigten im Bearbeitungsprozess zukünftig nicht mehr anzusteuern sein (Deaktivierung erfolgt). Diese Deaktivierung erfolgt ebenfalls für ESF-Vorhaben. Sollte eine Erfassung von nationalen Vergabeverfahren für ESF-Vorhaben durch die Zwischengeschalteten Stellen erfolgen, so ist hierfür ebenfalls die Erfassungsmaske für die europaweiten Vergabeverfahren zu nutzen.*

Sind in den tatsächlichen Kosten einer zu erfassenden Auszahlung (AZ) sowohl Ausgaben aus nationalen als auch aus europaweiten Vergabeverfahren enthalten, dürfen diese aufgrund von weitergehenden Anforderungen nicht miteinander vermischt (nicht summiert) werden. Für diese Fälle sind zwei voneinander getrennte Auszahlungen (AZ) vorzunehmen und die Beträge aus nationalen und europaweiten Vergabeverfahren - unter anschließender Zuordnung der jeweiligen Vergabeverträge - zu erfassen.
Die Erfassung der europaweiten und nationalen Vergabeverfahren erfolgt im Prozess "Europaweites Vergabeverfahren des Begünstigten bearbeiten" und ist in den Status BB (Vorhaben genehmigt), AEB (Vorhaben in Änderung) und EV (Vorhaben in Endverwendungsnachweisprüfung) möglich.

Falsch erfasste Vergabeverfahren können gelöscht werden, sofern keiner der zu dem Vergabeverfahren erfassten Verträge einer Auszahlung oder Finanziellen Berichtigung zu einer Auszahlung (FB-AZ) im Rahmen der tatsächlichen Kosten zugeordnet wurde. Verträge können ebenfalls gelöscht werden, sofern diese noch keiner Auszahlung oder Finanziellen Berichtigung zu einer Auszahlung (FB-AZ) zugeordnet wurden.

#### **ART DES AUFTRAGSVERGABEVERFAHRENS**

Zu jedem Vergabeverfahren ist die gewählte Vergabeart anzugeben.

Für europaweite Vergabeverfahren werden folgende Vergabearten als Auswahlliste angezeigt:

- 00 EU Offenes Verfahren,
- 01 EU Nicht Offenes Verfahren,
- 02 EU Verhandlungsverfahren,
- 03 EU Wettbewerblicher Dialog,
- 04 EU Innovationspartnerschaft.

Für nationale Vergabeverfahren sind als Vergabearten auswählbar:

- 05a Nat. Öffentliche Ausschreibung,
- 06a Nat. Beschränkte Ausschreibung,
- 07a Nat. Freihändige Vergabe.

### **DATUM DER VERGABEBEKANNTMACHUNG**

Das Datum der Bekanntmachung des Vergabeverfahrens ist zu erfassen. Dieses ist ein optionales Feld.

#### **DATUM DES VERTRAGSSCHLUSS**

Das Datum des Vertragsabschlusses ist das Datum der Vertragsunterzeichnung.

#### **DATUM DER ZUSCHLAGSERTEILUNG**

Das Datum der Zuschlagserteilung ist zu erfassen. Dieses kann, muss aber nicht mit dem Datum der Vertragsunterzeichnung übereinstimmen.

#### **EUROPAWEITES VERGABEVERFAHREN (= FELD 58 ANHANG III, VO (EU) NR. 480/2014)**

Ein europaweites Vergabeverfahren liegt vor, wenn die Auftragsvergabe den Bestimmungen der Richtlinie 2004/17/EG (Zuschlagserteilung durch Auftraggeber im Bereich der Wasser-, Energie und Verkehrsversorgung sowie der Postdienste), der Richtlinie 2004/18/EG (Vergabe öffentlicher Bauaufträge, Lieferaufträge und Dienstleistungsaufträge) oder der Richtlinie 2014/23/EU (Konzessionsvergabe) unterliegt.

#### **HAUPTVERTRAG (= FELD 57 ANHANG III, VO (EU) NR. 480/2014)**

Ein Hauptvertrag ist der aufgrund des durchgeführten Vergabeverfahrens abgeschlossene Vertrag.

#### **LFD. NUMMER ZU EINEM HAUPTVERTRAG**

Die abgeschlossenen Verträge sind zu nummerieren. Die Nummerierung kann dabei vom Begünstigten vorgegeben sein oder von der genehmigenden Stelle frei vergeben werden. Die lfd. Nummer soll eine Hilfestellung bei der späteren Anzeige und Zuordnung von Verträgen bei der Auszahlung (AZ) und deren Finanzielle Berichtigungen (FB-AZ) sein.

#### **LFD. NUMMER DES NACHTRAGS**

Jeder Nachtrag zu einem Hauptvertrag ist zu nummerieren. Die Nummerierung kann dabei vom Begünstigten vorgegeben sein oder von der genehmigenden Stelle frei vergeben werden.

#### **NACHTRAG ZU EINEM HAUPTVERTRAG**

Zu jedem erfassten Vertrag können Nachträge, die den ursprünglichen Wert und/oder Vertragsumfang ändern, eingetragen werden. Ein Nachtrag ist konkret einem Haupvertrag zuzuordnen. Die Erfassung eines Nachtrags ist nach Prüfung durch die genehmigende Stelle zu erfassen.

#### **NAME DES AUFTRAGNEHMERS (= FELD 59 ANHANG III, VO (EU) NR. 480/2014)**

Der Name des Auftragnehmers eines Vertrags/Nachtrags ist anzugeben.

#### **VERTRAGSART (= FELD 55 ANHANG III, VO (EU) NR. 480/2014)**

Einem Vertrag/Nachtrag ist die Vertragsart zuzuorden.

Die Vertragsarten werden als Auswahlliste vom efREporter3 vorgegeben. Auswählbare Vertragsarten sind:

- 11 Lieferauftrag, § 103 Abs. 2 GWB,
- 12 Dienstleistungsauftrag, § 103 Abs. 4 GWB,
- 13 Bauauftrag, § 103 Abs. 3 GWB,
- 21 Baukonzession, § 105 Abs. 1 GWB,
- 22 Dienstleistungskonzession, § 105 Abs. 1 GWB.

Die Vertragsarten sind für europaweite und nationale Vergabeverfahren identisch.

#### **VERTRAGSBEZEICHNUNG**

Unter Vertragsbezeichnung sind Informationen zum Vertragsinhalt zu erfassen.

#### **VERTRAGSWERT BEIM NACHTRAG**

Der Vertragswert beim Nachtrag umfasst den neuen Gesamtwert des Vertrages, d.h. der Hauptvertrag inkl. aller Nachträge wird hier erfasst. Ein Nachtrag kann grundsätzlich zu einer Erhöhung als auch zu einer Verringerung des ursprünglichen Vertrages führen.

**VERTRAGSWERT NETTO (= FELD 56 ANHANG III, VO (EU) NR. 480/2014)**

Der Nettovertragswert ist zu erfassen.

#### **VERTRAGSWERT BRUTTO (= FELD 56 ANHANG III, VO (EU) NR. 480/2014)**

Der Vertragwert in Brutto ist hier zu erfassen.

# **4. ESF-TEILNEHMENDENDATEN (= ARTIKEL 125 ABS. 2 LIT. D), VO (EU) NR. 1303/2013)**

Werden über ESF-Vorhaben Teilnehmende (TN) gefördert, sind von den Teilnehmenden grundsätzlich die Teilnehmenden-Erhebungsbögen einschließlich Einwilligungserklärung auszufüllen. Alle im Teilnehmenden-Erhebungsbogen enthaltenen Daten des Teilnehmenden und zulässige Varianten laut Erhebungsbogen der Outputindikatoren sind durch die bewilligenden Stellen im efREporter3 zu erfassen.

Zur Erleichterung der Erfassung ist im efREporter3 eine Importfunktion aus Erhebungslisten des Begünstigten (Importdatei) eingebunden.

#### **ESF-TN-EINTRITT**

Die im Fragebogen zum Eintritt erfassten Daten werden im efREporter3 im Prozess "ESF-TN Eintritt bearbeiten" erfasst.

#### **ESF-TN-AUSTRITT**

Die im Fragebogen zum Austritt erfassten Daten werden im efREporter3 im Prozess "ESF-TN Austritt bearbeiten" erfasst. Es sind auch dann Austrittsdaten zu erfassen, wenn aus Gründen der Vereinfachung und Erleichterung in einzelnen Förderbereichen der Nichterhebung von Austrittsbögen zugestimmt wurde.

Eine Erfassung von Daten ist nur möglich, wenn der Teilnehmende zuvor im Eintritt erfasst wurde. Es erfolgt eine Voreinblendung aller Teilnehmenden des Eintritts.

#### **TN-ID**

ID zur technisch eindeutigen Identifikation des Teilnehmenden. Die ID wird vom efREporter3 erzeugt und setzt sich aus dem Projektcode des Vorhabens und dem erfassten Wert in TN-Nr. im Vorhaben zusammen.

#### **TN-NR. IM VORHABEN**

Jeder Teilnehmende im Vorhaben hat eine eigene Nummer. Die Nummer wird vom Begünstigten (z. B. Projektträger) vorgegeben und ist auf dem Teilnehmenden-Erhebungsbogen aufgeführt. Die Verwendung von Zahlen, Buchstaben und Sonderzeichen ist möglich.

Die TN-Nr. im Vorhaben darf für Teilnehmende, die nicht storniert wurden, nur einmal im Vorhaben vorhanden sein. Zulässig ist also, dass im Vorhaben dieselbe TN-Nr. einmal für

einen nicht stornierten Teilnehmenden und für stornierte Teilnehmende vorhanden sein kann.

Aus Gründen des Datenschutzes dürfen im Datenfeld TN-Nr. im Vorhaben keine Namen (oder Teile davon) des jeweiligen Teilnehmenden verwendet werden.

#### **EINTRITTSDATUM**

Ist das im Fragebogen zum Eintritt vom Begünstigten oder Teilnehmenden eingetragene Datum. Das Eintrittsdatum darf nicht vor dem Beginn lt. Genehmigung und nicht nach dem Ende lt. Genehmigung liegen.

#### **AUSTRITTSDATUM**

Ist das im Fragebogen zum Austritt vom Begünstigten oder Teilnehmenden eingetragene Datum. Das Austrittsdatum darf nicht vor dem Eintrittsdatum und nicht nach dem Ende lt. Genehmigung liegen.

#### **NAME**

Ist der im Fragebogen Eintritt sowie Austritt eingetragene Name des Teilnehmenden. Nach der Speicherung der Daten im efREporter3 wird der erfasste Inhalt aus Gründen des Datenschutzes verschlüsselt mit "…" angezeigt. Die genehmigende Stelle kann anhand der TN-Nr. im Vorhaben jederzeit einen Abgleich anhand der Papierakte vornehmen.

#### **VORNAME**

Ist der im Fragebogen Eintritt sowie Austritt eingetragene Vorname des Teilnehmenden. Nach der Speicherung der Daten im efREporter3 wird der erfasste Inhalt aus Gründen des Datenschutzes verschlüsselt mit "…" angezeigt. Die genehmigende Stelle kann anhand der TN-Nr. im Vorhaben jederzeit einen Abgleich anhand der Papierakte vornehmen.

#### **OBDACHLOS**

Sind die im Fragebogen Eintritt sowie Austritt unter Ziff. 1 eingetragenen Daten (ja/nein).

Liegt eine Obdachlosigkeit vor, so können keine Eintragungen in den Feldern Straße/ Hausnummer/PLZ/Ort vorgenommen werden.

#### **STRAßE/HAUSNUMMER/PLZ/ORT**

Sind die im Fragebogen Eintritt sowie Austritt unter Ziff. 1 eingetragenen Daten. Nach der Speicherung der Daten im efREporter3 werden die erfassten Werte aus Gründen des Datenschutzes verschlüsselt mit "…" angezeigt.

Vereinzelt erfolgt eine Förderung von ESF-Teilnehmern mit ausländischem Wohnsitz laut Teilnehmenden-Erhebungsbögen. Bei der Erfassung dieser Teilnehmenden ist in den Ortsdaten folgender Ort und Orts-ID zu verwenden:

Postleitzahl: 99999

Ortsname: Ausland

Orts-ID (nur bei Webserviceprojekten): 9db3bXr6kM0000145053

Im Memofeld ist zusätzlich bei diesen Teilnehmern als Text einzutragen "Ausländische Wohnsitzerfassung".

#### **GEBURTSDATUM**

Sind die im Fragebogen Eintritt unter Ziff. 2 eingetragenen Daten des Teilnehmenden.

#### **GESCHLECHT**

Sind die im Fragebogen Eintritt und Austritt unter Ziff. 3 eingetragenen Daten des Teilnehmenden. Das Geschlecht muss im efREporter3 beim Austritt nochmal erfasst werden.

#### **TELEFON (FESTNETZ/MOBIL)/E-MAIL ADRESSE**

Sind die im Austrittsfragebogen eingetragenen Kontaktdaten des Teilnehmenden. Nach der Speicherung der Daten im efREporter3 wird der erfasste Inhalt aus Gründen des Datenschutzes verschlüsselt mit "…" angezeigt. Die genehmigende Stelle kann anhand der TN-Nr. im Vorhaben jederzeit einen Abgleich anhand der Papierakte vornehmen.

#### **OUTPUTINDIKATOREN DES TEILNEHMENDEN**

Die im Fragebogen Eintritt (Ziffer 5 bis 10) sowie Austritt (Ziffer 4) angegebenen Werte zu Erwerbstatus/Altersgruppe/Bildungsstand/Migration/ Minderheithintergrund/Behinderung/Sonstige Benachteiligung sind als Outputindikatoren hinterlegt und müssen zugeordnet werden.

Zu einzelnen Richtlinien wurde die die Zustimmung gegeben, dass mit den Teilnehmenden-Erhebungsbögen nicht alle o. g. Outputidikatoren vom Teilnehmenden erfasst werden müssen. Damit liegen keine einzelnen Informationen der zu erfassenden Werte über den Teilnehmenden-Erhebungsbogen vor. Da jedoch zu jedem der Outputindikatoren die Angabe der Werte verpflichtend ist, muss die richtlinienverantwortliche Stelle eine Regelung treffen, welcher Indikatorwert für die Vorhaben der Richtlinie durch die genehmigende Stelle im efREporter3 bei den Teilnehmenden zu erfassen ist.

#### **STORNO DES TEILNEHMENDEN**

Die Stornierung eines Teilnehmenden im Vorhaben ist zulässig. Ein Stornierung kommt z. B. in Betracht, wenn der Teilnehmende versehentlich doppelt mit unterschiedlichen TN-Nrn. erfasst wurde oder der Teilnehmende nicht förderfähig ist. Bei einer Stornierung ist eine Notiz zu erfassen. Für im Eintritt stornierte Teilnehmende können keine Daten im Austritt erfasst werden.

#### **NOTIZ ZUM STORNO DES TEILNEHMENDEN**

Bei der Stornierung eines Teilnehmenden ist eine Notiz zu erfassen, die Angaben zum Grund der Stornierung beinhaltet.

#### **VORZEITIGE BEENDIGUNG DER MAßNAHME**

Die im Teilnehmenden-Erhebungsbogen zum Austritt enthaltene Angabe, ob eine vorzeitige Beendigung der Maßnahme durch den Teilnehmenden eingetreten ist, muss im Austritt erfasst werden.

# **5. PRÜFMODUL DER ZWISCHENGESCHALTE-TEN STELLEN**

Im Prüfmodul der Zwischengeschalteten Stellen werden alle zu einem Vorhaben durchgeführten Prüfungen der Zwischengeschalteten Stellen sowie sonstige Kontrollen innerstaatlicher oder europäischer Dienststellen erfasst. Die Erfassung ist über den Prozess "Prüfungen bearbeiten" ab dem Projektstatus BB (Vorhaben genehmigt) möglich.

Die Prüfungen werden in folgende zwei Prüfungskategorien eingeteilt, die ihrerseits weiter in Prüfungsarten unterteilt werden:

- Prüfungen nach Artikel 125 Abs. 5 VO (EU) Nr. 1303/2013 mit den Prüfungsarten
- 125-VP = Verwaltungsprüfung der ZgSt nach Artikel 125 Abs. 5 lit. a),
- 125-EVN = Endverwendungsnachweisprüfung,
- 125-VOÜ = Vor-Ort-Überprüfung der ZgSt nach Artikel 125 Abs. 5 lit. b).
- Sonstige Kontrollen innerstaatlicher und europäischer Stellen
- LRH = Landesrechnungshof,
- BRH = Bundesrechnungshof,
- EURH = Europäischer Rechnungshof,
- REGIO = Prüfungen der KOM, GD REGIO,
- EMPL = Prüfungen der KOM, GD EMPL,
- OLAF = Europäische Betrugsbekämpfungsbehörde,
- NAVA = Nachprüfung Vorhabensauswahl.

Es besteht eine Erfassungspflicht für alle durchgeführten Prüfungen nach Artikel 125 Abs. 5 VO (EU) Nr. 1303/2013. Prüfungen dieser Kategorie müssen bei der Erfassung von Buchungen der Zahlungsarten Auszahlung (AZ) und Forderung auf Wiedereinziehungen (FWZ) zugeordnet werden.

Der Prüfungsart 125-VP unterfallen alle Verwaltungsprüfungen im Sinne des Artikel 125 Abs. 5 lit. a) VO (EU) Nr. 1303/2013, die im Zusammenhang mit Anträgen auf Ausgabenerstattungen der Begünstigten stehen. Prüfungen von

Endverwendungsnachweisen sind grundsätzlich der Prüfungsart 125-EVN zuzuordnen, auch wenn im Zusammenhang mit dem Endverwendungsnachweis ggf. ein oder mehrere Anträge auf Ausgabenerstattungen des Begünstigten geprüft werden.

Die Erfassung von Sonstigen Kontrollen durch innerstaatliche und europäische Stellen ist mit Ausnahme der Prüfungsart NAVA optional.

#### **ANGABEN ZUM PRÜFER/-IN**

Es ist ein Hinweis auf die prüfungsdurchführende(n) Person(-en) laut Prüfvermerk zu hinterlegen. Die Eintragung eines Weiserzeichens ist zulässig.

#### **ART DER PRÜFUNG**

Jeder Prüfung ist eine Prüfungsart zuzuordnen. Die Zuordnung erfolgt über eine Auswahlliste.

#### **DATUM DER PRÜFUNG**

Als Datum der Prüfung ist das Datum des Prüfvermerks einzutragen. Erstreckt sich die Prüfung bei einer Vor-Ort-Überprüfung über mehrere Tage, so ist das Anfangsdatum der Prüfung zu erfassen.

#### **DATUM DER VOR-ORT-ÜBERPRÜFUNG (= FELD 50 ANHANG III, VO (EU) NR. 480/2014)**

Wurde als Prüfungart 125-VOÜ - Vor-Ort-Überprüfung der ZgSt nach Artikel 125 Abs. 5 lit. b) ausgewählt, so ist zwingend das Anfangsdatum der Vor-Ort-Überprüfung einzutragen. Das Datum der Vor-Ort-Überprüfung entspricht dem Feld Datum der Prüfung.

#### **PRÜFENDE STELLE (= FELD 52 ANHANG III, VO (EU) NR. 480/2014)**

Die prüfungsdurchführende Behörde/Referat oder Organisationseinheit ist über eine Auswahlliste zu erfassen.

#### **NOTIZ ZUR PRÜFUNG**

Im Feld Notiz zur Prüfung sind Informationen zum Gegenstand der Prüfung (z. B. Mittelanforderung/Belegabrechnung vom TT.MM.JJJJ) zu erfassen.

#### **ALTDATEN**

Als Altdaten wurden Prüfungen gekennzeichnet, für die aus fachlichen Gründen keine Prüfungsdetails im efREporter3 nachzuerfassen waren.

Erstmalig (initial) erfasste Prüfungsdetails können bis zum Abschluss eines Vorhabens (Status

AB - Vorhaben abgeschlossen) über den Prozess "Prüfungen bearbeiten" aktualisiert werden. Dabei bleibt neben dem aktuellen Stand der Prüfungsergebnisse auch der erste Erfassungsstand (initiale Prüfungsdetails) erhalten und sichtbar.

#### **METHODE DER VORHABENSAUSWAHL**

Die Methode der Vorhabensauswahl ist nur für die Prüfungsart 125-VOÜ - Vor-Ort-Überprüfung der ZgSt nach Artikel 125 Abs. 5 lit. b) VO (EU) Nr. 1303/2013 zu befüllen. Es ist nur eine Zuordnung möglich. Es besteht folgende Auswahlmöglichkeit:

- 1 100%, alle Vorhaben sind zu prüfen,
- 2 Risikoauswahl im Rahmen der Risikoanalyse,
- 3 Zufallsauswahl im Rahmen der Risikoanalyse,
- 4 Anlassbezogen.

#### **METHODE DER AUSGABEN/BELEG AUSWAHL**

Das Feld ist für alle Prüfungsarten zu erfassen. Es besteht folgende Auswahlmöglichkeit:

- 1 100%, alle Belege sind zu prüfen,
- 2 Zufallsstichprobe,
- 3 sonstige Stichprobenauswahl,
- 4 VOÜ ohne Belegprüfung.

Sofern bei der Prüfungsart 125-VOÜ - Vor-Ort-Überprüfung der ZgSt nach Artikel 125 Abs. 5 lit. b) VO (EU) Nr. 1303/2013 keine Belegprüfung durchgeführt wurde, ist als Art der Belegauswahl Code 4 – VOÜ ohne Belegprüfung auszuwählen.

#### **ZU PRÜFENDE GRUNDGESAMTHEIT AN AUSGABEN/BELEGEN**

Die Summe aller mittels Belegen abgerechneten Ausgaben (einschließlich Vereinfachten Kostenoptionen) der zu prüfenden Mittelanforderung bzw. des zu prüfenden Ausgabennachweises wird als die zu prüfende Grundgesamtheit an Ausgaben/Belegen verstanden.

### **ABSOLUTER PRÜFUMFANG DER TATSÄCHLICH GEPRÜFTEN AUSGABEN/BELEGE**

Es ist ausgehend von der Grundgesamtheit an Ausgaben/Belegen der Absolute Prüfumfang der tatsächlich geprüften Ausgaben/Belege (einschließlich Vereinfachten Kostenoptionen)

anzugeben. Es besteht eine Abhängigkeit zu den Angaben bei der Methode der Belegauswahl. Wird bei Art der Belegauswahl Code 1 – 100%, alle Belege sind zu prüfen eingetragen, so müssen die erfassten Beträge bei der Grundgesamtheit an Ausgaben/Belegen und Absoluter Prüfumfang der tatsächlich geprüften Ausgaben/Belege übereinstimmen.

#### **ZU PRÜFENDE GRUNDGESAMTHEIT AN VERGABEN**

In Sachsen-Anhalt werden in diesem Datenfeld keine Eintragungen vorgenommen. Der Wert 0,00 € ist vorgeblendet und bleibt unverändert.

#### **ABSOLUTER PRÜFUMFANG DER TATSÄCHLICH GEPRÜFTEN VERGABE**

In Sachsen-Anhalt werden in diesem Datenfeld keine Eintragungen vorgenommen. Der Wert 0,00 € ist vorgeblendet und bleibt unverändert.

#### **FINANZIELLE BEANSTANDUNG(-EN)**

Hat die Prüfung zu mindestens einer finanziellen Beanstandung geführt, so ist hier die Angabe ja zu erfassen.

#### **FINANZIELLER FEHLER DER GEPRÜFTEN AUSGABE/BELEGE IM ERGEBNIS DER PRÜFUNG**

Hat die Prüfung zu einer finanziellen Beanstandung geführt, so ist hier die Höhe des festgestellten finanziellen Fehlers zu erfassen. Ergab sich eine Mehrzahl an Beanstandungen, so ist die Summe aller festgestellten finanziellen Fehler zu erfassen.

#### **FINANZIELLER FEHLER IM ERGEBNIS DER VERGABEPRÜFUNG**

In Sachsen-Anhalt werden in diesem Datenfeld keine Eintragungen vorgenommen. Der Wert 0,00 € ist vorgeblendet und bleibt unverändert.

#### **FORMELLE BEANSTANDUNG(EN)**

Hat die Prüfung zu mindestens einer formellen bzw. formalen Beanstandung geführt, so ist hier die Angabe ja zu erfassen.

#### **FESTGESTELLTE BEANSTANDUNGEN**

Hat die durchgeführte Prüfung zu finanziellen und/oder formellen Beanstandungen geführt, so müssen alle festgestellten Beanstandungen zugeordnet werden. Eine Mehrfachzuordnung ist möglich. Die Zuordnung erfolgt über eine vom efREporter3 vorgegebene Auswahlliste. Hinweise zu diesen Auswahlmöglichkeiten können dem Handout "Handreichung zur Zuordnung von Fehlern bzw. Beanstandungen" entnommen werden.

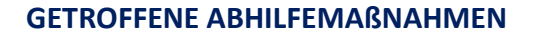

Hat die durchgeführte Prüfung zu finanziellen und/oder formellen Beanstandungen geführt, so sind die getroffenen Abhilfemaßnahmen auszuwählen. Eine Mehrfachzuordnung ist möglich.

Es besteht folgende Auswahlmöglichkeit:

- 1- Beanstandeter Betrag nicht ausgezahlt,
- 2 Nachforderung von Unterlagen,
- 3 Forderung auf Wiedereinziehung (FWZ),
- 4 Forderungsverzicht (Bagatelle),
- 5 Aufforderung zur Fehlerbehebung,
- 6 Pauschale Finanzkorrektur (FK),
- 7 nicht erforderlich,
- 8 Sonstiges,
- 9 Anpassung der Förderung,
- 10 Abbruch der genehmigten Förderung.

Hinweise zu diesen Auswahlmöglichkeiten können dem Handout "Handreichung zur Zuordnung von Fehlern bzw. Beanstandungen" entnommen werden.

#### **WIEDERVORLAGE**

Ist im Ergebnis der Prüfung eine Abhilfemaßnahme mit einer Wiedervorlage bei der Zwischengeschalteten Stelle vorgesehen, ist hier die Angabe ja zu erfassen.

#### **WIEDERVORLAGEDATUM**

Eine Eintragung ist nur vorzunehmen, sofern bei Wiedervorlage ein ja erfasst wurde.

#### **MONITORINGSTATUS**

Für die Angabe zum Monitoringstatus besteht folgende Auswahlmöglichkeit:

- 1 offene Wiedervorlage,
- 2 Prüfung abgeschlossen.

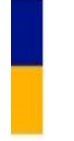

Die Eintragungen zu den Prüfungsdetails können von den Zwischengeschalteten Stellen auch, z. B. nach Ablauf von Wiedervorlagen, beliebig oft aktualisiert werden. Dabei bleibt neben dem aktuellen Stand der Prüfungsdetails auch der erste Erfassungsstand (initiale Prüfungsdetails) immer erhalten und sichtbar.

# **6. ZAHLUNGSMODUL**

Im Zahlungsmodul werden alle vorhabensbezogenen Zahlungsflüsse erfasst. Diese werden abhängig von der Zahlungsart ggf. in Zahlungsanträgen und/oder Rechnungslegungen berücksichtigt. Folgende Zahlungsarten stehen im efREporter3 grundsätzlich zur Verfügung:

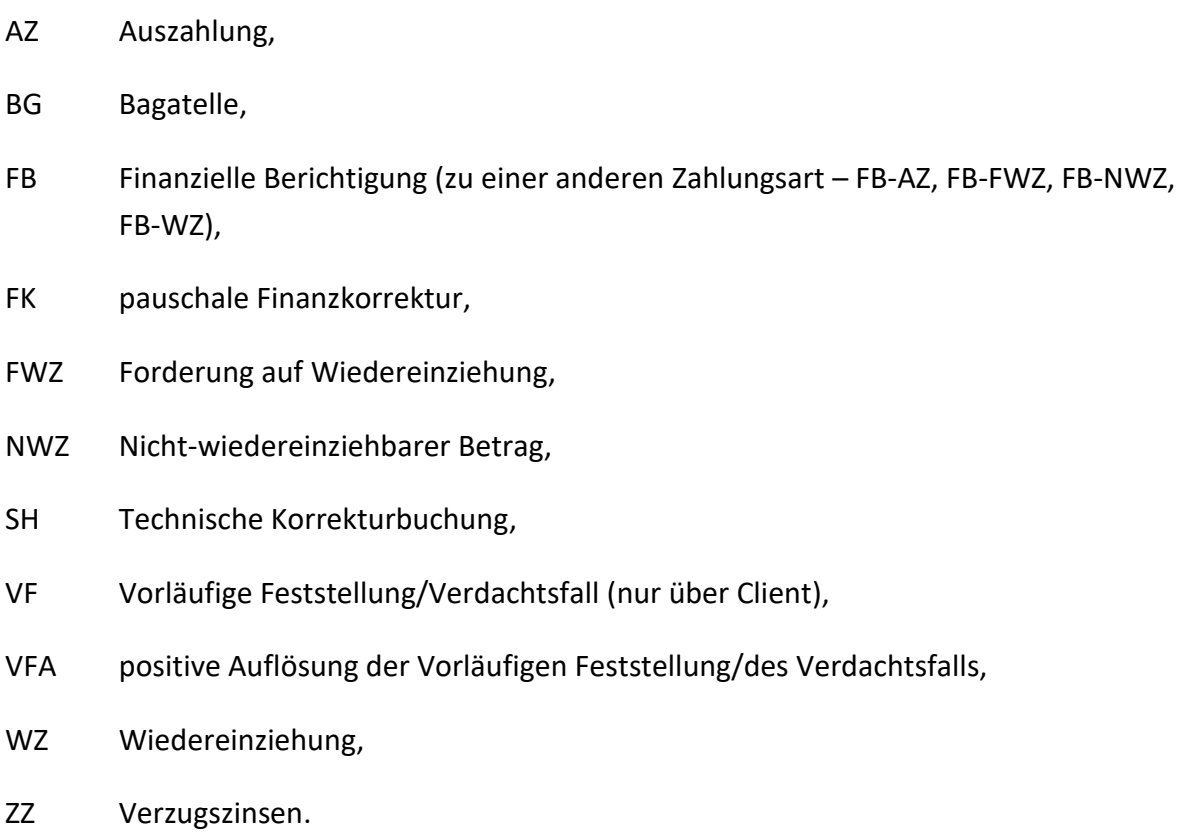

# **6.1. ZAHLUNGSART AUSZAHLUNG (AZ)**

Eine Auszahlung ist der gegenüber dem Begünstigten auf Grundlage geprüfter Belege/ anerkannter Pauschalen als förderfähig anerkannte Betrag und die sich daraus ergebene getätigte Auszahlung an den Begünstigten. Die Auszahlung an den Begünstigten kann dabei auch als sogenannte Vorauszahlung nach Ziff. 7.2 der VV zu § 44 LHO erfolgen, sofern die in diesem Fall zeitlich nachgelagerte Belegprüfung die Förderfähigkeit der gezahlten Mittel bestätigt. Erst nach dem Zeitpunkt der Belegprüfung darf diese Auszahlung erfasst werden.

Der im efREporter3 zu erfassende Auszahlungsbetrag setzt sich zusammen aus dem an den Begünstigten ausgezahlten Betrag (Summe der Mittelgeber EU, Land, Bund mit Haushaltsstelle) und dem nicht ausgezahlten, aber förderfähigen Eigenanteil des Begünstigten (Summe der Mittelgeber Kommunale Mittel, Bund ohne Haushaltsstelle,

Private, Andere Nationale öffentliche Mittel).

Reine Vorauszahlungen nach Ziff. 7.2 der VV zu § 44 LHO, für die noch keine Belegprüfungen erfolgt sind, dürfen nicht im efREporter3 erfasst werden.

Für Finanzinstrumente gelten abweichend von den obigen Definition der Auszahlung die besonderen Abrechnungsbedingungen der Artikel 41 und 42 VO (EU) Nr. 1303/2013.

Nach Einrichtung des Finanzinstruments und erfolgter Einzahlung der ESIF-Mittel aus dem Landeshaushalt in das Finanzinstrument dürfen während des Förderzeitraums des Finanzinstruments für den ersten Zahlungsantrag höchstens 25 % des Gesamtbetrags der im Rahmen der jeweiligen Finanzierungsvereinbarung zum Finanzinstrument festgelegten Programmbeiträge gemäß Artikel 41 Abs. 1 lit. a) VO (EU) Nr. 1303/2013 sowie des Gesamtbetrags der nationalen Kofinanzierung gemäß Artikel 41 Abs. 1 lit. b) VO (EU) Nr. 1303/2013 als erste Auszahlung im efREporter3 erfasst werden.

Ab dem zweiten Antrag auf Zwischenzahlung muss zum Zeitpunkt der Erfassung einer weiteren Auszahlung im efREporter3 diese die Abrechnungskriterien nach Artikel 41 Abs. 1 lit. c) VO (EU) Nr. 1303/2013 erfüllen. Danach muss zusätzlich zu den Vorgaben von Artikel 41 Abs. 1 lit. a) und b) VO (EU) Nr. 1303/2013 mindestens 60 % des im ersten Antrag auf Zwischenzahlung enthaltenen Betrags als förderfähige Ausgaben im Sinne des Artikel 42 Abs. 1 lit. a), b) und d) VO (EU) Nr. 1303/2013 ausgegeben worden sein; beim dritten und jedem nachfolgenden Antrag auf Zwischenzahlung mindestens 85 % des in den vorangegangenen Anträgen auf Zwischenzahlung enthaltenen Betrags als förderfähige Ausgaben im Sinne des Artikels 42 Abs. 1 lit. a), b) und d) VO (EU) Nr. 1303/2013 ausgegeben worden sind.

Bei Abschluss eines Programms enthält der Antrag auf Restzahlung den Gesamtbetrag der förderfähigen Ausgaben gemäß Artikel 42 VO (EU) Nr. 1303/2013.

# **AUSZAHLUNGSDATUM AN DEN BEGÜNSTIGTEN (= FELD 45 ANHANG III, VO (EU) NR. 480/2014)**

Als Auszahlungsdatum ist das Fälligkeitsdatum laut Auszahlungsbeleg einzutragen.

Hat der Begünstigte eine Vorauszahlung nach Ziff. 7.2 der VV zu § 44 LHO erhalten und bestätigt die nachgelagerte Prüfung des zahlenmäßigen Nachweises/Beleges/Belegliste die Förderfähigkeit der bereits vollständig an den Begünstigten ausgezahlten Mittel, so ist als Auszahlungsdatum das Datum der Verwaltungsprüfung zu erfassen.

#### **BELEGNOTIZ**

Bei der Belegnotiz ist insbesondere bei Vorhaben mit Belegliste ein Hinweis auf die in der

Auszahlung enthaltenen und als förderfähig festgestellten Belegpositionen zu erfassen.

#### **BUCHUNGSBETRAG (= FELDER 46 - 48 ANHANG III, VO (EU) NR. 480/2014)**

Der Buchungsbetrag ist der nach der Belegprüfung festgestellte gesamte förderfähige Auszahlungbetrag inkl. der Eigenanteile des Begünstigten. Der Buchungsbetrag ist auf die einzelnen Mittelgeber aufzuteilen. Es können dabei nur Mittelgeber verwendet werden, die bei der Genehmigung/Änderung des Vorhabens zugewiesen wurden. Die Beträge werden mit negativem Vorzeichen erfasst.

#### **BUCHUNGSNUMMER**

Der Buchung muss eine eindeutige Buchungsnummer zugeordnet werden, über die eine eindeutige Identifikation in der Vorhabensakte möglich ist. Empfohlen wird die Verwendung der HÜL-Nummer.

# **EINGANGSDATUM DER MITTELANFORDERUNG MIT BELEGNACHWEIS (= FELD 44 ANHANG III, VO (EU) NR. 480/2014)**

Als Eingangsdatum ist das (Post-)eingangsdatum der Mittelanforderung des Begünstigten mit Belegnachweis bzw. bei Verfahren mit Vorauszahlungen nach Ziff. 7.2 der VV zu § 44 LHO das Datum des Eingangs das zahlenmäßigen Nachweises/Beleges zu erfassen.

Bei Vorhaben der Technischen Hilfe, bei der die Zwischengeschalteten Stellen oftmals eine Direktauszahlung an Endbegünstigte vornimmt, ist das Eingangsdatum das Datum, an dem der Begünstigte seine sachlich und rechnerisch richtig gezeichnete Rechnung des Endbegünstigten bei der Technischen Hilfe umsetzenden Stelle einreicht.

Die Angabe entfällt für Finanzinstrumente.

#### **FRISTBEGINN DER 90-TAGE FRIST GEM. ARTIKEL 132 ABS. 1 VO (EU) NR. 1303/2013**

Hier ist keine Eintragung vorzunehmen. Das Feld wird vorbelegt aus den erfassten Angaben im Feld Eingangsdatum der Mittelanforderung mit Belegnachweis.

Die Angabe entfällt für Finanzinstrumente.

# **GRUND DER NICHTEINHALTUNG DER 90-TAGE-FRIST GEM. ARTIKEL 132 ABS. 2 VO (EU) NR. 1303/2013 (ZAHLUNGSFRISTAUSSETZUNGSGRUND) (= FELD 95 ANHANG III, VO (EU) NR. 480/2014)**

Die EU-Kommission schreibt in Artikel 132 Abs. 1 VO (EU) Nr. 1303/2013 die grundsätzliche Bedienung einer Mittelanforderung des Begünstigten spätestens 90 Tage nach Einreichung dieser vor. Kann diese Frist nicht eingehalten werden, so ist der Grund der Nichteinhaltung anzugeben.

Als Gründe sind per Auswahlliste hinterlegt:

- 01 Unterlagen nicht prüffähig oder unvollständig,
- 03 Anfangsverdacht einer nachzugehenden Unregelmäßigkeit,
- 04 Nachweisbare Störung im Verwaltungsablauf der Behörde,
- 06 Teile der Auszahlung in Tiefenprüfung (z. B. Vergabeprüfung),
- 07 Auszahlung enthält Vorauszahlungen.

Die Einhaltung der 90-Tage Frist überprüft der efREporter3 anhand der Eintragungen in den Feldern Auszahlungsdatum an den Begünstigten und Eingangsdatum der Mittelanforderung mit Belegnachweis.

Entsprechende Regelungen im Erlass zur Änderung der Zahlungsfristaussetzungsgründe zur 90-Tage-Frist vom 27.04.2020 sind zu berücksichtigen.

Die Angabe entfällt für Finanzinstrumente.

### **NETTOEINNAHMEN GEM. ARTIKEL 65 ABS. 8 VO (EU) NR. 1303/2013 (= FELD 49 ANHANG III, VO (EU) NR. 480/2014)**

Sind Nettoeinnahmen gemäß Artikel 65 Abs. 8 VO (EU) Nr. 1303/2013 entstanden, die bei der Genehmigung des Vorhabens nicht berücksichtigt wurden, so sind diese mit einem Betrag größer 0,00 EUR zu erfassen. Standardmäßig ist das Feld mit dem Wert 0,00 EUR vorbelegt.

Es erfolgt ein Abgleich auf Datenplausibilität. Für EFRE geförderte Vorhaben erfolgt außerdem ein Abgleich mit dem erfassten Istwert des Finanzplanindikators EFRE – PO 28 (Vorhaben, das während der Durchführung Nettoeinnahmen nach Artikel 65 (8) VO 1303/2013 erwirtschaftet).

Die Angabe entfällt für Finanzinstrumente.

#### **PRÜFBEMERKUNG DER BEHÖRDE**

Die Eintragung besonderer Hinweise der prüfenden Stelle ist optional.

Hier kann z. B. ein Hinweis auf eine zweigeteilte Mittelanforderungsprüfung und Teilauszahlung aufgenommen werden, die oftmals bei Prüfungen der Vergabeverfahren erfolgt.

Entsprechende Regelungen im Erlass zur Änderung der Zahlungsfristaussetzungsgründe zur 90-Tage-Frist vom 27.04.2020 sind zu berücksichtigen.

Die Angabe entfällt für Finanzinstrumente.

### **AUFTEILUNG DES BUCHUNGSBETRAGS AUF KOSTENARTEN (= FELDER 111, 112 ANHANG III, VO (EU) NR. 480/2014)**

Bei Buchungen der Zahlungsart AZ (Auszahlung) muss der Gesamtbuchungsbetrag vollständig auf Kostenarten aufgeteilt werden. Die Aufteilung kann dabei nur auf die Kostenarten erfolgen, die bereits bei der Genehmigung/Änderung dem Vorhaben zugeordnet wurden.

Für den Bearbeiter nicht sichtbar erfolgt in der Datenbank durch den efREporter3 selbst eine weitere automatisierte mittelgeberkonkrete Aufteilung des Betrags pro Kostenart. Zur Vermeidung etwaiger Rundungsdifferenzen muss der Betrag pro Kostenart mindestens 1,00 EUR sein.

Die Aufteilungspflicht des Buchungsbetrags auf Kostenarten entfällt für Finanzinstrumente.

## **AUFTEILUNG DES BUCHUNGSBETRAGS AUF ÜBERGREIFENDE ZUSAMMENARBEITEN (= FELDER 106-110, 113 ANHANG III, VO (EU) NR. 480/2014)**

Bei Buchungen der Zahlungsart AZ (Auszahlung) muss der Gesamtbuchungsbetrag vollständig auf die Übergreifenden Zusammenarbeiten aufgeteilt werden. Die Aufteilung kann dabei nur auf die Übergreifenden Zusammenarbeiten erfolgen, die bereits bei der Genehmigung/Änderung dem Vorhaben zugeordnet wurden.

Für den Bearbeiter nicht sichtbar erfolgt in der Datenbank durch den efREporter3 selbst eine weitere automatisierte mittelgeberkonkrete Aufteilung des Betrags pro Übergreifender Zusammenarbeit. Zur Vermeidung etwaiger Rundungsdifferenzen muss der Betrag pro Übergreifender Zusammenarbeit mindestens 1,00 EUR sein.

Die Aufteilungspflicht des Buchungsbetrags auf Übergreifende Zusammenarbeiten entfällt für Finanzinstrumente.

# **AUFTEILUNG DES BUCHUNGSBETRAGS AUF VEREINFACHTE KOSTENOPTIONEN UND TATSÄCHLICHE KOSTEN (= FELDER 53, 60, 65, 69 ANHANG III, VO (EU) NR. 480/2014)**

Bei Buchungen der Zahlungsart Auszahlung (AZ) muss der Gesamtbuchungsbetrag vollständig auf die Vereinfachten Kostenoptionen (VKO) und/oder Tatsächlichen Kosten aufgeteilt werden.

Die Aufteilung des Buchungsbetrags kann auf folgende Gruppendaten vorgenommen werden:

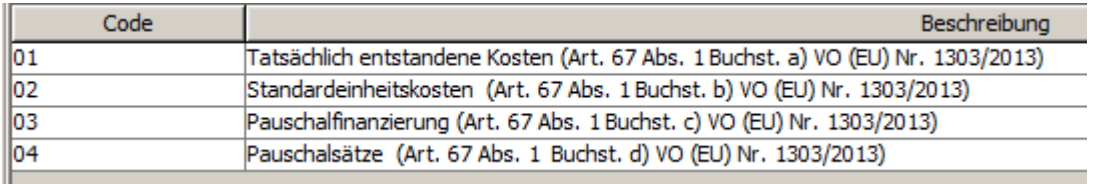

Die Aufteilung auf die Veinfachte Kostenoption Pauschalfinanzierung ist nur möglich, wenn diese bei der Genehmigung/Änderung des Vorhabens erfasst wurde.

Wird die Vereinfachte Kostenoption Standardeinheitskosten der Buchung zugeordnet, so sind weitere Pflichtdaten (Berechnungseinheit, Anzahl der geleisteten Einheiten, Einheitskosten pro festgelegter Einheit) einzutragen, aus denen sich der Gesamtbetrag des Standardeinheitskostenanteils automatisch errechnet.

Auszahlungen, die vereinfachte Kostenoptionen (VKO) enthalten - auch wenn es sich dabei um eine Kofinanzierung handelt – sind als solche im efREporter3 zu erfassen. Das betrifft demnach auch die öffentliche Kofinanzierung über teilnehmerbezogene Pauschalen ohne ESF-Beteiligung. Weitere Erläuterungen finden Sie im Erlass zur Erfassung pauschalierter Kofinanzierung vom 29.10.2019.

Für den Bearbeitenden nicht sichtbar erfolgt in der Datenbank durch den efREporter3 selbst eine weitere automatisierte mittelgeberkonkrete Aufteilung des Betrags pro Vereinfachter Kostenoption/Tatsächlicher Kosten. Zur Vermeidung etwaiger Rundungsdifferenzen muss der Betrag pro Vereinfachter Kostenoptionen und/oder Tatsächlicher Kosten mindestens 1,00 EUR sein.

Die Aufteilungspflicht des Buchungsbetrags auf Vereinfachte Kostenoptionen und/oder Tatsächliche Kosten entfällt für Finanzinstrumente.

# **ANZAHL DER GELEISTETEN EINHEITEN BEI STANDARDEINHEITSKOSTEN (= FELD 63 ANHANG III, VO (EU) NR. 480/2014)**

Hier ist jede in der Auszahlung (AZ) enthaltene Anzahl der geleisteten Berechnungseinheit

für die Standardeinheitskosten einzutragen.

Es können nur numerische Werte mit maximal vier Nachkommastellen eingetragen werden.

### **BERECHNUNGSEINHEIT BEI STANDARDEINHEITSKOSTEN (= FELD 62 ANHANG III, VO (EU) NR. 480/2014)**

Hier ist jede Berechnungseinheit (quantifizierbare Maßnahme, Leistungen oder Ergebnisse), die für die Standardeinheitskosten zugelassen ist, einzutragen.

Eine solche Berechnungseinheit kann z.B. Schulungskosten pro Stunde sein, vgl. Leitlinien der EU-Kommission für vereinfachte Kostenoptionen (VKO).

### **BETRAG DER ABGERECHNETEN STANDARDEINHEITSKOSTEN (= FELD 60 ANHANG III, VO (EU) NR. 480/2014)**

Aus den erfassten Daten in den Feldern Einheitskosten pro festgelegter Einheit multipliziert mit dem Feld Anzahl der geleisteten Einheiten wird vom efREporter3 der abgerechnete Betrag pro Standardeinheitskosteneinheit errechnet.

### **EINHEITSKOSTEN PRO FESTGELEGTER EINHEIT BEI STANDARDEINHEITSKOSTEN (= FELD 64 ANHANG III, VO (EU) NR. 480/2014)**

Hier ist pro Berechnungseinheit der festgelegte Kostenbetrag einzutragen. Es handelt sich um eine Angabe in EUR.

# **IN DER AUSZAHLUNG IN DEN TATSÄCHLICHEN KOSTEN AUF GRUNDLAGE VOM BEGÜNSTIGTEN DURCHGEFÜHRTER EUROPAWEITER VERGABEVERFAHREN UND ABGESCHLOSSENER VERTRÄGE ENTHALTENER (TEIL-)BETRAG (= FELD 57 ANHANG III, VO (EU) NR. 480/2014)**

Wurde für den Buchungsbetrag angegeben, dass die erfasste Auszahlung (AZ) Erstattungsanteile förderfähiger Kosten, die tatsächlich entstanden sind, enthält, so muss eine weitere Angabe gemacht werden. Diese bezieht sich auf die Höhe auf vom Begünstigten durchgeführten Vergabeverfahren und daraus resultierender abgeschlossener Verträge.

# **ZUORDNUNG ZU VOM BEGÜNSTIGTEN DURCHGEFÜHRTEN EUROPAWEITEN VERGABEVERFAHREN UND VERTRÄGEN (= FELDER 55-59 ANHANG III, VO (EU) NR. 480/2014)**

Wurde im Feld In der Auszahlung in den tatsächlichen Kosten auf Grundlage vom Begünstigten durchgeführter europaweiter Vergabeverfahren und abgeschlossener Verträge enthaltener (Teil-)Betrag ein Wert ungleich 0,00 EUR eingetragen, so ist der Auszahlung (AZ) mindestens ein Hauptvertrag aus den Vergabeverfahren zuzuordnen.

Die Sonderregelung zur Erfassung von nationalen Vergabeverfahren für das Operationelle Programm EFRE ist zu beachten.

Es werden alle, zum Zeitpunkt der Eintragung der Auszahlung erfassten, europaweiten (und in EFRE-Vorhaben auch nationalen) Vergabeverfahren und darauf basierende Hauptverträge angezeigt und sind auswählbar.

### **ZUORDNUNG ZU VERWALTUNGSPRÜFUNGEN**

Einer Auszahlung (AZ) muss mindestens eine zuvor erfasste Prüfung aus der Prüfungskategorie Artikel 125 Abs. 5 der VO (EU) Nr. 1303/2013 zugeordnet werden. Die zugeordnete(n) Prüfung(en) muss/müssen im Zusammenhang mit der Bewertung des eingereichten Antrags auf Ausgabenerstattungen des Begünstigten stehen und das Ergebnis der Prüfung der Förderfähigkeit beinhalten.

# **6.2. ZAHLUNGSART AUSZAHLUNG (MIT VERRECHNUNG) (FWZ/WZ/AZ)**

Wird die Auszahlung (AZ) mit einer Verrechnung verbunden, also dem Abzug eines einzuziehenden Betrags von dem dem Begünstigten zustehenden Auszahlungsbetrag, so ist dieses bei der Buchung anzugeben.

Für die Verrechnung bietet der efREporter3 eine eigene Funktion an. Bei der Erfassung ist dann eine Auszahlung (mit Verrechnung) zu erfassen.

Bei der Auszahlung (mit Verrechnung) wird der Bruttoauszahlungsbetrag im efREporter3 erfasst und der Verrechnungsbetrag in einer Forderung auf Wiedereinziehung (FWZ)- und Wiedereinziehung (WZ)-Buchung dokumentiert. Verrechnet wird nur auf dem ursprünglich gegenüber dem Begünstigten als förderfähig anerkannten und im efREporter3 bereits erfassten Auszahlungsbetrages (AZ), nicht auf Vorauszahlungen.

Die Auszahlung (mit Verrechnung) ist keine eigenständige Zahlungsart, sondern wird über

die bestehenden Zahlungsarten Forderung auf Wiedereinziehung (FWZ), Wiedereinziehung (WZ) und Auszahlung (AZ) abgebildet.

Die Datenfelderläuterungen sind daher bei den einzelnen Zahlungsarten Forderung auf Wiedereinziehung (FWZ), Wiedereinziehung (WZ) und Auszahlung (AZ) dargestellt.

Der Verbund dieser 3 Zahlungsartenbuchungen im Rahmen der Verrechnung wird über eine gemeinsame Verrechnungs-ID dargestellt, die der efREporter3 bzw. das Vorsystem epos generiert.

Beispiel:

förderfähige Ausgaben nach Prüfung des 1. zahlenmäßigen Nachweises: 1.000 €

 $\rightarrow$  Erfassung efREporter3: AZ1 i.H.v. -1.000  $\epsilon$ 

- Prüfergebnis nach Prüfung des 2. zahlenmäßigen Nachweises:
	- o nicht förderfähige Ausgaben bezogen auf die AZ1 200 €
	- o förderfähige Ausgaben nach Prüfung des 2. zahlenmäßig. Nachw. 2.000 €

 $\rightarrow$  Erfassung efREporter3: FWZ/WZ mit Bezug auf AZ1 i.H.v. 200  $\epsilon$ 

o AZ2 i.H.v. -2.000 €

# **6.3. ZAHLUNGSART FORDERUNG AUF WIEDEREINZIEHUNG (FWZ)**

Eine Forderung auf Wiedereinziehung (FWZ) ist die Rückforderung eines ursprünglich gegenüber dem Begünstigten als förderfähig anerkannten und im efREporter3 bereits erfassten Betrages der Auszahlung (AZ).

Die Forderung umfasst ggf. auch Eigenanteile des Begünstigten (Summe der Mittelgeber Kommune, Bund ohne Haushaltsstelle, Private, Andere Nationale).

Auf die Bestandskraft einer Forderung kommt es nicht an. Ab Wirksamkeit der Forderung ist die Erfassung der Buchung vorzunehmen. Der Begriff der Forderung ist dabei weit auszulegen.

Unter den Begriff der Forderung fallen klassischerweise solche aus Rückforderungsbescheiden (z. B. wegen Teil-/Vollwiderruf), aber auch aus Prüfvermerken der Zwischengeschalteten Stelle, die zu einer Verrechnung führen oder aus vertraglichen Vereinbarungen (z. B. Vertragsstrafen). Gemäß Erlass der EU-Bescheinigungsbehörde vom 11.07.2018 sind die Forderungen auf Wiedereinziehung (FWZ) und Wiedereinziehungen (WZ), auch im Falle von Verrechnungen, unverzüglich zu erfassen.

#### **BELEGNOTIZ**

Die Belegnotiz enthält Hinweise zur Forderung. Hier kann z.B. auch vermerkt werden, dass die Forderung auf Wiedereinziehung (FWZ) im Rahmen einer Verrechnung erfolgt.

#### **BUCHUNGSBETRAG (= FELDER 72, 73 ANHANG III, VO (EU) NR. 480/2014)**

Der Buchungsbetrag ist der Gesamtbetrag der Forderung über alle Mittelgeber.

#### **BUCHUNGSNUMMER**

Für die Buchung ist eine Buchungsnummer zu vergeben, die einen Rückschluss zur Vorhabensakte und ggf. dem Kassensystem zulässt. Dies kann z.B. eine HÜL-Nummer sein.

### **DATUM DES WIEDEREINZIEHUNGSBESCHLUSSES (= FELD 71 ANHANG III, VO (EU) NR. 480/2014)**

Zu einer Forderung auf Wiedereinziehung ist das Datum des Wiedereinziehungsbeschlusses zu erfassen. Dieses kann das Datum des Rückforderungsbescheides sein oder z. B. bei Verrechnungen das Datum des Prüfvermerks/Schreiben an den Begünstigten über die Vornahme einer Verrechnung.

### **FORDERUNGSGRUND: LÖST DIE FORDERUNG EINE ZUVOR ERFASSTE VORLÄUFIGE FESTSTELLUNG/VERDACHTSFALL (VF) AUF?**

Die Vorläufige Feststellung/Verdachtsfall (VF) ist eine Korrekturmaßnahme der EU-Verwaltungsbehörde EFRE/ESF/JTF zur Sicherstellung einer ordnungsgemäßen Rechnungslegung. Die Zwischengeschaltete Stelle ist dabei intensiv in diese Korrekturmaßnahmen und das daran anschließende Monitoring eingebunden. Ist durch die Zwischengeschaltete Stelle das Bewertungsverfahren zu dem Anlass, welcher zur Erfassung einer Vorläufigen Feststellung/Verdachtsfalls (VF) geführt hat, abgeschlossen und resultiert daraus eine Forderung auf Wiedereinziehung (FWZ), die gegenüber dem Begünstigten wirksam wird, so ist bei der Erfassung der Forderung auf Wiedereinziehung (FWZ) hier in diesem Feld der Wert ja zu setzen.

Die anteilige Aufteilung des Betrags der Forderung auf Wiedereinziehung (FWZ) auf in zugeordneten Auszahlungen enthaltene nicht-förderfähige Beträge kann sich in diesem Fall auch nur auf Auszahlungen und Höhen beziehen, die bereits bei der Vorläufigen Feststellung/Verdachtsfall (VF) enthalten waren.

Die Auflösung zu einer Vorläufigen Feststellung/Verdachtsfall (VF) erfolgt über eine VFA – eine Auflösung der Vorläufigen Feststellung/des Verdachtsfalls.

## **FORDERUNGSGRUND: GEHT DIE FORDERUNG AUF EINE PRÜFUNGSFESTSTELLUNG NACH ARTIKEL 127 ABS. 1 VO (EU) NR. 1303/2013 ZURÜCK (VOÜ DER EU-PRÜFBEHÖRDE)?**

Geht die Forderung auf Wiedereinziehung (FWZ) auf eine Prüfungsfeststellung nach Artikel 127 Abs. 1 VO (EU) Nr. 1303/2013 (Vor-Ort-Überprüfungen der EU-Prüfbehörde EFRE/ESF oder Dritter in deren Auftrag) zurück, so ist hier das Feld ja anzuklicken.

Dabei ist zu beachten, dass diese Angabe auf alle in der Forderung auf Wiedereinziehung (FWZ) enthalteten Beträge zutreffen muss. Ist dies nicht der Fall, müssen ggf. mehrere Forderungen auf Wiedereinziehung (FWZ) erfasst werden.

# **FORDERUNGSGRUND: GEHT DIE FORDERUNG AUF EINEN VERSTOß GEGEN DIE DAUERHAFTIGKEIT DES VORHABENS NACH ARTIKEL 71 VO (EU) NR. 1303/2013 ZURÜCK? (= FELDER 102, 103 ANHANG III, VO (EU) NR. 480/2014)**

Wird die Forderung auf Wiedereinziehung (FWZ) aufgrund eines festgestellten Verstoßes gegen Regelungen des Artikel 71 VO (EU) Nr. 1303/2013 (Dauerhaftigkeit des Vorhabens) erlassen, so ist hier das Feld ja anzuklicken.

Dabei ist zu beachten, dass diese Angabe auf alle in der Forderung enthalteten Beträge zutreffen muss. Ist dies nicht der Fall, müssen ggf. mehrere Forderungen erfasst werden.

#### **ZUORDNUNG DER VERWALTUNGSPRÜFUNG**

Die Forderung auf Wiedereinziehung (FWZ) ist einer oder mehreren zuvor erfassten Prüfung(-en) aus der Prüfungskategorie Artikel 125 Abs. 5 der VO (EU) Nr. 1303/2013 zuzuordnen. Aus dieser zugeordneten Prüfung sollte der Grund, das Ergebnis sowie die Höhe der zu erfassenden FWZ hervorgehen.

## **ANTEILIGE AUFTEILUNG DES FWZ-BETRAGS AUF IN ZUGEORDNETEN AUSZAHLUNGEN ENTHALTENE NICHT-FÖRDERFÄHIGE BETRÄGE**

Jede Forderung auf Wiedereinziehung (FWZ) muss betragsgenau und mittelgeberkonkret auf jede Auszahlung, die von der Forderung betroffen ist, aufgeteilt werden.

Von daher ist im Vorfeld festzustellen, welche Belege von dem Forderungsbetrag betroffen sind und in welcher/welchen AZ diese enthalten sind. Zu jeder betroffenen Auszahlung (AZ) ist dann der FWZ-Teilbetrag zu ermitteln und mittelgeberkonkret zu erfassen.

# **6.4. ZAHLUNGSART WIEDEREINZIEHUNG (WZ)**

Eine Wiedereinziehung (WZ) ist der, bezogen auf eine individuelle Forderung auf Wiedereinziehung (FWZ), wiedereingezogene Betrag. Die Eigenanteile des Begünstigten an einer Forderung (Summe der Mittelgeber Kommune, Bund ohne Haushaltsstelle, Private, Andere Nationale) sind sofort nach Buchung der Forderung auf Wiedereinziehung (FWZ) als Wiedereinziehung (WZ) zu erfassen.

Die Wiedereinziehung (WZ) kann vom Begünstigten auch durch Verrechnung, also Abzug des einzuziehenden Betrags von einer nachfolgenden Auszahlung (AZ), die dem Begünstigten zusteht, erreicht werden.

#### **BUCHUNGSBETRAG (= FELDER 75, 76 ANHANG III, VO (EU) NR. 480/2014)**

Der Buchungsbetrag ist der Gesamtbetrag der Wiedereinziehung (WZ) über alle Mittelgeber.

#### **BUCHUNGSNUMMER**

Für die Buchung ist eine Buchungsnummer zu vergeben, die einen Rückschluss zur Vorhabensakte und ggf. dem Kassensystem zulässt. Das kann z.B. eine HÜL-Nummer sein.

## **EINGANGSDATUM DER WIEDEREINZIEHUNG (= FELD 74 ANHANG III, VO (EU) NR. 480/2014)**

Als Eingangsdatum ist das tatsächliche Datum des Eingangs der Wiedereinziehung zu erfassen, wenn es sich um Kasse-Mittelgeber (EU, Land, Bund mit Haushaltsstelle) handelt.

Bei einer Verrechnung bzw. bei Nicht-Kasse-Mittelgebern ist das Datum identisch mit dem Datum des Wiedereinziehungsbeschlusses der zugeordneten Forderung auf Wiedereinziehung (FWZ).

# **ZUORDNUNG DER WIEDEREINZIEHUNG ZU EINER FORDERUNG AUF WIEDEREINZIEHUNG (FWZ) (= FELDER 102, 103 ANHANG III, VO (EU) NR. 480/2014)**

Jede Wiedereinziehung (WZ) muss genau einer Forderung auf Wiedereinziehung (FWZ) zugeordnet werden. Bei einem erhaltenen Wiedereinziehungsbetrag, der sich auf mehrere Forderungen bezieht, ist bei der Erfassung im efREporter3 dieser Betrag entsprechend auf die Forderungen aufzuteilen und einzeln zu erfassen.

# **6.5. ZAHLUNGSART FINANZIELLE BERICHTIGUNG (FB)**

Mit dieser Zahlungsart werden Erfassungsfehler/Schreibfehler zu erfassten Buchungen korrigiert. Dazu gehören z. B. Zahlendreher, Umbuchungen (z. B. Veränderungen in der Mittelgeberaufteilung), Veränderungen des Buchungsbetrages, doppelt erfasste Buchungen oder insbesondere bei einer Finanziellen Berichtigung zu einer Auszahlung (FB-AZ) auch Korrekturen in Bezug auf die Aufteilung des Buchungsbetrags auf Vereinfachte Kostenoptionen/Tatsächliche Kosten, Kostenarten, Übergreifende Zusammenarbeiten und Vergaben.

Einzige Ausnahme bildet eine notwendige Forderungsreduzierung/notwendiger Forderungsverzicht z. B. nach erfolgreicher Klage durch den Begünstigten. Diese rechtliche Entscheidung ist ebenfalls mit einer Finanziellen Berichtigung zur betroffenen Forderung auf Wiedereinziehung (FB-FWZ) umzusetzen.

# **6.5.1. FINANZIELLE BERICHTIGUNG ZU EINER AUSZAHLUNG (FB-AZ)**

Für die Datenfelder wird grundsätzlich auf die Definitionen bei der Zahlungsart Auszahlung verwiesen. In diesem Abschnitt wird nur auf inhaltlich davon abweichend definierte Datenfelder eingegangen.

#### **BUCHUNGSNUMMER**

Der Buchung muss eine eindeutige Buchungsnummer zugeordnet werden, über die eine eindeutige Identifikation in der Vorhabensakte möglich ist. Bei einer Finanziellen Berichtigung (FB) gilt folgende **Empfehlung zur Bildungsvorschrift** der Buchungsnummer:

Buchungsnummer der zu berichtigenden Auszahlung (AZ) . Anzahl/Nummer der Finanziellen Berichtigung zu dieser Auszahlung (FB-AZ) . ggf. weitere Angaben.

Erfassungsbeispiel:

Buchungsnummer der Auszahlung (AZ): 179

Buchungsnummer der 1. Finanziellen Berichtigung zu dieser AZ: 179.1

Mit dieser Bildungsvorschrift ist es im Rahmen der Sortierung möglich, alle Finanziellen Berichtigungen zu einer Auszahlung (FB-AZ) untereinander zu sortieren.

### **DATUM DER FINANZIELLEN BERICHTIGUNG**

Hier ist das Datum des Korrekturerfordernisses der Auszahlung (AZ) zu erfassen. Das Datum darf nicht vor dem Datum Auszahlungsdatum an den Begünstigten der zu berichtigenden

Auszahlung (AZ) liegen.

#### **NOTIZ**

Bei der Notiz sind Angaben zum Korrekturgrund (z. B. Doppelerfassung der Buchung, fehlerhafter Betrag/fehlerhafte Mittelgeberaufteilung) zu erfassen.

Hinweise und prozessuale Besonderheiten zu dieser Zahlungsart sind unter [7.8.](#page-78-0) aufgeführt.

# **6.5.2 FINANZIELLE BERICHTIGUNG ZU EINER FORDERUNG AUF WIEDEREINZIEHUNG (FB-FWZ)**

Für die Datenfelder wird grundsätzlich auf die Definitionen bei der Zahlungsart Forderung auf Wiedereinziehung (FWZ) verwiesen. In diesem Abschnitt wird nur auf inhaltlich davon abweichend definierte Datenfelder eingegangen.

#### **BUCHUNGSBETRAG**

Der Buchungsbetrag ist der Gesamtbetrag der Forderung über alle Mittelgeber.

Es können alle Mittelgeber, der dieser Forderung zugeordneten Auszahlungen inkl. bereits erfasster Finanzieller Berichtigungen zu diesen Auszahlungen verwendet werden. Die Beträge werden mit positivem Vorzeichen erfasst.

#### **BUCHUNGSNUMMER**

Der Buchung muss eine eindeutige Buchungsnummer zugeordnet werden, über die eine eindeutige Identifikation in der Vorhabensakte möglich ist. Bei einer Finanziellen Berichtigung (FB) gilt folgende **Empfehlung zur Bildungsvorschrift** der Buchungsnummer:

Buchungsnummer der zu berichtigenden Forderung auf Wiedereinziehung (FWZ) . Anzahl/Nummer der Finanziellen Berichtigung zu dieser Forderung auf Wiedereinziehung (FB-FWZ) . ggf. weitere Angaben.

Erfassungsbeispiel:

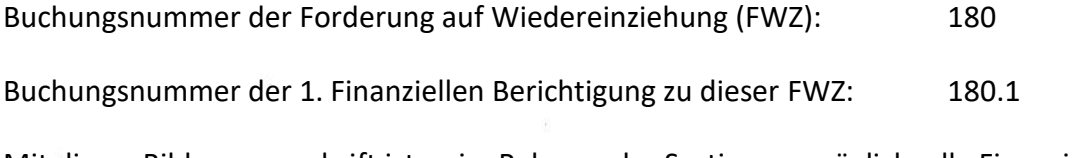

Mit dieser Bildungsvorschrift ist es im Rahmen der Sortierung möglich, alle Finanziellen Berichtigungen zu einer Forderung auf Wiedereinziehung (FWZ) untereinander zu sortieren.

#### **DATUM DER FINANZIELLEN BERICHTIGUNG**

Hier ist das Datum des Korrekturerfordernisses der Forderung auf Wiedereinziehung (FWZ) zu erfassen. Das Datum darf nicht vor dem Datum des Wiedereinziehungsbeschlusses an den Begünstigten der zu berichtigenden Forderung auf Wiedereinziehung (FWZ) liegen.

#### **NOTIZ**

Bei der Notiz sind Angaben zum Korrekturgrund (z. B. falsche Zuordnung zu einer Auszahlung, fehlerhafter Betrag/fehlerhafte Mittelgeberaufteilung) zu erfassen.

Hinweise und prozessuale Besonderheiten zu dieser Zahlungsart sind unter [7.9.](#page-79-0) aufgeführt.

### **6.5.3. FINANZIELLE BERICHTIGUNG ZU EINER WIEDEREINZIEHUNG (FB-WZ)**

Für die Datenfelder wird grundsätzlich auf die Definitionen bei der Zahlungsart Wiedereinziehung (WZ) verwiesen. In diesem Abschnitt wird nur auf inhaltlich davon abweichend definierte Datenfelder eingegangen.

#### **BUCHUNGSBETRAG**

Der Buchungsbetrag ist der Gesamtbetrag der Wiedereinziehung (WZ) über alle Mittelgeber.

Es können dabei alle Mittelgeber der zugeordneten Forderung auf Wiedereinziehung (FWZ) inkl. der dazugehörigen bereits erfassten Finanziellen Berichtigungen zu der zugeordneten Forderung verwendet werden. Die Beträge werden mit positivem Vorzeichen erfasst.

#### **BUCHUNGSNUMMER**

Der Buchung muss eine eindeutige Buchungsnummer zugeordnet werden, über die eine eindeutige Identifikation in der Vorhabensakte möglich ist. Bei einer Finanziellen Berichtigung (FB) gilt folgende **Empfehlung zur Bildungsvorschrift** der Buchungsnummer:

Buchungsnummer der zu berichtigenden Wiedereinziehung (WZ) . Anzahl/Nummer der Finanziellen Berichtigung zu dieser Wiedereinziehung (FB-WZ) . ggf. weitere Angaben.

Erfassungsbeispiel:

Buchungsnummer der Wiedereinziehung (WZ): 181

Buchungsnummer der 1. Finanziellen Berichtigung zu dieser WZ: 181.1

Mit dieser Bildungsvorschrift ist es im Rahmen der Sortierung möglich, alle Finanziellen Berichtigungen zu einer Wiedereinziehung (WZ) untereinander zu sortieren.

#### **DATUM DER FINANZIELLEN BERICHTIGUNG**

Hier ist das Datum des Korrekturerfordernisses der Wiedereinziehung (WZ) zu erfassen. Das Datum darf nicht vor dem Eingangsdatum der Wiedereinziehung zu der zu berichtigenden Wiedereinziehung (WZ) liegen.

#### **NOTIZ**

Bei der Notiz sind Angaben zum Korrekturgrund (z. B. fehlerhafter Betrag/fehlerhafte Mittelgeberaufteilung) zu erfassen.

Hinweise und prozessuale Besonderheiten zu dieser Zahlungsart sind unter [7.10.](#page-82-0) aufgeführt.

# **6.5.4. FINANZIELLE BERICHTIGUNG ZU EINEM NICHT WIEDEREINZIEHBAREN BETRAG (FB-NWZ)**

Für die Datenfelder wird grundsätzlich auf die Definitionen bei der Zahlungsart Nicht wiedereinziehbarer Betrag (NWZ) verwiesen. In diesem Abschnitt wird nur auf inhaltlich davon abweichend definierte Datenfelder eingegangen.

#### **BUCHUNGSBETRAG**

Der Buchungsbetrag ist der Gesamtbetrag des Nicht wiedereinziehbaren Betrages (NWZ) über die kassenrelevanten Mittelgeber (EU, Land und Bund mit Haushaltsstelle). Es können dabei alle kassenrelevanten Mittelgeber der zugeordneten Forderung auf Wiedereinziehung (FWZ) inkl. der dazugehörigen bereits erfassten Finanziellen Berichtigungen zu der zugeordneten Forderung verwendet werden. Die Beträge werden mit positivem Vorzeichen erfasst.

#### **BUCHUNGSNUMMER**

Der Buchung muss eine eindeutige Buchungsnummer zugeordnet werden, über die eine eindeutige Identifikation in der Vorhabensakte möglich ist. Bei einer Finanziellen Berichtigung (FB) gilt folgende **Empfehlung zur Bildungsvorschrift** der Buchungsnummer:

Buchungsnummer des zu berichtigenden Nicht wiedereinziehbaren Betrages (NWZ) . Anzahl/Nummer der Finanziellen Berichtigung zu diesem Nicht wiedereinziehbaren Betrag (NWZ) . ggf. weitere Angaben.

#### Erfassungsbeispiel:

Buchungsnummer des Nicht wiedereinziehbaren Betrages (NWZ): 182

Buchungsnummer der 1. Finanziellen Berichtigung zu dieser NWZ: 182.1

Mit dieser Bildungsvorschrift ist es im Rahmen der Sortierung möglich, alle Finanziellen Berichtigungen zu dem Nicht wiedereinziehbaren Betrag (NWZ) untereinander zu sortieren.

#### **DATUM DER FINANZIELLEN BERICHTIGUNG**

Hier ist das Datum des Korrekturerfordernisses des Nicht wiedereinziehbaren Betrages (NWZ) zu erfassen. Das Datum darf nicht vor dem Datum der Feststellung der Unmöglichkeit der Wiedereinziehung zu dem zu berichtigenden Nicht wiedereinziehbaren Betrag (NWZ) liegen.

#### **NOTIZ**

Bei der Notiz sind Angaben zum Korrekturgrund (z. B. fehlerhafter Betrag/fehlerhafte Mittelgeberaufteilung) zu erfassen.

Hinweise und prozessuale Besonderheiten zu dieser Zahlungsart sind unter [7.11.](#page-83-0) aufgeführt.

# **6.5.5. KORREKTUREN ZU VERZUGSZINSEN (ZZ)**

Besteht Korrekturbedarf an einer Buchung der Zahlungsart Verzugszinsen (ZZ), dann wenden Sie sich an die EU-Verwaltungsbehörde EFRE/ESF/JTF.

# **6.6. ZAHLUNGSART (PAUSCHALE) FINANZKORREKTUR (FK)**

Eine Finanzkorrektur ist gemäß Artikel 122 Abs. 2 VO (EU) Nr. 1303/2013 eine Haftung des Mitgliedstaats für rechtsgrundlos an den Begünstigten gezahlte Beträge, die aufgrund eines Fehlers oder Fahrlässigkeit des Mitgliedstaats (d. h. Vorliegen eines Behördenfehlers) nicht vom Begünstigten wieder eingezogen werden. Die Mitgliedstaatshaftung führt dazu, dass die rechtsgrundlos gezahlten Beträge aus einem Zahlungsantrag bzw. im Rahmen der Rechnungslegung herausgenommen werden müssen.

Die Erfassung von (pauschalen) Finanzkorrekturen (FK) wird immer für alle Zwischengeschalteten Stellen zentral von der EU-Verwaltungsbehörde EFRE/ESF/JTF durchgeführt.

Wenn die Finanzkorrektur eine zuvor erfasste Vorläufige Feststellung/Verdachtsfall (VF) auflöst, so ist eine **Finanzkorrektur zur VF (FK)** zu erfassen.

Die Vorläufige Feststellung/Verdachtsfall (VF) ist eine Korrekturmaßnahme der EU-Verwaltungsbehörde EFRE/ESF/JTF zur Sicherstellung einer ordnungsgemäßen Rechnungslegung. Die Zwischengeschaltete Stelle ist dabei intensiv in diese Korrekturmaßnahmen und das daran anschließende Monitoring eingebunden. Ist durch die Zwischengeschaltete Stelle das Bewertungsverfahren zu dem Anlass, der zur Erfassung einer Vorläufigen Feststellung/Verdachtsfalls (VF) geführt hat, abgeschlossen und resultiert daraus eine (pauschale) Finanzkorrektur (FK), so ist bei der Erfassung der (pauschalen) Finanzkorrektur (FK) in diesem Feld der Wert ja zu setzen. Die anteilige Aufteilung des FK-Betrags auf in zugeordneten Auszahlungen enthaltene nicht-förderfähige Beträge kann sich in diesem Fall auch nur auf Auszahlungen und Höhen beziehen, die bereits bei der Vorläufigen Feststellung/Verdachtsfall (VF) enthalten waren.

#### **BELEGNOTIZ**

Die Belegnotiz enthält Angaben zur Dokumentengrundlage aus der sich die (pauschale) Finanzkorrektur (FK) ergibt.

Beispieltext: Umsetzung Prüfbericht der EFRE-PSt vom 22.05.2018 zur VOÜ Prüfliste/lfd Nr.: I/127.

#### **BUCHUNGSBETRAG**

Der Buchungsbetrag ist der Gesamtbetrag der Finanzkorrektur über alle Mittelgeber.

Der Buchungsbetrag kann sowohl ein positives, als auch ein negatives Vorzeichen haben. Eine Finanzkorrektur mit positiven Vorzeichen verringert die Höhe des Zahlungsantrags/ Rechnungslegung. Eine Finanzkorrektur mit negativem Vorzeichen erhöht den Zahlungsantrag.

#### **BUCHUNGSNUMMER**

Für die Buchung ist eine Buchungsnummer zu vergeben, die einen Rückschluss auf die Dokumentengrundlage, aus der sich die Finanzkorrektur ergibt, zulässt. Bei einer Finanzkorrektur beginnt die Buchungsnummer immer mit FK […].

Beispiel: FK VOÜ EFRE PSt I/127

#### **DATUM DER FINANZKORREKTURENTSCHEIDUNG**

Hier wird das Datum der Dokumentengrundlage, aus der sich die Finanzkorrektur ergibt, erfasst.

# **FINANZKORREKTURGRUND: GEHT DIE FINANZKORREKTUR AUF EINE PRÜFUNGSFESTSTELLUNG NACH ARTIKEL 127 ABS. 1 DER VO (EU) NR. 1303/2013 ZURÜCK (VOÜ DER EU-PRÜFBEHÖRDE)?**

Geht die (pauschale) Finanzkorrektur (FK) auf eine Prüfungsfeststellung nach Artikel 127 Abs.

1 VO (EU) Nr. 1303/2013 (Vor-Ort-Überprüfungen der EU-Prüfbehörde oder Dritter in deren Auftrag) zurück, so ist hier das Feld ja anzuklicken.

Dabei ist zu beachten, dass diese Angabe auf alle in der (pauschalen) Finanzkorrektur (FK) enthalteten Beträge zutreffen muss. Ist dies nicht der Fall müssen ggf. mehrere (pauschale) Finanzkorrekturen (FK) erfasst werden.

# **FINANZKORREKTURGRUND: GEHT DIE FINANZKORREKTUR AUF EINEN VERSTOß GEGEN DIE DAUERHAFTIGKEIT DES VORHABENS NACH ARTIKEL 71 DER VO (EU) NR. 1303/2013 ZURÜCK?**

Wird die (pauschale) Finanzkorrektur (FK) aufgrund eines festgestellten Verstoßes gegen Regelungen des Artikel 71 VO (EU) Nr. 1303/2013 (Dauerhaftigkeit des Vorhabens) erlassen, so ist hier das Feld ja anzuklicken.

Dabei ist zu beachten, dass diese Angabe auf alle in der Finanzkorrektur enthalteten Beträge zutreffen muss. Ist dies nicht der Fall müssen ggf. mehrere (pauschale) Finanzkorrekturen (FK) erfasst werden.

# **FINANZKORREKTURGRUND: BEZIEHT SICH DIE FINANZKORREKTUR AUF ERFASSTE AUSZAHLUNGEN?**

Wird diese Frage mit ja beantwortet, so muss eine anteilige Aufteilung des Finanzkorrekturbetrags auf in zugeordneten Auszahlungen enthaltene nicht-förderfähige Beträge aufgeteilt werden. Zu jeder betroffenen Auszahlung (AZ) ist dann der (pauschale) Finanzkorrektur-Teilbetrag zu ermitteln und mittelgeberkonkret zu erfassen.

# **6.7. ZAHLUNGSART NICHT WIEDEREINZIEHBARER BETRAG (NWZ)**

Bestandskräftige (Rück-)forderungen der Zwischengeschalteten Stellen gegenüber den Begünstigten können möglicherweise (z. B. aufgrund von Insolvenzen) dauerhaft nicht durch die Begünstigten zurückgezahlt werden. Stellt die Zwischengeschaltete Stelle die Unwiedereinbringbarkeit des Forderungsanspruchs fest, ohne dass ein Forderungsverzicht mittels Erlass des Forderungsanspruches ausgesprochen werden muss, so ist dieser über die Buchung der Zahlungsart Nicht wiedereinziehbarer Betrag (NWZ) zu erfassen. Als Mittelgeber sind nur kasserelevante Mittelgeber (Summe der Mittelgeber EU, Land, Bund mit Haushaltsstelle) zulässig.

Klassische Beispiele für eine Buchung Nicht wiedereinziehbarer Betrag (NWZ) sind unbefristete Niederschlagungen nach § 59 LHO und Restschuldbefreiungen nach §§ 286 ff InsO, insoweit die Forderung bestehen bleibt.

Die Erfassung des Nicht wiedereinziehbaren Betrages (NWZ) erfolgt im Prozess "Abrechnungszahlungen erfassen".

#### **BUCHUNGSNUMMER**

Für die Buchung ist eine Buchungsnummer zu vergeben, die einen Rückschluss zur Vorhabensakte und ggf. dem Kassensystem zulässt. Das kann z. B. eine HÜL-Nummer sein.

#### **DATUM DER FESTSTELLUNG DER UNMÖGLICHKEIT DER WIEDEREINZIEHUNG**

Zu dem Nicht wiedereinziehbaren Betrag (NWZ) ist das Feststellungsdatum der Unmöglichkeit der Wiedereinziehung zu erfassen.

#### **BELEGNOTIZ**

Bei der Belegnotiz sind Angaben zum Nicht wiedereinziehbaren Betrag (NWZ) zu erfassen.

# **ANTEILIGE AUFTEILUNG DES NWZ-BETRAGS AUF IN ZUGEORDNETEN FORDERUNGEN ENTHALTENE NICHT WIEDEREINZIEHBARE BETRÄGE**

Der Nicht wiedereinziehbare Betrag (NWZ) muss betragsgenau und mittelgeberkonkret auf die Forderung auf Wiedereinziehung (FWZ), die betroffen ist, zugeteilt werden.

Von daher ist im Vorfeld festzustellen, welche Belege von dem Nicht wiedereinziehbaren Betrag (NWZ) betroffen sind und in welcher Forderung auf Wiedereinziehung (FWZ) diese enthalten sind. Der Nicht wiedereinziehbare Betrag (NWZ) kann nur einer Forderung zugeordnet werden.

### **BUCHUNGSBETRAG (= FELDER 77 ANHANG III, VO (EU) NR. 480/2014)**

Der Buchungsbetrag ist der Gesamtbetrag des Nicht wiedereinziehbaren Betrages (NWZ) über alle Mittelgeber.

# **6.8. ZAHLUNGSART BAGATELLE (BG)**

Eine Bagatelle ist gemäß Artikel 122 Abs. 2 ESIF VO Nr. 1303/2013 ein rechtsgrundlos an den Begünstigten gezahlter Betrag, der 250 EUR an Beiträgen aus den Fonds (Mittelgeberbetrag EU) nicht übersteigt.

Damit ist eine Bagatelle eine Forderung auf Wiedereinziehung (FWZ), auf deren Wiedereinziehung jedoch aus Gründen der Geringfügigkeit verzichtet wird. Wie bei einer Forderung auf Wiedereinziehung (FWZ) verringert sich trotz Verzicht auf die Einziehung die bewilligte Zuwendung bzw. der genehmigte Förderbetrag.

Die Bagatelle kann nur gebucht werden, wenn der Begünstigte keinen Auszahlungsanspruch mehr hat. Hat der Begünstigte noch einen Auszahlungsanspruch, geht eine Verrechnung der Bagatelle (BG) vor.

Die Erfassung der Bagatellen (BG) erfolgt im Prozess "Abrechnungszahlungen erfassen" und ist nur in dem Status EV (Vorhaben in Endverwendungsnachweisprüfung) möglich. Es kann nur eine Bagatelle (BG) je Vorhaben erfasst werden. Die Bearbeitung der Bagatelle (BG) ist auch nach der Erfassung möglich.

#### **BUCHUNGSNUMMER**

Für die Buchung ist eine Buchungsnummer zu vergeben, die einen Rückschluss zur Vorhabensakte und ggf. dem Kassensystem zulässt. Das kann z. B. eine HÜL-Nummer sein.

#### **DATUM DER BAGATELLENTSCHEIDUNG**

Zu einer Bagatelle (BG) ist das Entscheidungsdatum auf den Verzicht zur Wiedereinziehung zu erfassen.

#### **BELEGNOTIZ**

Die Belegnotiz enthält Hinweise zur Bagatelle (BG). Dort sind die Auszahlungen (AZ) zu benennen, die von der Bagatelle (BG) betroffen sind.

# **BAGATELLGRUND: GEHT DIE BAGATELLE AUF EINE PRÜFUNGSFESTSTELLUNG NACH ARTIKEL 127 ABS. 1 DER VO (EU) NR. 1303/2013 ZURÜCK (VOÜ DER EU-PRÜFBEHÖRDE)?**

Geht die Bagatelle (BG) auf eine Prüfungsfeststellung nach Artikel 127 Abs. 1 VO (EU) Nr. 1303/2013 (Vor-Ort-Überprüfungen der EU-Prüfbehörde oder Dritter in deren Auftrag) zurück, so ist hier das Feld ja anzuklicken.

# **BAGATELLGRUND: GEHT DIE BAGATELLE AUF EINEN VERSTOß GEGEN DIE DAUERHAFTIGKEIT DES VORHABENS NACH ARTIKEL 71 DER VO (EU) NR. 1303/2013 ZURÜCK? (= FELDER 102, 103 ANHANG III, VO (EU) NR. 480/2014)**

Wird die Bagatelle (BG) aufgrund eines festgestellten Verstoßes gegen Regelungen des Artikel 71 VO (EU) Nr. 1303/2013 (Dauerhaftigkeit des Vorhabens) erlassen, so ist hier das Feld ja anzuklicken.

#### **ZUORDNUNG DER VERWALTUNGSPRÜFUNG**

Der Bagatelle (BG) ist eine oder mehrere zuvor erfasste Prüfung(-en) aus der Prüfungskategorie Artikel 125 Abs. 5 der VO (EU) Nr. 1303/2013 zuzuordnen. Aus dieser zugeordneten Prüfung sollte der Grund, das Ergebnis sowie die Höhe der zu erfassenden Bagatelle (BG) hervorgehen.

#### **BUCHUNGSBETRAG (= FELDER 75, 76 ANHANG III, VO (EU) NR. 480/2014)**

Der Buchungsbetrag ist der Gesamtbetrag der Bagatelle (BG) über alle Mittelgeber.

# **6.9. ZAHLUNGSART VERZUGSZINSEN (ZZ)**

Unter Verzugszinsen (ZZ) fallen Zinsen im Sinne der §§ 286 Abs. 1 Satz 1 und 288 BGB, die vom Begünstigten, nach Verstreichen der in der Wiedereinziehungsanordnung genannten Frist eingegangenen Rückzahlungen, erhoben wurden und eingegangen sind.

Nicht zu erfassen sind Zinsen, welche auf Grundlage von § 1 Abs. 1 VwVfG LSA i. V. m. § 49 a VwVfG (einschließlich sogenannte isolierte Zinsen nach VV Nr. 8.6 zu § 44 LHO) erhoben werden.

Angefallene Verzugszinsen sind an die EU-Kommission über Zwischenzahlungsanträge/ Rechnungslegung zurückzuführen. Dies erfolgt mittels Erfassung der Zahlungsart Verzugszinsen (ZZ).

Die Erfassung der Verzugszinsen (ZZ) erfolgt im Prozess "Abrechnungszahlungen erfassen".

#### **BUCHUNGSNUMMER**

Für die Buchung ist eine Buchungsnummer zu vergeben, die einen Rückschluss zur Vorhabensakte und ggf. dem Kassensystem zulässt. Das kann z.B. eine HÜL-Nummer sein.

#### **DATUM DES ZAHLUNGSEINGANGS**

Eingangsdatum ist das tatsächliche Datum des Eingangs der Verzugszinsen (ZZ) zu erfassen.

#### **BUCHUNGSBETRAG**

Der Buchungsbetrag ist der Gesamtbetrag der Verzugszinsen (ZZ) über alle Mittelgeber.

# **7. VORGABEN ZU PROZESSEN UND ZAH-LUNGSARTEN**

# **7.1. PROZESS VORHABEN ÄNDERN**

Im Prozess "Vorhaben ändern" besteht die Möglichkeit, Änderungen an den Vorhabensdaten eines nicht abgeschlossenen Vorhabens vorzunehmen. Der Prozess ist im efREporter3 im Status BB (Vorhaben genehmigt), EE (Endverwendungsnachweisprüfung abgeschlossen) und WR (Vorhaben voll widerrufen) aufrufbar. Im Status EV (Vorhaben in Endverwenungsnachweisprüfung) ist der Prozess nicht aufrufbar. Sollten im Zuge der Endverwendungsnachweisprüfung Änderungen in den Vorhabensdaten notwendig sein, so sind diese über den Prozess "VN-Prüfung abschließen" im Rahmen des Abschlusses der Endverwendungsnachweisprüfung möglich.

# **7.2. PROZESS VN-PRÜFUNG BEGINNEN**

Der Aufruf des Prozesses "VN-Prüfung beginnen" ist nur im Vorhabenstatus BB (Vorhaben genehmigt) zulässig. Im Prozess besteht die Möglichkeit, in den Status EV (Vorhaben in Endverwendungsnachweisprüfung) zu wechseln. Dieser ist der Vorstatus zu EE (Endverwendungsnachweisprüfung abgeschlossen).

Im Prozess "VN-Prüfung beginnen" besteht die Möglichkeit, das Eingangsdatum des Verwendungsnachweises (Eingangsdatum VN) und optional das tatsächliche Vorhabensende (Ende nach VN-Prüfung) zu erfassen.

Nach dem Speichern des Prozesses "VN-Prüfung beginnen" befindet sich das Vorhaben im Status EV (Vorhaben in Endverwendungsnachweisprüfung). Sollten sich im Rahmen der Endverwendungsnachweisprüfung Änderungen an den Genehmigungsdaten ergeben, können diese im Zuge des Abschlusses der Endverwendungsnachweisprüfung (Prozess "VN-Prüfung abschließen") erfasst werden.

Wird im Rahmen der Endverwendungsnachweisprüfung eine Forderung festgestellt, auf deren Einziehung wegen Geringfügigkeit verzichtet wird, ist im Zuge der Erfassung der Bagatelle (BG) der geförderte Genehmigungsbetrag zu verringern. Dazu sind die Datenfelder Förderfähige Investition und Förderung gesamt (einschließlich der Verteilung auf Mittelgeber, Haushaltsjahre, Kostenarten, Übergreifende Zusammenarbeit etc.) an das Ergebnis der Endverwendungsnachweisprüfung anzupassen. Darüber hinaus muss vor der
Erfassung der Bagatelle (BG) die entsprechende Prüfung (z. B. 125-EVN – Endverwendungsnachweisprüfung) vollständig erfasst werden.

## **7.3. PROZESS VN-PRÜFUNG ABSCHLIESSEN**

Der Aufruf des Prozesses "VN-Prüfung abschließen" ist nur im Vorhabenstatus EV (Vorhaben in Endverwendungsnachweisprüfung) möglich.

Im Prozess "VN-Prüfung abschließen" besteht die Möglichkeit, Änderungen an den Genehmigungsdaten vorzunehmen und anschließend in den Status EE (Endverwendungsnachweisprüfung abgeschlossen) zu wechseln. Technische Voraussetzungen dafür sind:

1. die Summe der Buchungen entspricht dem Wert der Bewilligung bzw. dem Genehmigungsbetrag;

dies bedeutet, dass der (mittelgeberkonkrete) Genehmigungsbetrag gleich der (mittelgeberkonkreten) Summe der im Vorhaben erfassten Auszahlungen (AZ) unter Berücksichtigung ihrer Finanziellen Berichtigungen (FB-AZ) abzüglich der "Forderungen auf Wiedereinziehung" (FWZ) unter Berücksichtigung ihrer "Finanziellen Berichtigungen" (FB-FWZ) und abzüglich der "Bagatelle" (BG) sein muss,

- 2. alle in der Genehmigung festgelegten Kostenarten, Übergreifende Zusammenarbeiten und Pauschalfinanzierungen müssen in den Auszahlungen enthalten sein,
- 3. vollständige Erfassung von Prüfungsdetails zu allen Prüfungen, die nicht unter die Altdatenregelung fallen,
- 4. Erfassung von Austrittsdaten für alle gültigen Teilnehmenden,
- 5. Erfassung einer Endverwendungsnachprüfung,
- 6. Erfassung einer Vor-Ort-Überprüfung, wenn die Risikobewertung mit Ja erfasst wurde und
- 7. Plausibilität der Indikatoren (z. B. Abgleich mit Zahlungen) und Erfassung von Abweichungsbegründungen.

Vor dem Ausführen des Prozesses "VN-Prüfung abschließen" müssen die Angaben zu den Prüfungen und den Teilnehmenden über die entsprechenden Prozesse erfasst werden. Eine Änderung der Bewilligungsdaten ist im Rahmen des Prozesses "VN-Prüfung abschließen" möglich. Hierzu ist die nach Aufruf des Prozesses erscheinende Frage "Wollen Sie Änderungen an den Genehmigungsdaten vornehmen?" mit "Ja" zu beantworten. Bei Beantwortung der Frage mit "Nein" erscheint die Aktivität VN-Prüfung abschließen: Zuordnung. Nach Erfassung der Pflichtfelder (Eingangsdatum VN, Ende nach VN-Prüfung,

Verwaltungstechnisches Vorhabensende) und erfolgreicher Speicherung befindet sich das Vorhaben im Status EE (Endverwendungsnachweisprüfung abgeschlossen).

### **7.4 PROZESS OFFENE VORHABEN KENNZEICHNEN**

Der Prozess "Offene Vorhaben kennzeichnen" befindet sich im efREporter3 in der Prozessgruppe "Vorhaben genehmigen, bearbeiten".

Mit dem Prozess erfolgt eine Kennzeichnung der offenen Vorhaben gemäß des Erlasses zum Abschluss der Förderperiode 2014-2020 EFRE/ESF vom 06.03.2019 in der Fassung der 2. Änderung vom 20.12.2022.

Ein Vorhaben gilt als abgeschlossen im Sinne des aufgeführten Erlasses, wenn es sich im efREporter3

- a) im Status EE (Endverwendungsnachweisprüfung abgeschlossen) befindet und keine offene Forderung zur Wiedereinziehung (FWZ) bzw. nicht aufgelöste Vorläufige Feststellungen (VF) hat oder
- b) im Status AB (Vorhaben abgeschlossen) befindet.

Alle Vorhaben, welche nicht die fachlichen und technischen Erfordernisse des Status EE (Endverwendungsnachweis abgeschlossen), einschließlich der Vorhaben im Status EE (Endverwendungsnachweis abgeschlossen) mit offenen Forderungen und nicht aufgelösten Vorläufigen Feststellungen, und des Status AB (Vorhaben abgeschlossen) erfüllen, gelten als nicht abgeschlossene Vorhaben. Diese nicht abgeschlossenen Vorhaben sind im efREporter3 über den Prozess "Offene Vorhaben kennzeichnen" einer der nachfolgenden Vorhabenskategorien zuzuordnen und mit dem entsprechenden Vorhabenszustand zu versehen:

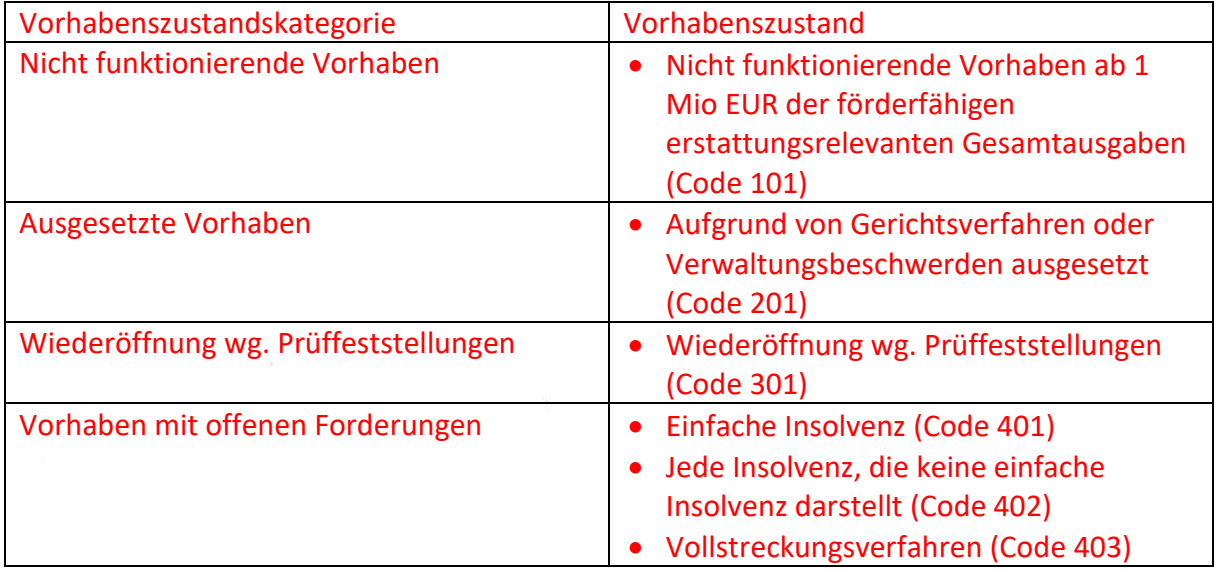

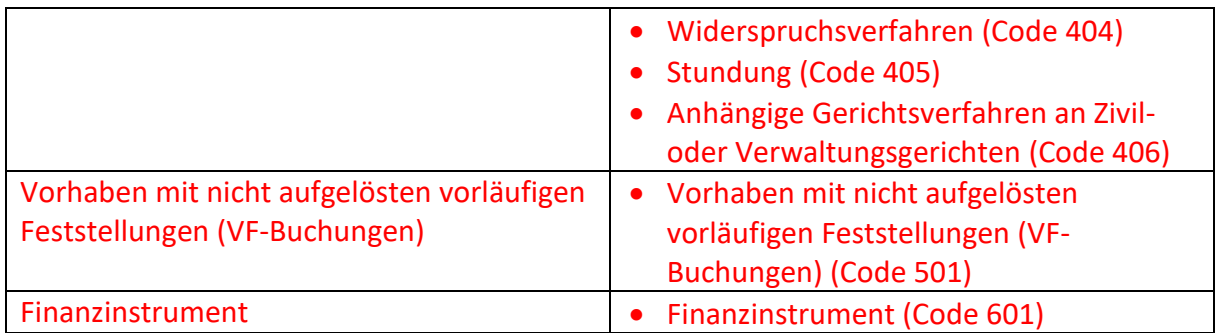

Der Vorhabenszustand Vorhaben mit nicht aufgelösten vorläufigen Feststellungen (VF-Buchungen) wird ausschließlich von der EU-Verwaltungsbehörde EFRE/ESF/JFT erfasst und ist somit nicht durch die Zwischengeschaltenen Stellen zu nutzen.

Alle Finanzinstrumente sind mit dem Vorhabenszustand Finanzinstrument im efREporter3 gesondert zu kennzeichnen.

Es kann jederzeit eine Änderung der Kennzeichnung, also ein Wechsel in einen anderen Vorhabenszustand vorgenommen werden.

Nach der Auswahl des Vorhabenszustandes ist zu jedem ausgewählten Vorhabenszustand eine entsprechend aussagekräftige Pflichtnotiz zu erfassen.

Vor dem Statusübergang zu Vorhaben abgeschlossen (AB) muss der Vorhabenszustand wieder entfernt werden, da ansonsten eine Validierung den Statuswechsel verhindert.

Der Prozess "Offene Vorhaben kennzeichnen" ist im Status BB (Vorhaben genehmigt), EV (Vorhaben in Endverwenungsnachweisprüfung), EE (Endverwendungsnachweisprüfung abgeschlossen) und WR (Vorhaben voll widerrufen) aufrufbar.

## **7.5 PROZESS VORHABEN WIDERRUFEN**

Mit dem Prozess "Vorhaben widerrufen" besteht die Möglichkeit, ein Vorhaben, welches sein Förderziel nicht erreicht oder gegen die Förderkriterien verstoßen hat, vollständig zu widerrufen. Der Prozess befindet sich im efREporter3 in der Prozessgruppe "Vorhaben widerrufen, abschließen".

Folgende fachliche und technische Voraussetzungen bestehen zur Überführung der Vorhaben im efREporter3 in den Status WR (Vorhaben voll widerrufen):

- 1. die erfassten Auszahlungen müssen vollständig durch Forderungen auf Wiedereinziehung ausgeglichen sein (unter Berücksichtigung der finanziellen Berichtigungen),
- 2. alle Vorläufigen Feststellungen (VF) müssen durch eine Auflösung der Vorläufigen Feststellung (VFA) ausgeglichen sein und

3. erfasste Bagatellen dürfen nur den Wert 0,00 EUR aufweisen.

Der Aufruf des Prozesses "Vorhaben widerrufen" ist aus dem Vorhabenstatus BB (Vorhaben genehmigt), Vorhabenstatus EV (Vorhaben in Endverwendungsnachweisprüfung) und dem Vorhabenstatus EE (Endverwendungsnachweisprüfung abgeschlossen) heraus möglich.

Mit dem erfolgreichen Speichern des Prozesses "Vorhaben widerrufen" befindet sich das Vorhaben im Status WR (Vorhaben voll widerrufen) und folgende automatische Vorhabensumsetzungen sind erfolgt:

- die förderfähige Investition und die Förderung gesamt sowie die Verteilung auf Mittelgeber und Jahre werden auf 0,00 EUR gesetzt,
- alle Soll- und Ist-Werte der Indikatoren werden auf Null gesetzt,
- alle zugeordneten Kostenarten werden auf 0,00 EUR gesetzt,
- bestehende Pauschalfinanzierungen werden auf 0,00 EUR gesetzt und
- alle Teilnehmenden im Ein- und Austritt werden storniert.

Hinweis: Diese automatischen Vorhabensumsetzungen erfolgen nicht für Schnittstellenvorhaben.

Hinweis: Der Statuswechsel zu WR (Vorhaben voll widerrufen) hat auch Auswirkungen auf das eCohesion-Portal. Mit dem Statuswechsel zu WR (Vorhaben voll widerrufen) befindet sich das Vorhaben im eCohesion-Portal nur noch im lesenden Modus.

## **7.6 PROZESS VORHABEN ABSCHLIESSEN**

Der Bearbeiter hat mit dem Prozess "Vorhaben abschließen" die Möglichkeit sein Vorhaben in den Status AB (Vorhaben abgeschlossen) zu überführen. In diesem Status ist eine weitere Bearbeitung des Vorhabens nicht mehr möglich.

Der Prozess befindet sich im efREporter3 in der Prozessgruppe "Vorhaben widerrufen, abschließen" und der Aufruf ist nur aus dem Vorhabenstatus EE (Endverwendungsnachweisprüfung abgeschlossen) und dem Vorhabenstatus WR (Vorhaben voll widerrufen) heraus möglich.

Die fachlichen Voraussetzungen zur Überführung der Vorhaben in den Status AB (Vorhaben abgeschlossen) sind folgende:

- 1. alle Voraussetzungen des Status EE (Endverwendungsnachweisprüfung abgeschlossen),
- 2. alle Vorläufigen Feststellungen (VF) müssen durch eine Auflösung der Vorläufigen Feststellung (VFA) ausgeglichen sein,
- 3. am Vorhaben darf kein Vorhabenszustand hinterlegt sein,
- 4. bei Schnittstellenvorhaben mit Vorstatus WR (Vorhaben voll widerrufen) dürfen nur stornierte Teilnehmende übermittelt werden,
- 5. beim Statusübergang von WR (Vorhaben voll widerrufen) zu AB (Vorhaben abgeschlossen) müssen die IST-Werte der Indikatoren ESF-PO0301L und ESF-PO0302L gleich "Null" sein,
- 6. eine ggf. vorhandene Zweckbindungsfrist (Berechnung beginnt mit dem Datum im Datenfeld "Ende nach VN-Prüfung" + Zweckbindungsfrist in Monaten) bzw. Frist zur Dauerhaftigkeit des Vorhabens muss abgelaufen sein,
- 7. alle Forderungen müssen ausgeglichen sein; dies bedeutet, dass die Summe der Forderungen auf Wiedereinziehung (FWZ) unter Berücksichtigung ihrer Finanziellen Berichtigungen (FB-FWZ) gleich der Summe der Wiedereinziehungen (WZ) unter Berücksichtigung ihrer Finanziellen Berichtigungen (FB-WZ) zuzüglich der Summe der Nicht wiedereinziehbaren Beträge (NWZ) unter Berücksichtigung ihrer Finanzieller Berichtigungen (FB-NWZ) ist.

Mit erfolgreicher Speicherung befindet sich das Vorhaben im Status AB (Vorhaben abgeschlossen).

Hinweis: Der Statuswechsel zu AB (Vorhaben abgeschlossen) hat auch Auswirkungen auf das eCohesion-Portal. Mit dem Statuswechsel zu AB (Vorhaben abgeschlossen) befindet sich das Vorhaben im eCohesion-Portal nur noch im lesenden Modus.

## **7.7. ÄNDERUNG DER MITTELGEBERAUFTEILUNG**

Sollte eine Änderung in der Mittelgeberaufteilung am Vorhaben insgesamt notwendig sein, kann dies über den Prozess "Vorhaben ändern" erfolgen. Sofern der zu reduzierende Mittelgeber bereits in Buchungen enthalten ist, sind vor der Mittelgeberumbuchung Finanzielle Berichtigungen zu diesen Buchungen zu erfassen. Hierzu muss zunächst geprüft werden, in welcher Höhe für das Vorhaben bereits Forderungen auf Wiedereinziehungen (FWZ), Wiedereinziehungen (WZ) und Nicht wiedereinziehbare Beträge (NWZ) erfasst wurden. Sollten noch offene, noch nicht durch Wiedereinziehungen (WZ) oder Nicht wiedereinziehbare Beträge (NWZ) ausgeglichene Forderungen auf Wiedereinziehungen (FWZ) bestehen, müssen diese zunächst durch Finanzielle Berichtigungen auf Forderungen auf Wiedereinziehungen (FB-FWZ) entsprechend auf den Betrag der Wiedereinziehungen (WZ) und der Nicht wiedereinziehbaren Beträge (NWZ) reduziert werden. Anschließend wird mit Hilfe von Finanziellen Berichtigungen zu Auszahlungen (FB-AZ) zunächst der zu reduzierende Mittelgeber auf den entsprechenden noch nicht zurückgeforderten Betragswert gesenkt. Anschließend können über den Prozess "Vorhaben ändern" die

Betragswerte für den zu erhöhenden und den zu reduzierenden Mittelgeber erfasst werden. In der Folge sind dann weitere Finanzielle Berichtigungen zu den referenzierten Auszahlungen (FB-AZ) notwendig, mit welchen der korrekte Betragswert für den zu erhöhenden Mittelgeber erfasst wird. Zuletzt erfolgt eine Erhöhung der Beträge der Forderungen auf Wiedereinziehungen für den zu erhöhenden Mittelgeber.

#### **Erfassungsbeispiele:**

#### Beispiel 1:

Vorhandene Buchungen im Vorhaben:

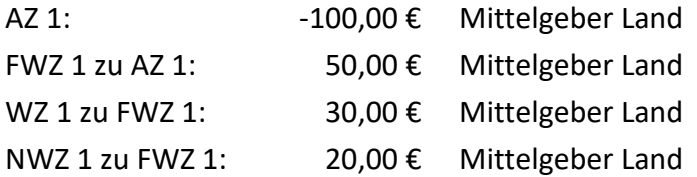

Vollständige Änderung Mittelgeber Land in Mittelgeber Bund:

Da die FWZ 1 durch die WZ 1 und NWZ 1 ausgeglichen ist, muss für diese Buchung keine Korrektur erfolgen. Das Vorhaben muss wie folgt korrigiert werden:

- 1. Erfassung 1. FB zur AZ 1: Reduzierung der AZ 1 auf -50,00 € Mittelgeber Land
- 2. Änderung der Mittelgeberverteilung in der Genehmigung von Mittelgeber Land auf Mittelgeber Bund
- 3. Erfassung 2. FB zur AZ 1: Erhöhung der AZ 1 auf -100,00 € davon -50,00 € Mittelgeber Bund und die bereits bestehenden -50,00 € für den Mittelgeber Land

#### Beispiel 2:

Vorhandene Buchungen im Vorhaben:

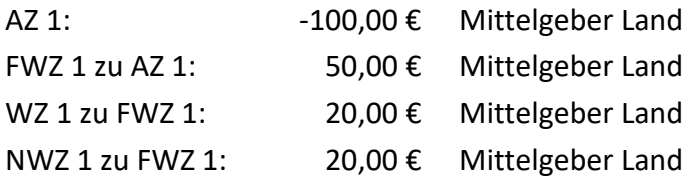

Vollständige Änderung Mittelgeber Land in Mittelgeber Bund:

Da die FWZ 1 durch die WZ 1 und NWZ 1 nicht vollständig ausgeglichen ist, muss für diese Buchung eine Korrektur erfolgen. Das Vorhaben muss wie folgt korrigiert werden:

1. Erfassung 1. FB zur FWZ 1: Reduzierung der FWZ 1 auf 40,00 € Mittelgeber Land

- 2. Erfassung 1. FB zur AZ 1: Reduzierung der AZ 1 auf -40,00 € Mittelgeber Land
- 3. Änderung der Mittelgeberverteilung in der Genehmigung von Mittelgeber Land auf Mittelgeber Bund
- 4. Erfassung 2. FB zur AZ 1: Erhöhung der AZ 1 auf -100,00 € davon -60,00 € Mittelgeber Bund und die bereits bestehenden -40,00 € für den Mittelgeber Land
- 5. Erfassung 2. FB zur FWZ 1: Erhöhung der FWZ 1 auf 50,00 € davon 10,00 € für den Mittelgeber Bund und die bereits bestehenden 40,00 € für den Mittelgeber Land

Sollte die Notwendigkeit bestehen, Kostenarten, Übergreifende Zusammenarbeiten und Pauschalfinanzierungen an Auszahlungen auszutauschen bzw. zu entfernen, müssen zunächst die entsprechenden Auszahlungen um die fehlerhaften Beträge aus den zugeordneten Kostenarten, Übergreifenden Zusammenarbeiten und Pauschalfinanzierungen reduziert werden. In der Folge können die Änderungen in den Genehmigungsdaten vorgenommen und anschließend Finanzielle Berichtigungen zu den Auszahlungen mit den korrekten Buchungsbeträgen Kostenarten, Übergreifende Zusammenarbeiten und Pauschalfinanzierungen erfasst werden.

Sofern zu einem Vorhaben eine Vielzahl an zu korrigierenden Buchungen vorhanden sind, kann nach Rücksprache mit der EU-Verwaltungsbehörde EFRE/ESF/JTF ggf. eine alternative Erfassungsmöglichkeit abgestimmt werden.

## **7.8. FINANZIELLE BERICHTIGUNG ZU EINER AUSZAHLUNG (FB-AZ)**

Nicht korrigierbar über eine Finanzielle Berichtigung zu einer Auszahlung (FB-AZ) sind Erfassungsfehler bei Auszahlungen, welche die Datenfelder Buchungsnummer, Auszahlungsdatum an den Begünstigten, Änderzeitmarke, Belegnotiz, Eingangsdatum der Mittelanforderung, Nettoeinnahmen gemäß Artikel 65 Abs. 8 VO (EU) Nr. 1303/2013, Fristbeginn der 90-Tage Frist, Zahlungsfristaussetzungsgrund, Prüfbemerkung der Behörde oder die Zuordnung von Verwaltungsprüfungen betreffen. Diese Datenfelder sind ausschließlich über die administrative Bereinigung korrigierbar. Hierfür ist das Formular für die Beauftragung von administrativen Bereinigungen zu verwenden und unter Angabe von Gründen an die EU-Verwaltungsbehörde EFRE/ESF/JTF zu übermitteln. Weitere Erläuterungen finden Sie im Erlass zur Einführung des Formulars für die Beauftragung von administrativen Bereinigungen vom 11.09.2019.

Die Finanzielle Berichtigung zu einer Auszahlung (FB-AZ) muss immer einer individuellen Auszahlung (AZ) zugeordnet werden. Der ursprüngliche Gesamtbuchungsbetrag der zu korrigierenden Auszahlung (AZ) kann dabei nicht erhöht, sondern lediglich reduziert oder in seinen finanziellen Aufteilungen oder fachlichen Zuordnungen verändert werden. Der

Buchungsbetrag der ursprünglichen Auszahlung (AZ) darf mit der Finanziellen Berichtigung nur dann endgültig auf 0,00 Euro reduziert werden, wenn es sich um eine versehentlich vollständige Falscherfassung der Auszahlung (AZ) handelt (z. B. Erfassung in einem falschen Vorhaben oder doppelt erfasste Auszahlung [AZ]).

Die Erfassung der Finanziellen Berichtigung zu einer Auszahlung (FB-AZ) ist so angelegt, dass die betroffene Auszahlung (AZ) nochmals als korrekte Auszahlung mit ihren korrekten Beträgen und Zuordnungen von Kostenarten, Übergreifenden Zusammenarbeiten, Vereinfachten Kostenoptionen und Europaweiten Verträgen erfasst. Es werden keine Differenzen erfasst.

Die im efREporter3 ausgewiesene Differenz aus der Auszahlung (AZ), den bisherigen gespeicherten Finanziellen Berichtigungen (FB-AZ) zu dieser AZ und der neu erfassten Finanziellen Berichtigung wird als FB-Betrag gespeichert. Bei Datenauswertungen müssen somit immer die ursprüngliche Auszahlung (AZ) und alle dazugehörigen Finanziellen berichtigungen (FB-AZ) betrachtet werden, um den aktuellen Stand der Buchung zu erkennen.

Eine Finanzielle Berichtigung zu einer Auszahlung (FB-AZ) ist nicht zu verwenden, wenn z. B.

- die Rückzahlung des Begünstigten vor der Bestandskraft des Rückforderungsbescheides eingetreten ist  $\rightarrow$  hier ist eine FWZ zu erfassen,
- $-$  die Auszahlung mit einem zu geringen Gesamtbetrag erfasst wurde  $\rightarrow$  hier ist eine neue Auszahlung über den zu gering erfassten Differenzbetrag zu erfassen.

## **7.9. FINANZIELLE BERICHTIGUNG ZU EINER FORDERUNG AUF WIE-DEREINZIEHUNG (FB-FWZ)**

Nicht korrigierbar über eine Finanzielle Berichtigung zu einer Forderung auf Wiedereinziehung (FB-FWZ) sind Erfassungsfehler, welche die Datenfelder Buchungsnummer, Datum des Wiedereinziehungsbeschlusses, Belegnotiz, Änderzeitmarke und die Forderungsgründe sowie die Verwaltungsprüfungszuordnung betreffen. Diese Datenfelder sind ausschließlich über die administrative Bereinigung der Forderung auf Wiedereinziehung (FWZ) korrigierbar. Hierfür ist das Formular für die Beauftragung von administrativen Bereinigungen zu verwenden und unter Angabe von Gründen an die EU-Verwaltungsbehörde EFRE/ESF/JTF zu übermitteln. Weitere Erläuterungen finden Sie im Erlass zur Einführung des Formulars für die Beauftragung von administrativen Bereinigungen vom 11.09.2019.

Die Finanzielle Berichtigung zu einer Forderung auf Wiedereinziehung (FB-FWZ) muss immer einer individuellen Forderung auf Wiedereinziehung (FWZ) zugeordnet werden. Die Erfassung im efREporter3 (Direkteintragung) ist so angelegt, dass die ausgewählte Forderung auf Wiedereinziehung (FWZ) nochmal als korrigierte Forderung auf Wiedereinziehung (FWZ) eingetragen wird (also die Forderung auf Wiedereinziehung [FWZ], wie sie in der Gesamtheit korrekt ist).Es werden keine Differenzen erfasst.

Die im efREporter3 automatisch errechneten und ausgewiesenen Differenzen aus der Forderung auf Wiedereinziehung (FWZ), den bisherigen gespeicherten Finanziellen Berichtigungen (FB-FWZ) zu dieser FWZ und der neu erfassten Finanziellen Berichtigung werden als FB-Beträge gespeichert. Bei Datenauswertungen müssen somit immer die ursprüngliche Forderung auf Wiedereinziehung (FWZ) und alle dazugehörigen Finanziellen Berichtigungen (FB-FWZ) betrachtet werden, um den aktuellen Stand der Buchung zu erkennen.

Mit der Finanziellen Berichtigung zu einer Forderung auf Wiedereinziehung (FB-FWZ) können Erfassungsfehler zu einer Forderung auf Wiedereinziehung (FWZ) korrigiert werden. Des Weiteren kann mit Hilfe einer Finanziellen Berichtigung zu einer Forderung auf Wiedereinziehung (FB-FWZ) auch eine notwendige Forderungsreduzierung/ein notwendiger Forderungsverzicht, z. B. nach erfolgreicher Klage durch den Begünstigten, buchungstechnisch im efREporter3 abgebildet werden.

Der ursprüngliche Gesamtbuchungsbetrag der zu korrigierenden Forderung auf Wiedereinziehung (FWZ) kann dabei nicht erhöht, sondern lediglich reduziert oder in seinen finanziellen Aufteilungen verändert werden. Der Buchungsbetrag der ursprünglichen Forderung auf Wiedereinziehung (FWZ) darf mit der Finanziellen Berichtigung zu einer Forderung auf Wiedereinziehung (FB-FWZ) nur dann endgültig auf 0,00 Euro reduziert werden, wenn es sich um eine versehentlich vollständige Falscherfassung der Forderung auf Wiedereinziehung (FWZ), z. B. Erfassung in einem falschen Vorhaben oder doppelt erfasste Forderung auf Wiedereinziehung (FWZ), oder einen vollständigen Forderungsverzicht handelt.

Eine Besonderheit der Finanziellen Berichtigung zu einer Forderung auf Wiedereinziehung (FB-FWZ) ist, dass mit ihr eine fehlerhafte Zuordnung von Auszahlungen (AZ) in der Forderung auf Wiedereinziehung (FWZ) geändert werden kann.

Der im efREporter3 erfasste aktuelle Forderungsstand beinhaltet die Summe aus den Beträgen der Forderung auf Wiedereinziehung (FWZ) und aller Finanziellen Berichtigungen zu dieser Forderung auf Wiedereinziehung (FB-FWZ). Dieser kann in der efREporter3- Aktivität Finanzielle Berichtigungen erfassen/Mittelgeberzuordnung und –beträge in der

letzten Zeile unter Punkt 1. Aktuelle Gesamtsumme der Buchung inkl. Finanzieller Berichtigung(-en) eingesehen werden.

Wird in Folge einer erfassten Finanziellen Berichtigung zu einer Forderung auf Wiedereinziehung (FB-FWZ) eine automatisierte Generierung von einer oder mehreren Finanzielle Berichtigungen zu Wiedereinziehungen (FB-WZ) erforderlich, so erscheint nach dem Beenden des Erfassungsdialoges für die Finanziellen Berichtigung zu einer Forderung auf Wiedereinziehung (FB-FWZ) folgender Hinweis:

"Bitte beachten Sie, dass durch die Erfassung der Finanziellen Berichtigung für die der ursprünglichen Forderung auf Wiedereinziehung zugeordneten Wiedereinziehungen automatisiert eine oder mehrere "Finanzielle Berichtigungen zu Wiedereinziehungen" erstellt werden."

Sollte in Folge der erfassten Finanziellen Berichtigung zu einer Forderung auf Wiedereinziehung (FB-FWZ) eine automatisierte Generierung von einer oder mehreren Finanzielle Berichtigungen zu Nicht wiedereinziehbaren Beträgen (FB-NWZ) erforderlich werden, so erscheint nach dem Beenden des Erfassungsdialoges für die Finanziellen Berichtigung zu einer Forderung auf Wiedereinziehung (FB-FWZ) folgender Hinweis:

"Bitte beachten Sie, dass durch die Erfassung der Finanziellen Berichtigung für die der ursprünglichen Forderung auf Wiedereinziehung zugeordneten Nicht wiedereinziehbaren Beträge automatisiert eine oder mehrere "Finanzielle Berichtigungen zum Nicht wiedereinziehbaren Betrag" erstellt werden."

Hierbei handelt es sich um automatisierte Korrekturbuchungen (FB-WZ/FB-NWZ) des efREporter3. Hintergrund dieser Buchungen ist die korrekte Zuordnung von Wiedereinziehungen (WZ) und Nicht wiedereinziehbaren Beträgen (NWZ) auf die der Forderung auf Wiedereinziehung (FWZ) oder Finanziellen Berichtigung zur Forderung auf Wiedereinziehung (FB-FWZ) zugordneten Auszahlungen (AZ). Die automatisierten Korrekturbuchungen sind notwendig, wenn mit Hilfe einer Finanziellen Berichtigung zur Forderung auf Wiedereinziehung (FB-FWZ) eine Änderung der Mittelgeberaufteilung für zugeordnete Auszahlungen (AZ) vorgenommen wird. Die durch den efREporter3 erstellten Buchungen besitzen für jeden Mittelgeber einen Betrag gleich 0,00 Euro. Lediglich die Aufteilung auf die einzelnen Auszahlungen enthält Beträge ungleich 0,00 Euro.

## **7.10. FINANZIELLE BERICHTIGUNG ZU EINER WIEDEREINZIEHUNG (FB-WZ)**

Nicht korrigierbar über eine Finanzielle Berichtigung zu einer Wiedereinziehung (FB-WZ) sind Erfassungsfehler, welche die Datenfelder Buchungsnummer, Eingangsdatum der Wiedereinziehung sowie die Änderzeitmarke betreffen. Diese Datenfelder sind ausschließlich über die administrative Bereinigung der Wiedereinziehung (WZ) korrigierbar. Hierfür ist das Formular für die Beauftragung von administrativen Bereinigungen zu verwenden und unter Angabe von Gründen an die EU-Verwaltungsbehörde EFRE/ESF/JTF zu übermitteln. Weitere Erläuterungen finden Sie im Erlass zur Einführung des Formulars für die Beauftragung von administrativen Bereinigungen vom 11.09.2019.

Die Finanzielle Berichtigung zu einer Wiedereinziehung (FB-WZ) muss immer einer individuellen Wiedereinziehung (WZ) zugeordnet werden. Die Erfassung im efREporter3 (Direkteintragung) ist so angelegt, dass der Bearbeiter die ausgewählte Wiedereinziehung (WZ) nochmal als korrigierte Wiedereinziehung (WZ) einträgt (also die Wiedereinziehung [WZ], wie sie in der Gesamtheit korrekt ist). Es werden keine Differenzen erfasst.

Die im efREporter3 automatisch errechneten und ausgewiesenen Differenzen aus der Wiedereinziehung (WZ), den bisherigen gespeicherten Finanziellen Berichtigungen zu diesen Wiedereinziehungen (FB-WZ) und der neu erfassten Finanziellen Berichtigung werden als FB-Beträge gespeichert. Bei Datenauswertungen müssen somit immer die ursprüngliche Wiedereinziehung (WZ) und alle dazugehörigen Finanziellen Berichtigungen (FB-WZ) betrachtet werden, um den aktuellen Stand der Buchung zu erkennen.

Bei der Finanzielle Berichtigung zu einer Wiedereinziehung (FB-WZ) besteht nicht die Möglichkeit, die fehlerhafte Zuordnung zu Forderung auf Wiedereinziehung (FWZ) zu ändern. In diesem Fall ist es erforderlich, zunächst die ursprüngliche Wiedereinziehung (WZ) mit einer FB-WZ auf 0,00 Euro zu reduzieren und anschließend eine neue Wiedereinziehung (WZ) mit der korrekten Zuordnung zur Forderung auf Wiedereinziehung (FWZ) zu erfassen.

Der ursprüngliche Gesamtbuchungsbetrag der zu korrigierenden Wiedereinziehung (WZ) kann dabei nicht erhöht, sondern lediglich reduziert oder in seinen finanziellen Aufteilungen verändert werden. Der Buchungsbetrag der ursprünglichen Wiedereinziehung (WZ) darf mit der Finanziellen Berichtigung (FB-WZ) nur dann auf 0,00 Euro reduziert werden, wenn es sich um eine versehentlich vollständige Falscherfassung der Wiedereinziehung (WZ) handelt (z. B. Erfassung in einem falschen Vorhaben) oder eine Neuzuordnung zu einer FWZ erfolgen soll.

Der aktuelle Wiedereinziehungsstand wird in der efREporter3-Aktivität Finanzielle Berichtigungen erfassen/Mittelgeberzuordnung und –beträge in der letzten Zeile unter Punkt 1. Aktuelle Gesamtsumme der Buchung inkl. "Finanzieller Berichtigung(-en)" errechnet und angezeigt. Hierbei handelt es sich um die Summe aus den Beträgen der Wiedereinziehung (WZ) und aller Finanziellen Berichtigungen (FB-WZ) zu dieser WZ.

## **7.11. FINANZIELLE BERICHTIGUNG ZU EINEM NICHT WIEDEREIN-ZIEHBAREN BETRAG (FB-NWZ)**

Nicht korrigierbar über eine Finanzielle Berichtigung zu einem Nicht wiedereinziehbaren Betrag (FB-NWZ) sind Erfassungsfehler, welche die Datenfelder Buchungsnummer, Datum der Feststellung der Unmöglichkeit der Wiedereinziehung sowie die Änderzeitmarke betreffen. Diese Datenfelder sind ausschließlich über die administrative Bereinigung des Nicht wiedereinziehbaren Betrages (NWZ) korrigierbar. Hierfür ist das Formular für die Beauftragung von administrativen Bereinigungen zu verwenden und unter Angabe von Gründen an die EU-Verwaltungsbehörde EFRE/ESF/JTF zu übermitteln. Weitere Erläuterungen finden Sie im Erlass zur Einführung des Formulars für die Beauftragung von administrativen Bereinigungen vom 11.09.2019.

Die Finanzielle Berichtigung zu einem Nicht wiedereinziehbaren Betrag (FB-NWZ) muss immer einem Nicht wiedereinziehbaren Betrag (NWZ) zugeordnet werden. Die Erfassung im efREporter3 (Direkteintragung) ist so angelegt, dass der Bearbeiter den ausgewählten Nicht wiedereinziehbaren Betrag (NWZ) nochmal als korrigierten Nicht wiedereinziehbaren Betrag (NWZ) einträgt (also die NWZ, wie sie in der Gesamtheit korrekt ist).Es werden keine Differenzen erfasst.

Die im efREporter3 errechnete und ausgewiesene Differenz aus dem Nicht wiedereinziehbaren Betrag (NWZ), der bisherigen gespeicherten Finanziellen Berichtigungen (FB-NWZ) zu dieser NWZ und der neu erfassten Finanziellen Berichtigung wird als FB-Betrag gespeichert. Bei Datenauswertungen müssen somit immer der ursprüngliche Nicht wiedereinziehbaren Betrag (NWZ) und alle dazugehörigen Finanziellen Berichtigungen (FB-NWZ) betrachtet werden, um den aktuellen Stand der Buchung zu erkennen.

Bei der Finanziellen Berichtigung zum Nicht wiedereinziehbaren Betrag (FB-NWZ) besteht nicht die Möglichkeit, dass bei Eingabefehlern die Zuordnung zur Forderung auf Wiedereinziehung (FWZ) geändert werden kann. In diesem Fall ist es erforderlich, zunächst den ursprünglichen Nicht wiedereinziehbaren Betrag (NWZ) mit einer FB-NWZ auf 0,00 Euro zu reduzieren und anschließend einen neuen Nicht wiedereinziehbaren Betrag (NWZ) mit der korrekten Zuordnung zur Forderung auf Wiedereinziehung (FWZ) zu erfassen.

Der ursprüngliche Gesamtbuchungsbetrag des zu korrigierenden Nicht wiedereinziehbaren Betrages (NWZ) kann dabei nicht erhöht, sondern lediglich reduziert oder in seinen finanziellen Aufteilungen verändert werden. Der Buchungsbetrag des ursprünglichen Nicht wiedereinziehbaren Betrages (NWZ) darf mit der Finanziellen Berichtigung nur dann auf 0,00 Euro reduziert werden, wenn es sich um eine versehentlich vollständige Falscherfassung des Nicht wiedereinziehbaren Betrages (NWZ) handelt (z. B. Erfassung in einem falschen Vorhaben) oder eine Neuzuordnung zu einer FWZ erfolgen soll.

Der aktuelle Stand des Nicht wiedereinziehbaren Betrages wird in der efREporter3-Aktivität Finanzielle Berichtigungen erfassen/Mittelgeberzuordnung und –beträge in der letzten Zeile unter Punkt 1. Aktuelle Gesamtsumme der Buchung inkl. "Finanzieller Berichtigung(-en)" errechnet und angezeigt. Hierbei handelt es sich um die Summe aus den Beträgen des Nicht wiedereinziehbaren Betrages (NWZ) und aller Finanziellen Berichtigungen (FB-NWZ) zu dieser NWZ.

# **8. BERICHTSMODUL**

Über den Prozessordner "Vorhabensberichte" besteht die Möglichkeit den Prozess "Alle Vorhabensdaten anzeigen" aufzurufen. Ab Version 2.1.0 ist es außerdem möglich, sich einen Vorhabensbericht anzeigen zu lassen. Dieser umfasst die folgenden Bestandteile:

- Basisdaten,
- Buchungsdaten,
- Prüfungsdaten,
- Zahlungsantrag/Rechnungslegung und
- Teilnehmendendaten.

Die einzelnen Bestandteile können hierbei je nach Bedarf zusammen oder einzeln ausgegeben werden.

Im Prozessordner "Sonstige Berichte" befinden sich derzeit:

- die Anlagen zum Prüfpfadbogen,
- die Datenbankabfragen und
- die Indikatorenwertbestätigung zum Zahlungsantrag bzw. Jahresdurchführungsbericht.

Über den Prozess "Datenbankabfragen" können nach der Auswahl eines Datenstichtages, eines Finanzplanes und entsprechender Finanzplanelemente folgende Berichte erzeugt werden:

- Genehmigte Vorhaben und förderfähige Gesamtausgaben,
- Indikatoren (Soll-/Istwerte) auf Vorhabenebene,
- Umsetzungsstand (Übersicht, Hinweis zur n+3-Zielerreichung)
- Zahlungsarten (Übersicht zu den erfassten Buchungen).

Für weitere Hinweise steht der FAQ-Bereich in der efREporter-Dokumentation zur Verfügung. Dieser kann über das Citrix-Portal des efREporter aufgerufen werden.

#### **K O N T A K T:**

Ministerium der Finanzen

EU-Verwaltungsbehörde EFRE/ESF/JTF

Editharing 40

39108 Magdeburg

Email: [esif.mf@sachsen-anhalt.de](mailto:esif.mf@sachsen-anhalt.de)

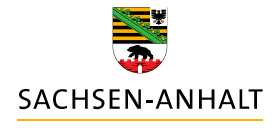

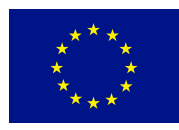

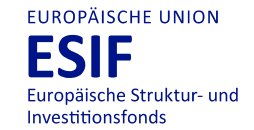

HIER INVESTIERT EUROPA<br>IN DIE ZUKUNFT UNSERES LANDES.

www.europa.sachsen-anhalt.de